#### **UNIVERSIDAD PRIVADA ANTONIO GUILLERMO URRELO**

### **FACULTAD DE INGENIERÍA**

# **CARRERA PROFESIONAL DE INGENIERÍA INFORMÁTICA Y DE SISTEMAS**

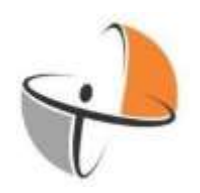

#### **IMPLEMENTACIÓN DE UN SISTEMA WEB Y SU IMPACTO PARA MEJORAR EL PROCESO DE REGISTRO DE NOTAS DE LA I.E. PARROQUIAL CORAZÓN DE MARÍA – CAJAMARCA.**

#### **Autores:**

Bach. Cueva Ayay Carlos Ivan

Bach. Valdivia Vera Henry Daniel

#### **Asesor:**

Dr. Ing. Diana Jakelin Cruzado Vásquez.

**Cajamarca – Perú**

**Agosto – 2022**

**UNIVERSIDAD PRIVADA ANTONIO GUILLERMO URRELO**

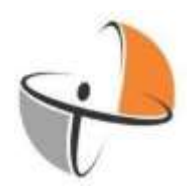

#### FACULTAD DE INGENIERÍA

# CARRERA PROFESIONAL DE INGENIERÍA INFORMÁTICA Y DE SISTEMAS

#### **IMPLEMENTACIÓN DE UN SISTEMA WEB Y SU IMPACTO PARA MEJORAR EL PROCESO DE REGISTRO DE NOTAS DE LA I.E. PARROQUIAL CORAZÓN DE MARÍA – CAJAMARCA.**

### TESIS PRESENTADA EN CUMPLIMIENTO PARCIAL DE LOS REQUERIMIENTOS, PARA OPTAR EL TÍTULO PROFESIONAL DE INGENIERO INFORMÁTICO Y DE SISTEMAS

#### **Autores:**

Bach. Cueva Ayay Carlos Ivan

Bach. Valdivia Vera Henry Daniel

 **Asesor:**

Dr. Ing. Diana Jakelin Cruzado Vásquez.

**Cajamarca – Perú**

**Agosto – 2022**

# Copyright © 2022 by: CUEVA AYAY CARLOS IVAN

# VALDIVIA VERA HENRY DANIEL

Todos los derechos reservados

#### **UNIVERSIDAD PRIVADA ANTONIO GUILLERMO URRELO**

# **FACULTAD DE INGENIERÍA**

# **CARRERA PROFESIONAL DE INGENIERÍA INFORMÁTICA Y DE SISTEMAS**

APROBACIÓN DE TESIS PARA OPTAR EL TÍTULO PROFESIONAL

IMPLEMENTACIÓN DE UN SISTEMA WEB Y SU IMPACTO PARA MEJORAR EL PROCESO DE REGISTRO DE NOTAS DE LA I.E. PARROQUIAL CORAZÓN DE MARÍA – CAJAMARCA.

Presidente:

Secretario:

Vocal:

Asesor:

#### **Dedicatoria**

<span id="page-4-0"></span>El presente proyecto desarrollado, ha involucrado gran importancia personal y fuerza motivacional, para comprender que la vida tiene una serie de pasos para lograr un propósito, enseñándonos quien es de verdad un familiar, amigo y compañero. Por tal razón, dedicamos este proyecto de investigación e implementación a nuestra familia; padres, hermanos y amigos, que, con su motivación, apoyo económico y mucha fuerza, hicieron que pudiéramos concluir satisfactoriamente esta gran etapa de nuestra formación profesional.

Con mucha satisfacción y de igual forma, dedicamos este proyecto a cada personal de la institución educativa Corazón de María, por habernos abierto las puertas de su institución y permitirnos realizar nuestra investigación en sus instalaciones, ya que ello, permitió fuertemente la realización y culminación de este proyecto de investigación.

Cueva Ayay – Valdivia Vera

#### **Agradecimiento**

<span id="page-5-0"></span>Gracias, una palabra de mucha importancia y de gran relevancia, nada en esta vida sucede sino por todos aquellos que están impulsándote a realizar un paso mas en esta vida. Es debido a ello que, en esta ocasión nos acercamos a Dios en primera instancia, para agradecerle por la vida que nos ha brindado y por la salud con la que nos mantiene, ya que gracias a él hemos podido culminar la presente investigación, y a la vez, poder lograr avanzar un paso más en el desarrollo de nuestra vida profesional.

En segundo lugar, agradecerle a mi casa de estudios, la universidad privada Antonio Guillermo Urrelo y a todos mis docentes, en especial a la Dr. Ing. Diana Jakelin Cruzado Vásquez, ya que son sus enseñanzas, conocimientos y aprendizajes, hicieron posibles que nuestra persona, llegara hasta el punto donde se encuentra. Profesionales exitosos y con determinación de lograr cosas que nunca habíamos logrado.

Es una dicha inmensa, haber recorrido todo el camino que ha llevado estar donde actualmente nos encontramos; nuestros padres, amigos, familiares y todos los que estuvieron a nuestro lado, muchas gracias por todo los que nos dieron, gracias por haber estado siempre para nosotros.

Cueva Ayay – Valdivia Vera

**ii**

#### **Resumen**

<span id="page-6-0"></span>Implementación de un sistema web y su impacto para mejorar el proceso de registro de notas de la I.E. Parroquial Corazón De María, es una tesis desarrollada con el objetivo específico de medir el impacto que genera la implementación de un sistema web sobre el registro de notas en la I.E. Corazón de María. Las variables utilizadas en el proceso de investigación se desarrollaron mediante una variable independiente (sistema web) y una dependiente (proceso de registro de notas); la hipótesis que se buscó demostrar en la investigación fue el impacto positivo de la variable independiente sobre la dependiente. Para el desarrollo de la investigación se escogió una muestra no probabilística, debido a que se escogieron dos grupos muestrales; el primero formado por 8 representantes administrativos de la I.E. Corazón de María, mientras que el segundo formado por 12 docentes de la misma institución, ambos grupos muestrales evaluaron el sistema en base a 15 preguntas y con una escala de medición Likert. El tipo de investigación desarrollada en la presente tesis es aplicada, correlacional y transversal; con un enfoque de investigación cuantitativo. Para el desarrollo del aplicativo web se utilizó la metodología XP, con las herramientas: lenguaje de programación C#, la biblioteca Boostrap, el motor de base de datos SQL Server y el patrón de diseño modelo vista controlador (MVC). La principal conclusión que se obtuvo, indica que el sistema web desarrollado en la I.E. Corazón de María impactó positivamente en el registro de notas, esto se consideró luego que el resultado del primero grupo muestral y el segundo grupo, lograran una correlación Pearson general de 0.777 y una significancia bilateral de 0.000; lo que afirmó la hipótesis planteada.

**Palabras Clave:** Sistema web, registro de notas, procesos académicos, SQL Server, C#.

#### **Abstract**

<span id="page-7-0"></span>Implementation of a web system and its impact to improve the process of registering grades of the I.E. Parroquial Corazón De María, is a thesis developed with the specific objective of measuring the impact generated by the implementation of a web system on the registration of grades in the I.E. Maria's heart. The variables used in the research process are developed through an independent variable (web system) and a dependent variable (note recording process); The hypothesis that was sought to demonstrate in the investigation was the positive impact of the independent variable on the dependent one. For the development of the investigation, a non-probabilistic sample was chosen, due to the fact that two sample groups were chosen; the first formed by 8 administrative representatives of the I.E. Corazón de María, while the second formed by 12 teachers from the same institution, both groups show they evaluated the system based on 15 questions and with a Likert measurement scale. The type of research developed in this thesis is applied, correlational and transversal; with a quantitative research approach. For the development of the web application, the XP methodology was acquired, with the tools: C# programming language, the Boostrap library, the SQL Server database engine and the model view controller (MVC) design pattern. The main conclusion obtained indicates that the web system developed at the I.E. Corazón de María had a positive impact on the record of grades, this was seen after the result of the first sample group and the second group, achieved a general Pearson confirmation of 0.777 and a bilateral significance of 0.000; which confirmed the proposed hypothesis.

**Keywords:** Web system, note registration, academic processes, SQL Server, C#.

# ÍNDICE DE CONTENIDO

<span id="page-8-0"></span>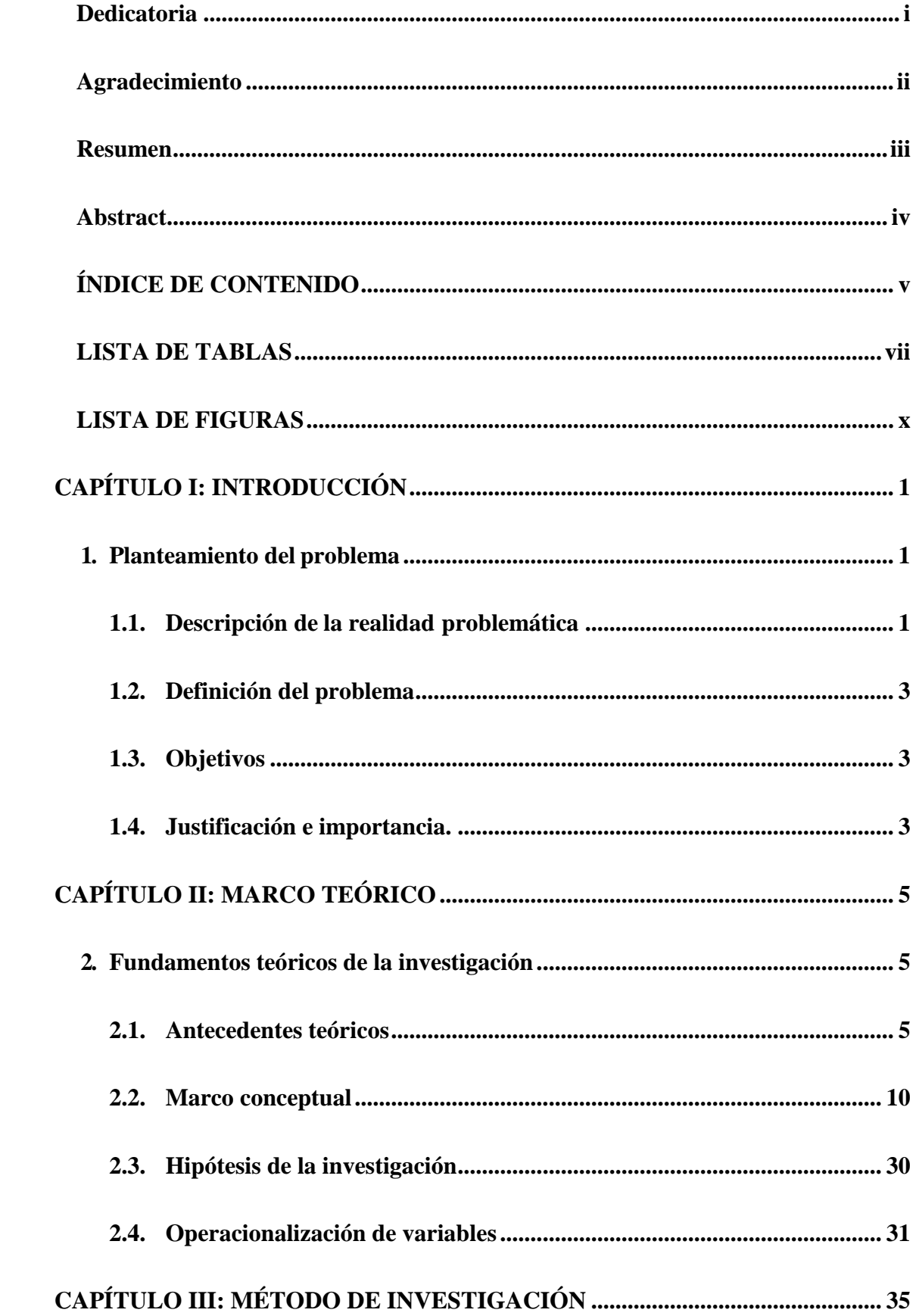

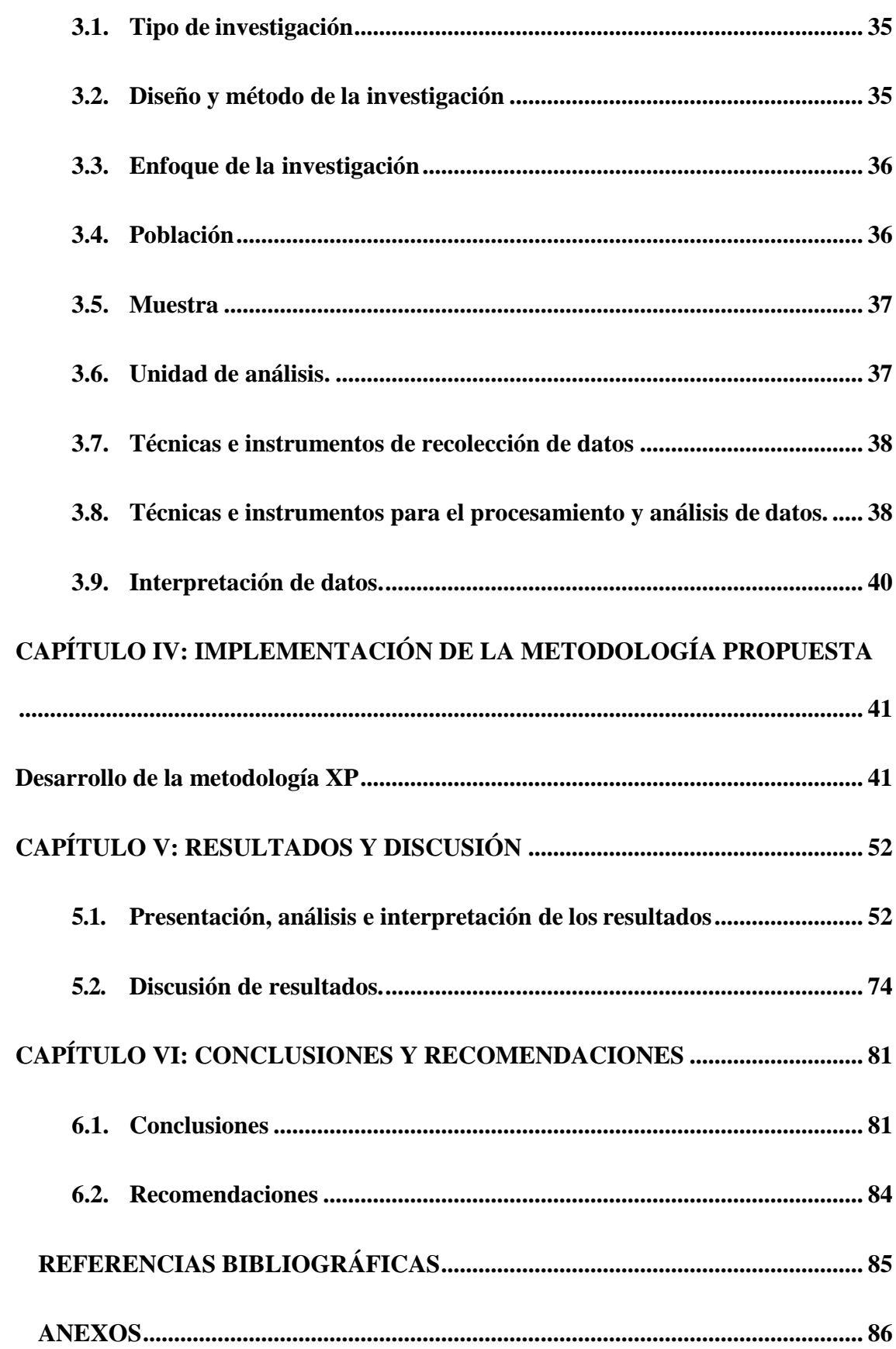

# **LISTA DE TABLAS**

<span id="page-10-0"></span>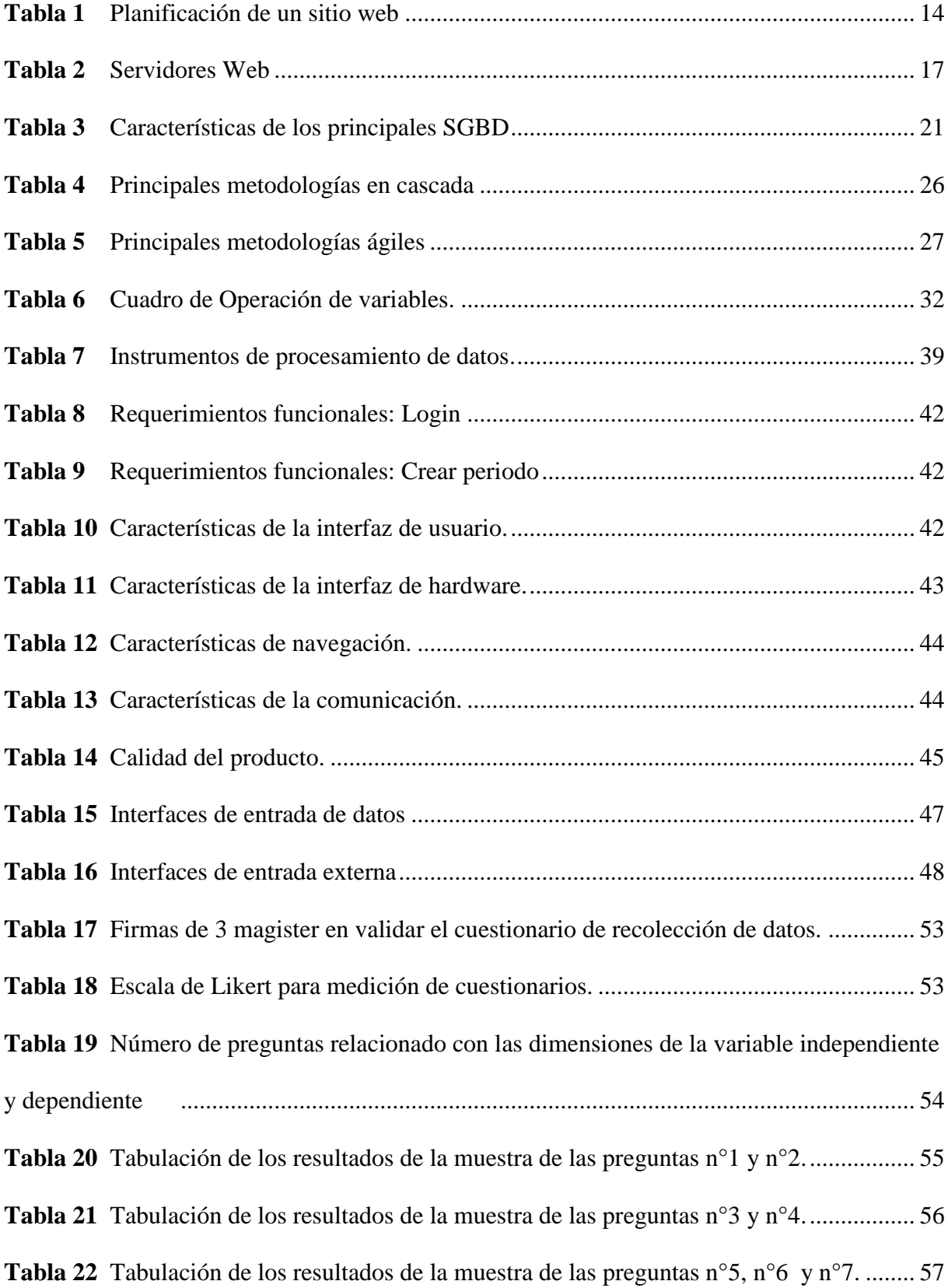

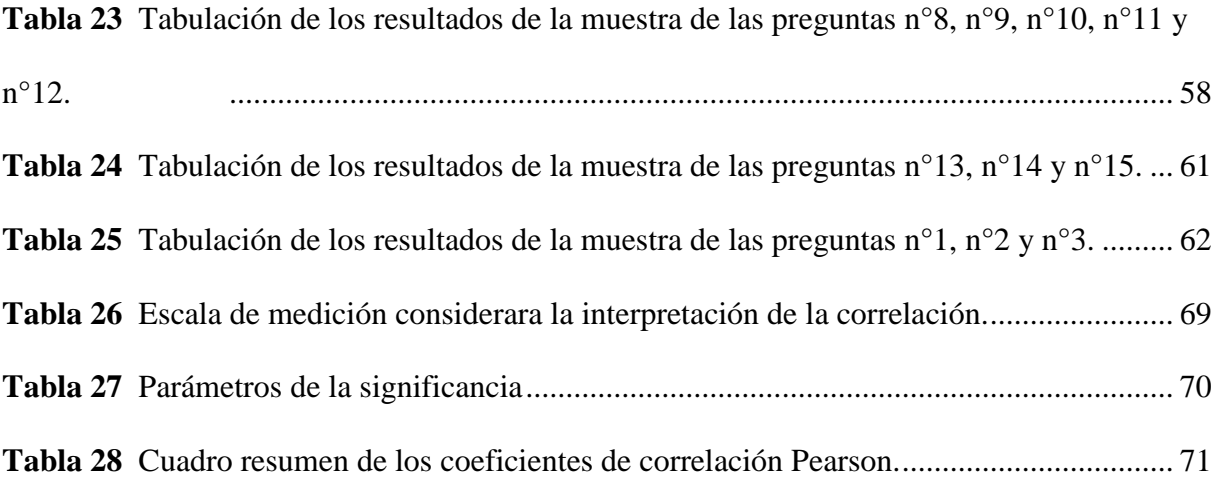

# **LISTA DE FIGURAS**

<span id="page-12-0"></span>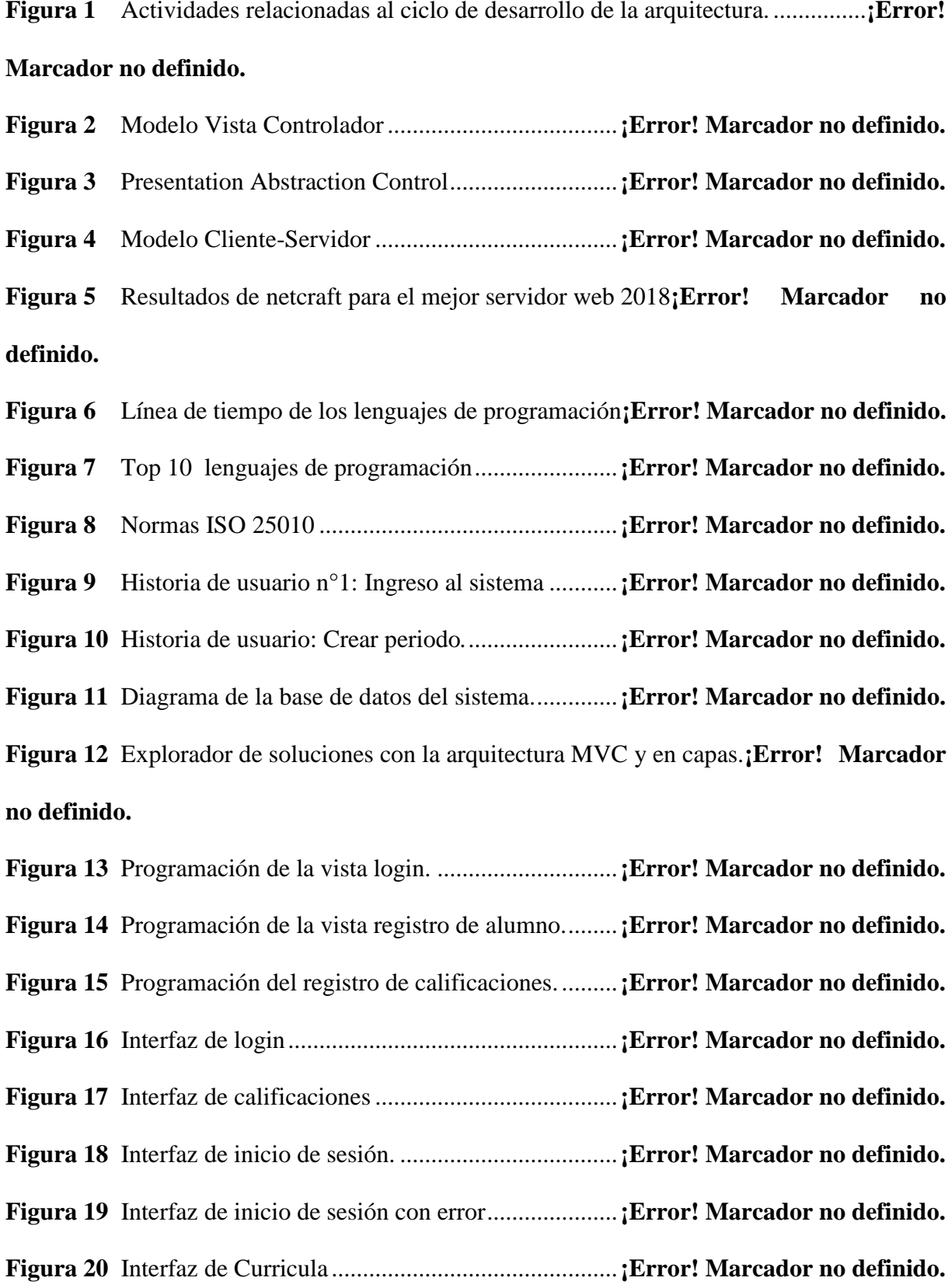

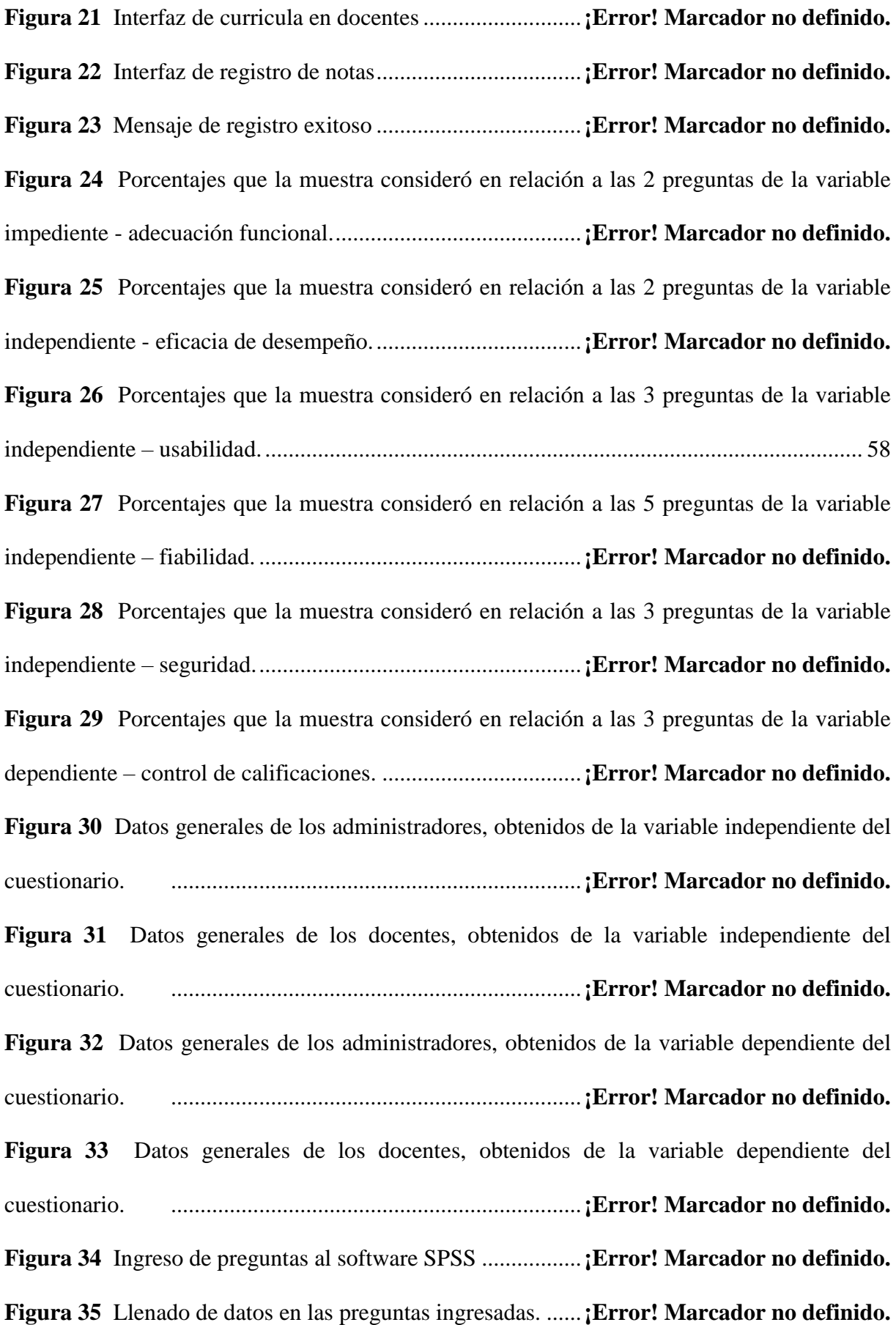

**Figura 36** Promedios de los datos del cuestionario................**¡Error! Marcador no definido.**

**Figura 37** Valores promedios de cada dimensión y valores generales**¡Error! Marcador no definido.**

**Figura 38** Valores generales de administrativos y docentes. .**¡Error! Marcador no definido.**

**Figura 39** Correlación Pearson de las variables generales. ....**¡Error! Marcador no definido.**

**Figura 40** Correlación Pearson de las variables generales según administrativos. ........**¡Error! Marcador no definido.**

**Figura 41** Correlación Pearson de las variables generales según docentes.**¡Error! Marcador no definido.**

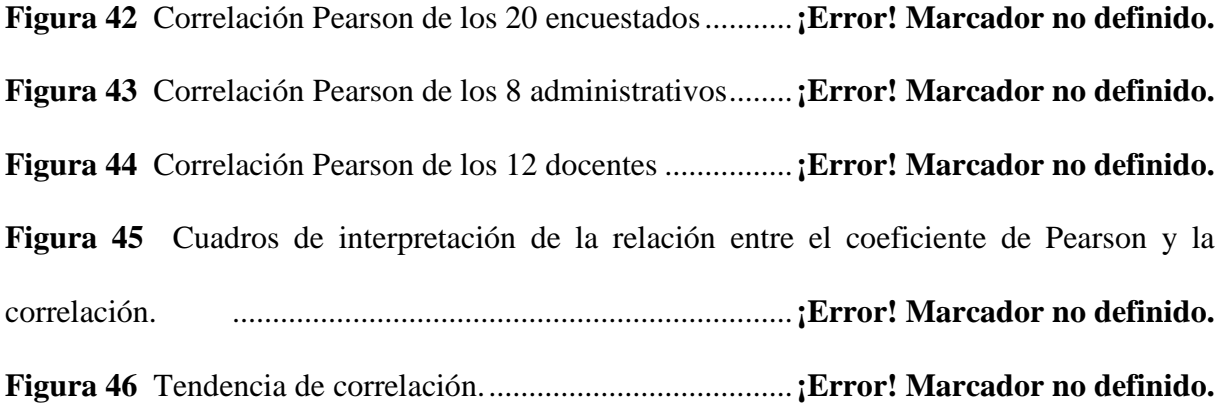

# **CAPÍTULO I: INTRODUCCIÓN**

#### <span id="page-15-1"></span><span id="page-15-0"></span>**1. Planteamiento del problema**

#### <span id="page-15-2"></span>**1.1. Descripción de la realidad problemática**

El crecimiento tecnológico se encamina diariamente a una era en que la tecnología se convertirá en el futuro de una civilización altamente desarrollada. Gómez (2007) informa sobre la situación tecnológica que atraviesa el siglo XXI, afirmando que la tecnología ha realizado un cambio de modernización y globalización, dicho de otra manera, se está presentando una post-modernidad; la cual está dirigiendo a todo el mundo a una revolución industrial. Una empresa que no está posicionada tecnológicamente, no va a poder desarrollarse eficientemente ni competir con aquellas que han optado por unirse al cambio tecnológico (pp. 5-7).

Cada institución pública y privada viene encaminándose en una cultura tecnológica que se refleja en el nivel de competencia que presenta con otras instituciones, mientras una institución realice una inversión mayor en tecnología, mayor será su desarrollo económico. Perozo y Nava (2005) hacen mención sobre la importancia tecnológica en las instituciones:

Una institución que invierte en tecnología presentará un cambio importante económicamente, dicha inversión siempre va de la mano con la capacitación tecnológica de su personal, debido a que, el personal de una institución va a realizar la manipulación directa sobre las herramientas tecnológicas que la institución adquiera (pp. 494-495).

A razón que la pandemia del Covid19, ha generado que todas las instituciones cierren sus establecimientos, esto ha formado una cultura estudiantil muy distinta a la tradicional, todas las instituciones educativas tuvieron que dar un paso tecnológico muy amplio,

adecuando su forma de educación a una educación virtual a distancia, junto con todos sus procesos que se realizaban de manera tradicional.

Tapia (2015, citado por Quintero, 2020), menciona que un proceso educativo está basado en la comunicación de un docente como facilitador de información y, sus estudiantes como receptores de dicha información para procesarla y formarse adecuadamente. La implementación de un software para educación, permite que se dé una educación a distancia o de forma virtual, facilitando a las instituciones continuar brindando el conocimiento y el proceso educativo a los estudiantes de forma muy similar, además de evitar problemas tales como: pérdida de año escolar, aprendizajes continuos, monitoreo de notas y promedios, registros de matrículas, entre otros (pp. 370-371).

La mayoría de problemas involucrados en el proceso estudiantil, está representado por la tardanza de documentos solicitados por los estudiantes, a razón que las notas y matrículas son el principal percance por el cual atraviesa un alumno para la obtención de su información, es por ello que, la I.E Parroquial Corazón de María, presentaba un problema similar, donde los alumnos al finalizar cada semestre académico, siempre afrontaban la desinformación de sus promedios finales, así como el desconocimiento de su promedio ponderado. Esto sucedía a razón que el personal responsable de la secretaría académica, se demora días en elaborar las actas consolidadas de notas, ya que el registro se realizaba de forma manual, es decir, creando una ficha para cada alumno y cada docente, lo que ocasionaba pérdidas de información y tiempo. Por otra parte, si se deseaba actualizar la información de cada alumno, se tenía que volver a llenar una nueva ficha desde cero, para así poder evitar errores, generando en tal sentido que existan nuevas pérdidas de tiempo. Otra razón por la que se desarrolló el software, fue el hecho de mejorar el registro de notas, a través de la insatisfacción del personal que trabajaba de manera manual, ocasionándole engorrosos percances y pérdidas de tiempo en atención a las solicitudes de

los padres de familia y alumnos, debido a que se generaban grandes colas de espera por muchas solicitudes.

### <span id="page-17-0"></span>**1.2. Definición del problema**

¿En qué medida la implementación de un sistema web impactará el proceso de registro de notas de la I.E. Parroquial Corazón de María - Cajamarca?

#### <span id="page-17-1"></span>**1.3. Objetivos**

# **1.3.1. Objetivo general**

Determinar en qué medida la implementación de un sistema web impactó en el proceso de registro de notas de la I.E. Parroquial Corazón de María – Cajamarca.

#### **1.3.2. Objetivos específicos**

- $\checkmark$  Evaluar la viabilidad operativa y factores relacionados al desarrollo del proyecto.
- $\checkmark$  Analizar requerimientos y reglas de los administrativos de la I.E. Corazón de María.
- $\checkmark$  Analizar factores de tiempo y forma en el proceso de registro de notas en la I.E. Parroquial Corazón de María – Cajamarca.
- $\checkmark$  Desarrollar una base de datos relacional que mejore el proceso de registro de notas.
- $\checkmark$  Implementar el sistema web en la I.E. Parroquial Corazón de María con la metodología ágil XP.
- $\checkmark$  Verificar la efectividad del sistema web en la mejora del registro de notas.

# <span id="page-17-2"></span>**1.4. Justificación e importancia.**

El uso de los sistemas informáticos para la gestión académica dentro de una institución educativa, está mostrando actualmente gran impacto y mejora en el proceso de las actividades que se realizan en las instituciones educativas.

Madiha (2013) menciona que, en las últimas dos décadas los sistemas informáticos han presentado una evolución muy significativa, apoderándose de la

mayoría de instituciones, en especial instituciones educativas que presentaban bajos rendimientos, debido a que han ayudado a respaldar varias actividades administrativas. Un sistema de gestión escolar permite la incorporación de muchas funcionalidades que estas son requeridas principalmente por la parte administrativa de la institución, funciones como registros, matrículas, enseñanzas, etc. (p. 2082).

La importancia de contar con un sistema de gestión escolar, es que el sistema permitirá la retroalimentación de la información de manera más eficiente, presentando la información estructuradamente y con un conjunto de reportes enfocados en la creación y administración del conocimiento, facilitando en tal forma el desempeño del estudiante y de la propia institución, brindándole una toma de decisiones rápidas y eficientes (Ortegón, 2015, p. 83).

Por lo expuesto, el desarrolló un sistema web en la I.E. Parroquial Corazón de María, eliminó el tedioso trabajo de realizar sus procesos académicos de forma manual, y mejoró la gestión de la información. Con esto, facilitó el guardado de la data y se evitaron los convencionales almacenamientos de los calificativos, además que se solucionó la falta de organización de información, ya que la información se encontraba distribuida en diferentes archivos, inclusive anteriormente se llegaba al punto de no poder tener acceso a dichos archivos, ocasionando gran pérdida de tiempo a la hora de buscar o actualizar la información.

La implementación de un sistema de información con tecnología web en la I.E. Parroquial Corazón de María, tuvo el fin de tener un mejor control y disminuir el tiempo de búsqueda de la información, contar con información actualizada y generar todo tipo de reportes. A la vez el sistema web es capaz de administrar de manera eficiente la gestión y reducción de los tiempos en la ejecución de los procesos académicos.

# **CAPÍTULO II: MARCO TEÓRICO**

#### <span id="page-19-1"></span><span id="page-19-0"></span>**2. Fundamentos teóricos de la investigación**

#### <span id="page-19-2"></span>**2.1. Antecedentes teóricos**

#### **2.1.1. Nivel internacional**

Cedeño (2014) realizó la tesis: "Diseño e implementación de un sistema web de control de matrícula y calificaciones para el colegio Rashid Torbay "SISMARASHID" en el cantón playas, Provincia del Guayas, año 2014", la investigación presentó el objetivo de realizar un sistema web que tenga la posibilidad de realizar matrículas y calificaciones, pero con la optimización de procesos.

La investigación desarrollada por Cedeño presentó una variable independiente: proceso de matrícula y calificaciones, y una variable dependiente: necesidad de agilizar y optimizar el proceso; asimismo, se consideró una hipótesis la cual buscaba conocer si el sistema web a desarrollarse optimizaba los procesos de matrícula y calificaciones. Para corroborar la hipótesis se realizó un cuestionario dirigido a una muestra de 70 padres de familia, los cuales brindaron resultados orientados a la optimización del proceso de matrícula, mientras que, para la medición de la optimización del proceso de registro de notas se escogió una muestra de 23 docentes. Los cuestionarios realizados a los docentes de la institución educativa Rashid Torbay, brindaron resultados a través de diagramas de frecuencia, mostrando que luego de la implementación del sistema web, el 70% de la muestra consideró que los trámites realizados son más rápidos, mientras que el 30% de la muestra consideró que los tramites son moderadamente más rápidos. Por otro lado, en relación al registro de notas de la muestra de docentes, el 69% de docentes consideró que el proceso de registro de notas ha mejorado, mientras que el 31% de docentes consideró que se mantiene igual.

Jaramillo (2017) realizó la tesis: "Aplicación web para la gestión académica del colegio república de Croacia en la ciudad de Quito", la investigación se realizó con el objetivo de mejorar la gestión de notas del colegio República de Croacia. La necesidad de un aplicativo web fue exclusivamente por la carga de trabajo que realizaba el personal de secretaría, siendo el único personal encargado del ingreso y registro de notas; inclusive la gran cantidad de solicitudes realizadas por los padres de familia en relación a las notas de sus menores hijos, hizo que la aplicación web sea la única manera de controlar las solicitudes y optimizar el tiempo en el registro de notas.

La investigación desarrollada por Jaramillo presentó la hipótesis: *"El sistema web mejoró la gestión académica del colegio República de Croacia"*. Para corroborar la hipótesis planteada por Jaramillo se utilizó una muestra de 15 docentes de la institución educativa y el personal de secretaría (1 persona). Dicha muestra realizó un cuestionario elaborado en base a 6 preguntas relacionadas a la gestión académica y la mejora del sistema web. El instrumento de recolección de datos brindó resultados en relación al sistema web, mostrando que el 100% de los entrevistados indicaron un resultado favorable, a razón que afirmaron que el sistema web mejora las inscripciones online y agiliza los trámites, demostrándose de tal modo que la hipótesis realizada por Jaramillo fue totalmente correcta.

Martínez (2015) realizó la tesis: "Aplicación web para la gestión académica de la unidad educativa "ciudad de Ibarra"", la investigación se realizó con el objetivo general de reducir los procesos manuales con los que tradicionalmente trabajaba la institución educativa y, poder mejorar los reportes de notas que comúnmente se realizaban a través de citas y reportes personales. La necesidad del aplicativo web fue muy importante debido a que se logró tener un registro de notas en menor tiempo y con la visualización de los

registros en tiempo real.

La investigación que desarrolló Martínez presentó dos variables de estudio, la variable independiente: gestión administrativa y la dependiente: aplicación web; ambas variables presentaron ítems para el desarrollo de un cuestionario que permita conocer en que medida la gestión administrativa recibe una mejora del aplicativo web. Para el desarrollo de la investigación se consideró una muestra de 70 docentes y 5 administrativos, dicha muestra realizó un cuestionario que proporcionó resultados relacionados a las dimensiones de la ISO 25010, las cuales fueron: seguridad, tiempo, mantenibilidad y mejora del aplicativo web. Con las respuestas brindadas por el grupo de personas que conformaron la muestra, se presentaron los siguientes resultados: el 100 % de los encuestados mencionaron que el sistema web mejoró la gestión administrativa en relación al sistema manual, el 80% mencionó que la seguridad del sistema web es mejor al sistema manual, el 100% mencionó que la mantenibilidad del sistema web es más fácil y, por último, el 80% mencionó que el tiempo de respuesta del sistema web en relación a las notas de los alumnos es oportuna.

# **2.1.2. Nivel nacional**

Bartolo y Chávez (2016) realizaron la tesis: "Sistema de información web para agilizar los procesos académicos en la I. E n° 80882 Jorge Chávez Dartnell de Trujillo", el desarrollo del sistema web se realizó con el objetivo de mejorar todos los procesos académicos que se realizan en la I.E., entre los procesos que buscó mejorar el sistema web se encontró la optimización de horarios, asistencias, registros de notas, matrículas, etc. Para el desarrollo del sistema web se ha utilizado el lenguaje de programación PHP, el gestor de base de datos MySQL, el framework LARAVEL y la metodología de desarrollo de software RUP.

La investigación desarrollada por Bartolo y Chávez presentó una hipótesis que considera que la implementación del sistema web en la I.E. 80882 Jorge Chávez Dartnell de Trujillo mejoró todos los procesos académicos. Para la corroboración de esta hipótesis, Bartolo y Chávez consideraron la prueba estadística T-Student, dicha prueba se acompañó de un cuestionario que fue validado por tres expertos con el fin de obtener resultados favorables. Entre los resultados obtenidos a través de la prueba estadística se encontró que el sistema que tenía la institución tuvo un resultado de 2.28 puntos, encontrándose en una escala valorativa de 1 a 5, y con el sistema web se encontró una puntuación de 4.8, lográndose incrementar 2.52 puntos; asimismo la prueba T-Student presentó un valor de significancia de 0.05, afirmando con total transparencia que la hipótesis planteada estaba aceptada.

García (2015) realizó la tesis: "Implementación de un sistema de información para la gestión académica del colegio particular Zárate mediante la metodología ágil SCRUM", la investigación se desarrolló con el objetivo general de mejorar la gestión académica con la que trabajaba el colegio Zárate, para esto se desarrolló la implementación de un sistema de información utilizando la metodología de desarrollo de software "SCRUM", en donde se realizó la mejora de la elaboración de reportes, reducciones de costos e implementaciones de interfaces.

La investigación que desarrolló García presentó una hipótesis relacionada a la mejora de la gestión académica, gracias al desarrollo de un sistema web que se realizó con la metodología ágil SCRUM. Para el desarrollo de la investigación, García utilizó la experiencia para realizar la medición de sus objetivos, a razón que existía un sistema ya desarrollado en el colegio; en dicha investigación se realizaron cálculos en ambos sistemas para realizar la comprobación de su hipótesis, ambos cálculos brindaron los

siguientes resultados: con el sistema anterior el colegio generaba un gasto de 48140.00 soles al año, y con la implementación del sistema el costo fue de 23250.00 soles, presentando en tal sentido una reducción del 51% en costos; otro resultado de mucha importancia se refleja en el ingreso de reclamos que la institución presentaba, pasando de 84 reclamos por mes a solo 41 reclamos, lo que equivale al 50% de reducciones en reclamos de notas. Con estos datos obtenidos el colegio Zárate mencionó que un sistema de información para gestión académica, es de mucha ayuda para los procesos específicos con los que trabaja cada institución educativa.

#### **2.1.3. Nivel regional.**

Alvarado y Benites (2019) realizaron la tesis: "Impacto de la implementación de un sistema informático en los procesos de matrícula y registro de notas en el colegio nacional San Ramón la Recoleta", la investigación se desarrolló con el objetivo general de mejorar los procesos de registro de notas y matrículas que se desarrollaban de forma manual. El desarrollo del sistema web realizó la optimización de procesos en base a los requerimientos de docentes y administrativos de la I.E.

La investigación que desarrolló Alvarado y Benites presentó dos variables, una variable independiente: sistema informático y una dependiente: procesos de matrícula y registro de notas, en base a estas dos variables se realizó un cuestionario de recolección de datos para que posteriormente se realice un coeficiente e correlación Pearson y poder conocer la aceptación o la negación de su hipótesis; dicha hipótesis se realizó con la afirmación del impacto positivo que tiene un sistema web sobre los procesos de matrícula y registro de notas. Para afirmar la hipótesis, la investigación consideró utilizar una muestra de 45 docentes y 1 administrativo, brindado los siguientes resultados: el coeficiente de correlación Pearson proporcionó una correlación de 0,039 y una significancia bilateral de

0,420 demostrando que se aceptó la hipótesis planteada. Entre los resultados de mayor importancia que brindó el cuestionario se rescata la pregunta relacionada al registro de notas, la que mostró que 43 personas de la muestra consideran estar satisfechos con el sistema informático, debido a que les facilita el registro de notas.

#### <span id="page-24-0"></span>**2.2. Marco conceptual**

#### **2.1.4. Arquitectura de Software**

#### **Definiciones Básicas**

Actualmente no se puede definir con claridad la arquitectura de software, debido que muchos autores han realizado una diversidad de conceptos relacionados con este tema, en cierto modo, se tomaría el concepto que le otorga el estándar internacional de ingeniera electrónica y eléctrica 1471-2000: "La arquitectura de software es la base en donde cimienta todo el desarrollo de un software especializado. Este software presentará mejoras con el fin de tener una influencia en el desarrollo de todo el sistema (implementación, diseño y construcción)" IEEE std 1471 (2000).

Para el desarrollo de una arquitectura de software es necesario la construcción de muchos componentes que tengan relación entre ellos, cumplan una responsabilidad igual y que su organización pueda solventar el objetivo del proyecto.

Blass, Clements y Kazman (2012) definen que la arquitectura de software, es la unión entre estructuras que ayudarán al desarrollo del sistema. Dichas estructuras organizadas correctamente brindarán sus elementos y propiedades para la construcción del producto (p. 201).

#### **Ciclo de desarrollo**

El desarrollo de una arquitectura de software se basa por sus componentes y la relación de

actividades que presentan, el ciclo de desarrollo de software se compone por un grupo de actividades esenciales.

Cervantes, Perla y Castro (2016), presentan el ciclo de desarrollo de la arquitectura de software en base a 5 etapas:

- Requerimientos: Esta etapa se enfoca en la captación de todos requerimientos y documentos, organizados por priorización; debido a que son los que influirán en la arquitectura, son conocidos como *drivers arquitectónicos.* Un claro ejemplo en esta etapa son los casos de uso, debido a que estos representan la relevancia que va a tener la arquitectura.
- Diseño: Se considera la etapa más compleja en el desarrollo de la arquitectura software, debido a que en esta etapa la toma de decisiones juega un papel muy importante, ya que se deberá escoger las estructuras que formen la arquitectura. Un claro ejemplo de ello son la elección de los conocidos patrones de diseño o también la elección de los frameworks, en la elección de herramientas tecnológica.
- Documentación: El desarrollo del sistema de software está conformado por un equipo de desarrollo, una vez que se tiene el diseño de la arquitectura, esta se comparte con el equipo de desarrollo, con el propósito que se proceda a documentar todo lo que se va a realizar en el proyecto. La etapa de documentación comprende el análisis visual de todo el diseño de la arquitectura, plasmado en hojas de papel.
- Evaluación: Una vez culminada la documentación, se procede a realizar una evaluación de todo lo que en el diseño se ha plasmado, de ser el caso que existan posibles errores que generen que la arquitectura del software no se desarrolle efectivamente, se procede a realizar cambios en el diseño. El propósito de la etapa de evaluación es identificar todos los posibles errores que pueda haber en la etapa de diseño y documentación y que sean cambiados.

 Implementación: En esta etapa se realiza el desarrollo del software en base a los requerimientos que se ha establecido en la etapa de diseño y de documentación. Se especifica que no debe haber desviaciones del diseño que se ha escogido.

#### **Sistemas interactivos.**

Un sistema interactivo permite el manejo de usuario de forma atractiva, permitiéndole sentirse tranquilo con el software que está utilizando, la característica básica de un buen sistema interactivo es su interfaz gráfica, a causa que, es el principal motivo por el que el usuario cataloga el sistema como interactivo.

Un sistema interactivo está regido por las interacciones externas que presenta, donde el usuario final es el beneficiado. Un sistema interactivo permite que el usuario realice sus actividades con un solo click o la presión de una sola tecla para interactuar entre los módulos (Anaguano y Montoya, 2008, p. 135).

Un sistema interactivo presenta relaciones directas con el funcionamiento del sistema, que se ajustan a las modificaciones que puedan ser requeridas por los clientes o usuarios. Estas arquitecturas requieren específicamente que los cambios se realicen para los usuarios finales, pero sin afectar la función del sistema (Almeira y Pérez, 2007, p. 33). Los sistemas interactivos se dividen en dos patrones especiales encargados en la administración y organización estructural del software y son:

*1. Modelo Vista Controlador (MVC):* Este patrón es el más conocido y distribuido para el desarrollo de sistemas, a causa que, tiene un fácil manejo de las interfaces de los usuarios. Su desarrollo está enfocado en la separación de sus módulos de trabajo y vistas, donde el controlador trata de manipularlos a ambos módulos; entre sus principales características se considera: facilidad para la sustitución de las interfaces de los usuarios, diseño de vistas que trabajen con el mismo módulo, el nivel de complejidad incrementa aceleradamente y el módulo de datos con el de vistas están estrechamente relacionados (Camarena Et. al., 2012, p. 240).

*2. Presentación Abstracción Control (PAC):* Es poco conocido por los desarrolladores, debido a que es un patrón que presenta una escala de agentes cooperativos.

La estructura que presenta este patrón se divide en tres aspectos que son la presentación, la abstracción y el control, dentro de cada uno de estos se encuentra el rasgo de la interfaz del usuario, la función principal del agente y la comunicación entre agentes. El funcionamiento de este patrón realiza la creación de vistas a través de los sistemas o denominados agentes, lo cual conseguirán el desarrollo del sistema con la unión entre agentes (Gonzales, 2020, p. 24).

Este patrón tiene la ventaja de aceptar cambios en los agentes de forma independiente, dicho de otro modo, si un agente desea realizar tareas las puede realizar sin afectar a otros agentes o a otras tareas que se estén realizando.

# **Sistemas Distribuidos.**

Almeira y Pérez (2007) refieren que la mayoría de compañías pequeñas se han orientado por el desarrollo de sistemas distribuidos, a razón que existe 5 ventajas que presentan los sistemas distribuidos en relación a los interactivos que son:

- Economía: La relación entre costo/beneficio, es más aceptable en las redes de computadores a trabajar con mainframes.
- Fiabilidad: Se conoce que al realizar sistemas distribuidos existe la presencia de errores o fallas en el sistema de una CPU o una máquina en red, pero se tiene la posibilidad de realizar una protección con los denominados sistemas auxiliares.
- Distribución inherente: La arquitectura cliente-servidor se encuentra dentro de esta
- categoría y es la que permite tener distribuciones de las bases de datos en las arquitecturas.
- Escalabilidad: En los sistemas distribuidos las aplicaciones son capaces de adaptarse a los cambios que presenten, si se hace referencia al poder de cómputo esta mejora según sus nodos de red y si son aplicativos mejoran en su uso combinado.

*Patrón Cliente Servidor:* Esta arquitectura se basa en la comunicación permanente que tiene una computadora denominada cliente con una computadora denominada servidor. El cliente enviará solicitudes constantes al servidor con el propósito que este le brinde respuesta, para luego interpretar y mostrar en pantalla la solicitud realizada por el usuario. La mayoría de conexiones que presenta esta arquitectura es la conexión a una red local, pero también puede estar conectada a una red amplia como en la nube, donde cada cliente puede solicitar la información como lo requiere de los servidores que tenga disponibles, luego interpretarla a su gusto y finalmente mostrar la mejor información que se esté solicitando por el usuario final (Murillo, 2010, p.76).

#### **2.1.5. Sistemas Web**

Un sistema web es una aplicación que está enfocada en ser utilizada en la internet, para que una web tenga éxito se debe conocer dos puntos fundamentales, el protocolo con el que trabaja (HTTP) y el lenguaje de desarrollo (HTML), independientemente el protocolo permite la comunicación fluida entre ficheros, a razón que, si escoge un protocolo distinto, puede existir conflicto con servidores poco potentes (Mateu, 2004, p.13).

# <span id="page-28-0"></span>**Tabla 1**

*Planificación de un sitio web*

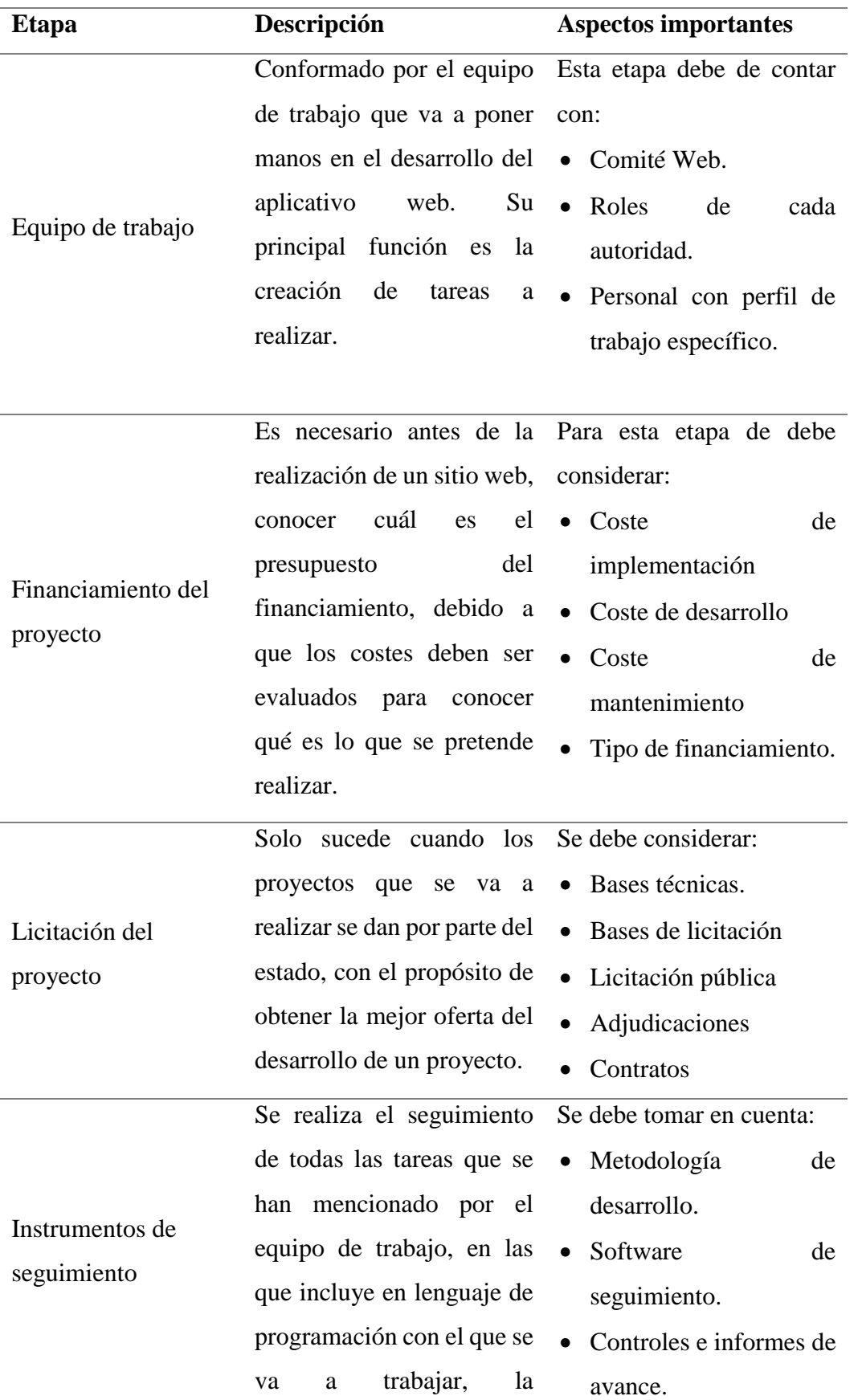

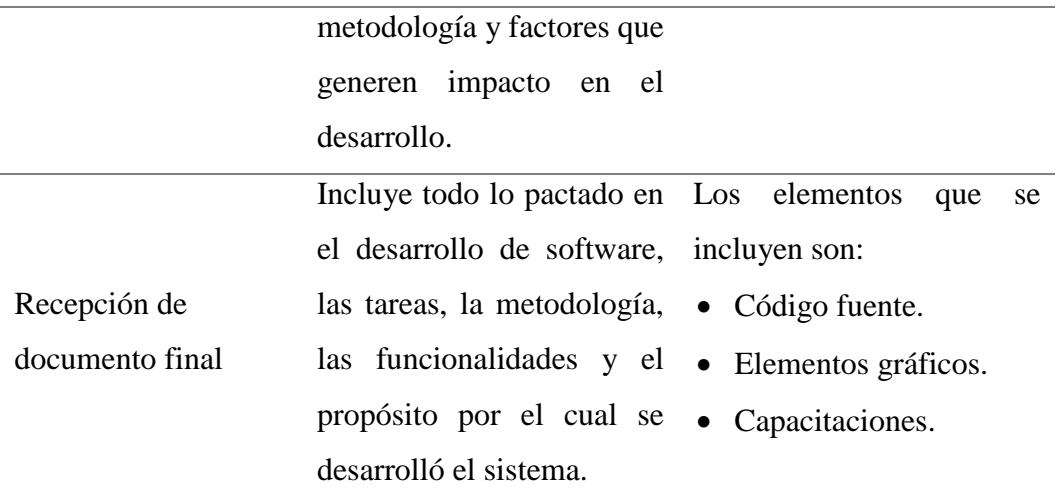

Nota: La elaboración del cuadro se realizó para mostrar una correcta planificación del desarrollo de un software, apoyándose en el libro Guía de Desarrollo de Software. C. Gajardo. (2003). Guía para desarrollo de sitios web, Copyright MSGG

#### **2.1.6. Servidores Web.**

Un servidor web es el encargado de recibir las peticiones que los usuarios (clientes) solicitan, utiliza generalmente el protocolo HTTP. Las respuestas de petición de los clientes se responden en general por hipertextos que contienen enlaces, imágenes, videos, audios y documentos (Ríos et al., 2017, p. 18).

#### **Protocolo HTTP**

El protocolo http es el encargado de enviar la respuesta en base a la solicitud que se la he enviado, consta de 3 partes específicas. La primera es la línea de solicitud, que consta del método, la URL y versión del protocolo http; la segunda es el encabezado, que se encarga de especificar la información complementaria y tercero se tiene el cuerpo que presenta la funcionalidad de las líneas que transmitan información hacia el servidor (Ríos et al., 2017, p18).

En la transferencia HTTP se emplean una diversidad de métodos que son utilizados para que se tenga el acceso a la información y se puedan enviar datos, el protocolo http/1.1 presenta 8 métodos específicos y son los más utilizados (DELETE, POST, CONNECT, GET, OPTIONS, HEAD, TRACE, POST). En el caso del método

GET, se debe tener cuidado al utilizarlo porque tiene la facultad de poder transmitir datos por la URL. Pero, el método POST siempre debe estar presente a causa que es el encargado de enviar las solicitudes al servidor con el fin de obtener mensajes a un grupo de usuarios (Ríos et al., 2017, p19).

### **Principales Servidores Web**

#### <span id="page-31-0"></span>**Tabla 2**

*Servidores Web*

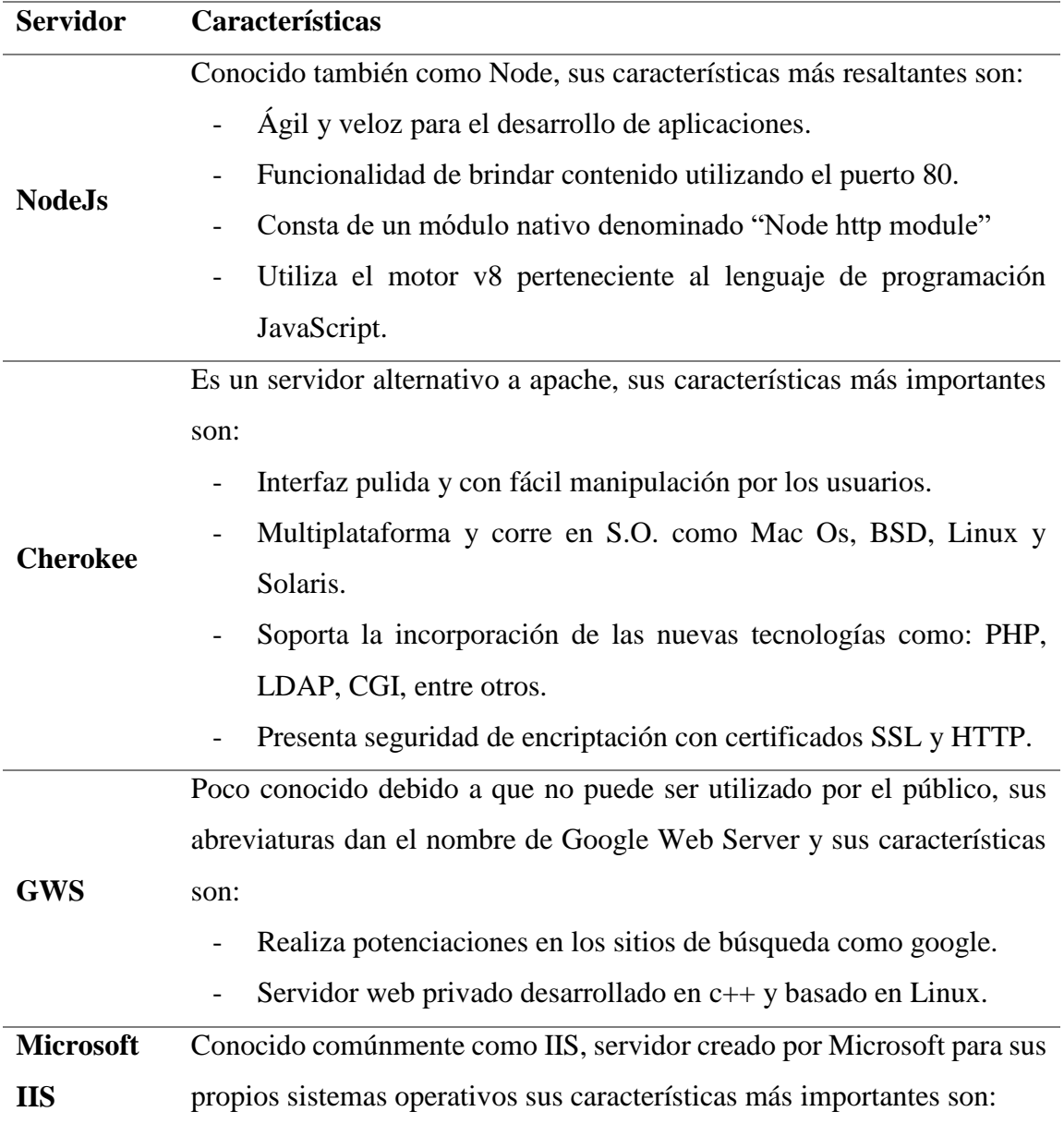

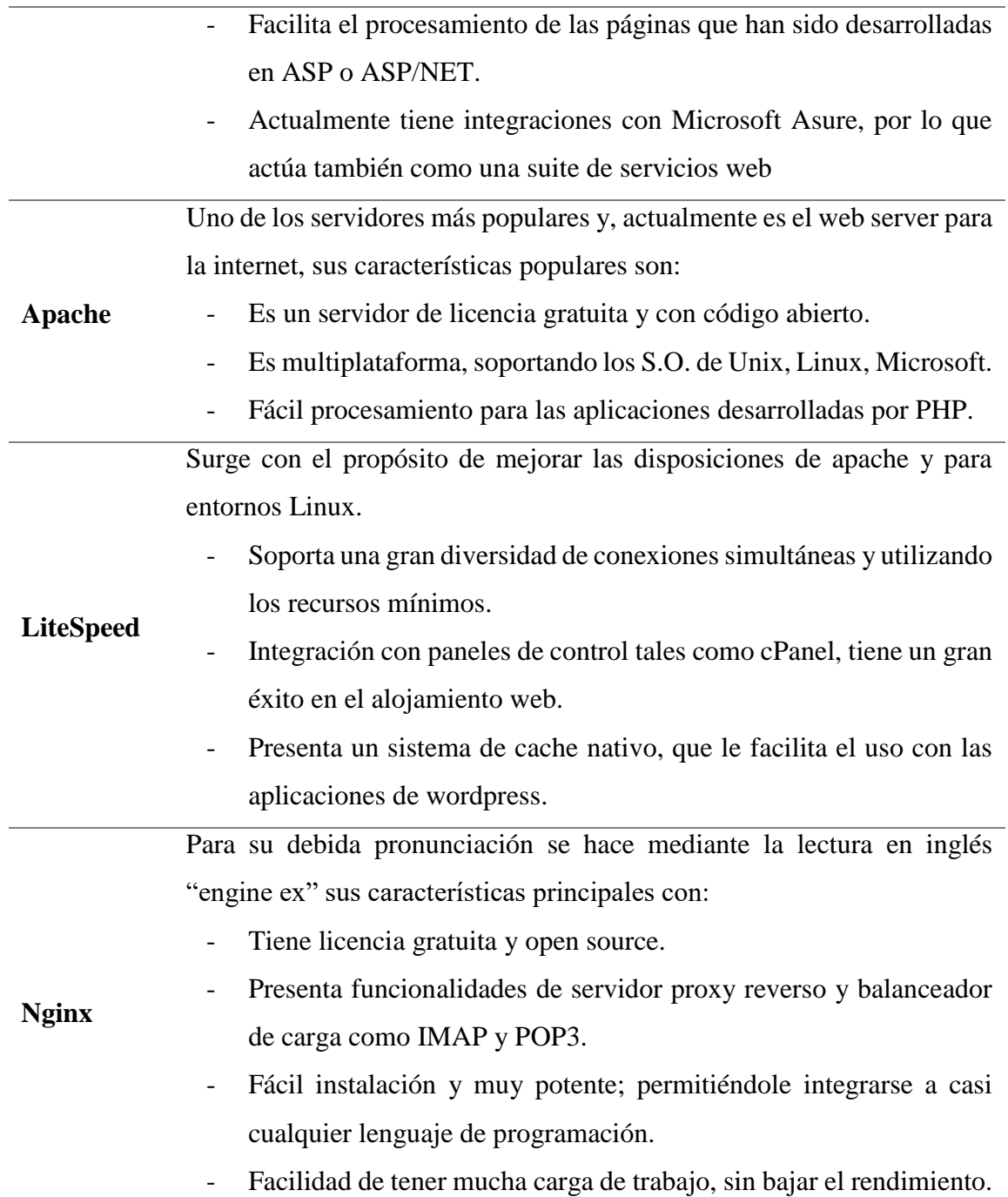

Nota: La tabla representa los principales servidores web utilizado actualmente, con el apoyo de la página de servidores web. Borges. (2018). Tipos de Servidores Web. Infranetworking.

En el presente año, la página web "netcarft" realizó una encuesta para conocer cuales eran los servidores más utilizados, donde se obtuvo que los tres principales servidores utilizados a nivel mundial son ngnix con el 39.94%, apache con el 24.63% y OpenResty con el 6.45%.

#### **2.1.7. Motores de Bases de Datos**

#### **Definición**

Un sistema gestor de base de datos es también conocido como DBMS (Data Base Managment System), debido a que es una colección de muchos datos y programas que trabajan coordinadamente y organizadamente para manipular y manejar los datos. Anteriormente, la data tenía una forma de gestión muy distinta a la actual, a razón que la información se gestionaba en los clásicos gestores de archivos que eran soportados por los sistemas operativos, por esta razón, es que surge la necesidad de separar la data de los sistemas, además que, existían grandes volúmenes de información por gestionar, facilitando de este modo el trabajo mutuo, entre los sistemas operativos y los sistemas gestores de base de datos (Ramos, Ramos y Montero, 2006, p.7).

#### **Componentes de los sistemas gestores de base de datos.**

Un sistema gestor de base de datos consta de una variedad de servicios orientados al almacenamiento, distribución de archivos, control de accesos, etc. Cada uno de estos servicios son conocidos como componentes, ya que forman parte del sistema gestor y desempeñaban la funcionalidad de la herramienta de BD (Ramos, Ramos y Montero, 2006, p. 11).

# **A. Lenguajes de los sistemas gestores de base de datos.**

Según el tipo de usuario existen distintos lenguajes de los SGBD, algunos destinados a desarrolladores, orientadores o programadores. Todos estos lenguajes tienen la facilidad de indicarle al usuario la tarea que se va a realizar, ya sea una característica física, regla de integridad, vista externa y control de acceso, estos a su vez se dividen en tres tipos:

*Lenguajes orientados a la definición de los datos (DDL o LDD):* Se centra en especificar la interfaz del usuario como las vistas, esquemas, estructuras y

almacenamiento; utilizado ampliamente por administradores y diseñadores.

*Lenguajes para la manipulación de los datos (DML o LMD):* Utilizados en la lectura y actualizaciones de la BD, son usados principalmente por usuarios que realizan la consulta con la BD, sus eliminaciones, actualizaciones e inserciones. Dentro de estos lenguajes están los procedurales y no procedurales, los procedurales realizan una acción que está definida por el programador, otorgándole así un acceso a los registros. Por otro lado, están los lenguajes no procedurales, son aquellos que se realizan a través de sentencias sencillas o a través de la introducción de ordenanzas al LMD.

*Lenguajes de cuarta generación (4GL):* Aquí se encuentran las principales herramientas de los SGBS como Oracle, que permiten el desarrollo de aplicaciones que son sencillas.

# **B. Diccionario de datos.**

Así como su nombre lo determina, es un resumen de todo el contenido de la BD, una guía general con sus principales objetos. Un diccionario de base de datos siempre contiene lógicas de sitios del sistema, donde está el nombre, alias y organización.

Principal información del diccionario:

- Información sobre restricciones.
- Roles y privilegios de usuarios.
- Espacio por objeto.
- Información de auditorías.

# **C. Seguridad de datos.**

Un SGBD cuenta con ciertos mecanismos para proteger la información como es:

- Limitar y controlar el acceso de usuarios.
- Almacenamiento de datos con ciertas restricciones.
- Mecanismos que realizan copias de seguridad constantes.
- Si existe un fallo, puede realizar la restauración de la base de datos a través de un backup.

#### **D. Administrador de BD**

Actualmente existen varias categorías que dividen el grado de administración de la BD, por lo que es importante la asignación de privilegios para una correcta administración de la base de datos, esto con el fin que exista una administración debida.

Usuarios DBA: Considerado el de más alto privilegio y rol, se considera que solo debe existir uno solo DBA, debido a que solo el tendrá la manipulación del SGBD y el único en otorgar permisos según sea el grado de usabilidad de la BD.

Usuarios RESOURCE: Tienen la facultad de crear ciertos objetos y se sujetan a los privilegios que les ha destinado el DBA.

Usuario CONNECT: Pueden realizan solo la utilización de los objetos creados por los usuarios RESOURCE, además que se sujetan a los privilegios que les ha destinado el DBA.

# **Principales SGBD**

#### <span id="page-35-0"></span>**Tabla 3**

*Características de los principales SGBD*

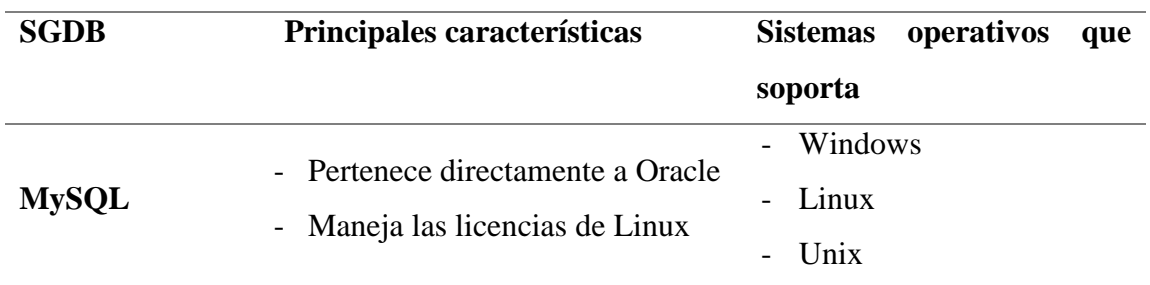
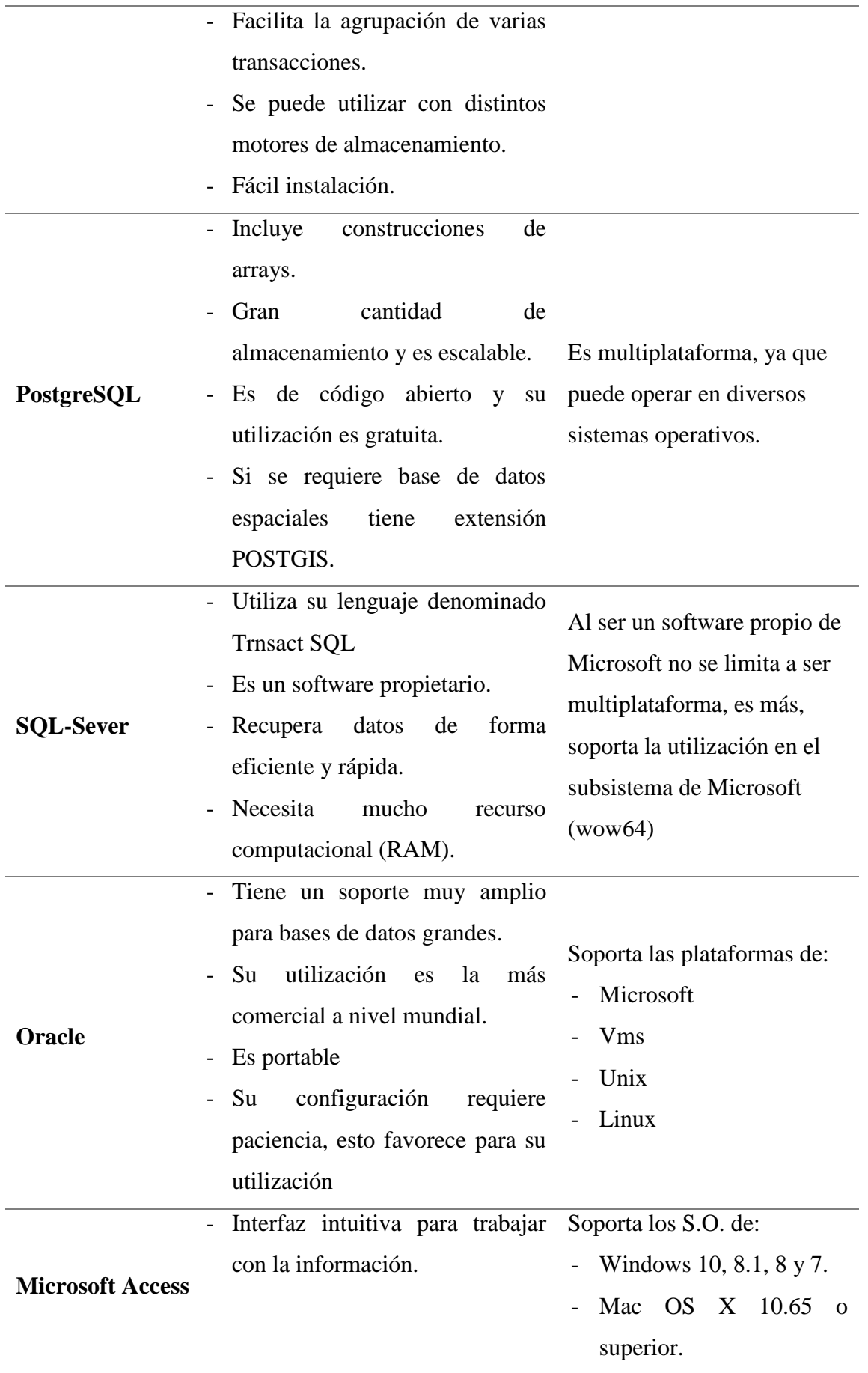

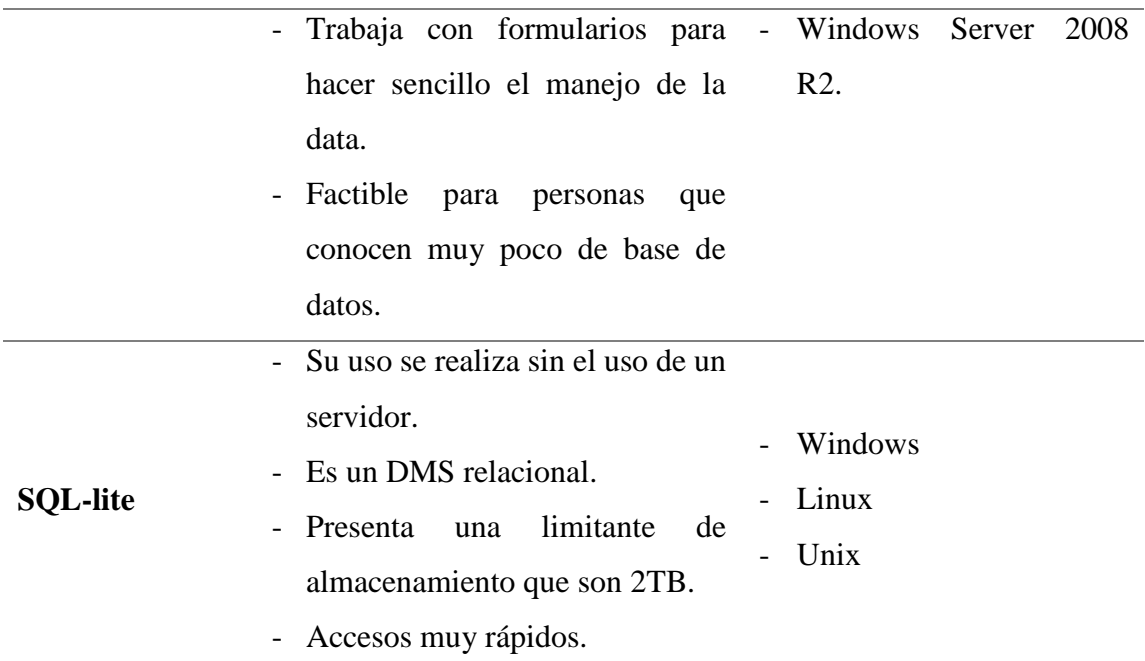

Nota: Cada gestor de base de datos facilita la usabilidad del usuario y se acomoda a las necesidades del DBA, el cuadro se realizó con apoyo del documento de "Tabla comparativa de SDBD". O. Garibo. (2019).

#### **2.1.8. Lenguajes de programación.**

#### **Definiciones**

Un lenguaje de programación es un programa informático que a través de las diversas normas tiene la facultad de agrupar a cada programa un cálculo que se ejecutará en un ordenador. Por lo tanto, es un acuerdo de cómo se van a interpretar los programas con cada lenguaje, no se debe confundir un lenguaje de programación con un compilador, entorno o desarrollo de software (Ureña, 2011, p. 1.2/17).

Juganaru (2014) indica que un lenguaje de programación siempre está condicionado a ciertas características, tales como:

- La cuestión del lenguaje de programación se debe a su semántica, instrucciones y conceptos.
- El tipo de problema, muchos programas desean que la base de datos acepte un tipo de documento específico. Por tal razón se debe escoger un tipo de lenguaje declarativo, donde se condicionan a los datos que son de salida.
- La posibilidad de apoyarse con un compilador de lenguaje, ya que estos softwares

tienen la facilidad de interpretar los códigos, pero con cierto costo.

La configuración física, cuando se desconoce sobre las arquitecturas es conveniente utilizar un lenguaje universal, con el propósito de evitar errores; es muy importante utilizar un lenguaje ensamblador.

# **Programas de lenguajes de programación**

IEEE Spectrum (2021), refiere sobre los principales lenguajes de programación y cuanto es el puntaje que le dan los desarrolladores a nivel mundial teniendo los siguientes:

- *1º. Python:* Actualmente es un lenguaje de programación muy dinámico y fácil de utilizar. Se considera el lenguaje más utilizado en el 2021 con 100 puntos, debido a su fácil manejo para programar y a la versatilidad con la que se puede desarrollar programas web, inteligencia artificial y big data.
- *2º. Java:* Es un lenguaje de programación que está orientado a objetos, el código se comparte fácilmente entre distintos computadores, debido a que es independientemente del hardware. La IEEE lo coloca el puesto número 2 del top de lenguajes de programación con un puntaje de 95.4 puntos.
- *3º. C:* Es uno de los lenguajes más primitivos, creado con el fin de desarrollar S.O., pero es un poco complicado de utilizar, se necesita un buen conocimiento sobre su desarrollo. La IEEE coloca a C en el tercer lugar con un puntaje de aceptación de los usuarios del 94.7.
- *4º. C++:* Se desarrolló como una extensión de C, orientado a objetos e interactúa directamente con el hardware, es usado mayormente para el desarrollo de videojuegos, base de datos y páginas web. Según la IEEE coloca a C++ en el puesto 4 con 92.4 puntos.
- *5º. JavaScript:* Es un lenguaje que ejecuta su código en el mismo navegador, a razón

que carece de compilador, por esta razón es utilizado mayormente en el desarrollo de videojuegos y juegos en línea. IEEE coloca a JavaScript en el puesto 5 con 88.1 puntos.

- *6º. C#:* Desarrollado por Microsoft con el fin de cambiar la versatilidad que no tenía C, actualmente se está utilizando en muchos ámbitos como la robótica, videojuegos, aplicaciones web y móviles, etc. IEEE coloca a C# en el 6 lugar con 82.4 puntos.
- *7º. R:* La pandemia y todos los asuntos médicos han hecho que este lenguaje de programación se posicione en este puesto, siendo la razón principal que es un lenguaje orientado a estadísticas, utilizado principalmente para análisis biomédicos y científicos. IEEE posiciona este lenguaje en el séptimo lugar y con 81.7 puntos
- *8º. Go:* Un lenguaje que apareció en el año 2009, Go ha sido desarrollado por google y está realizado bajo la sintaxis de C, en los últimos años ha comenzado a ser muy utilizado, debido a la dinámica con la que se trabaja. IEEE lo posiciona en el octavo lugar con 77.7 puntos.
- *9º. HTML:* Sus siglas representan el lenguaje de marcado de hipertexto, se utiliza para el despliegue de una página web. IEEE lo posiciona en el noveno lugar con 75.4 puntos.
- *10º. Swift:* Actualmente ha presentado gran demanda por los desarrolladores, debido a que es libre y que es multi-paradigma, enfocándose en aplicativos MacOs e iOS. IEEE lo posiciona en el décimo lugar con 70.4 puntos.

## **2.1.9. Metodologías de implementación de software.**

#### **Conceptos.**

Santander (2020) indica que las metodologías de programación solo se consideraban una simple organización de documentos, con el pasar del tiempo esto ha

cambiado debido a que es la manera más organizada de trabajar al momento de desarrollar un programa, se sabe que el 71% de las empresas que se dedican al desarrollo de software están utilizando las metodologías ágiles como guía para un buen desarrollo de software.

Actualmente, una metodología es de vital importancia en el desarrollo de un software, a razón que cualquier proyecto formal y legal debe tener una metodología definida y concisa para que acredite un buen desarrollo, a causa que el tener buenos desarrolladores y programadores no le da tanta validez a un software como contar con una metodología bien definida. Por tal razón, al momento de realizar un proyecto de desarrollo de software, la metodología respalda el trabajo que se ha realizado y se pueden rendir cuentas de todo el proyecto (Maida y Pacienzia, 2015, p.9).

#### **Tipos de metodologías.**

Existen tres tipos de metodologías los cuales son:

- *Metodología Waterfall (cascada).*

La página web QuoNext (2020) informa que el tipo de metodología tradicional, que trabaja analizando los objetivos al inicio del proyecto para luego pasar al diseño y desarrollo del sistema, un gran problema de este tipo de metodología es la poca interacción con el cliente, debido a que el cliente no tiene interacción con el desarrollador hasta que el sistema está terminado, muchas veces hasta después de meses, por otra parte es que si el software necesita ser modificado, ya no se puede realizar, a razón que esta metodología no lo permite.

Las principales metodologías en cascada son las siguientes:

#### **Tabla 4**

*Principales metodologías en cascada*

**Metodología Descripción**

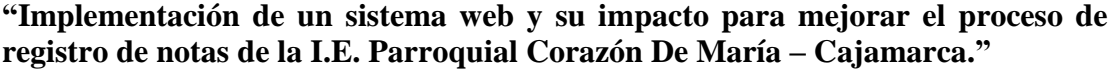

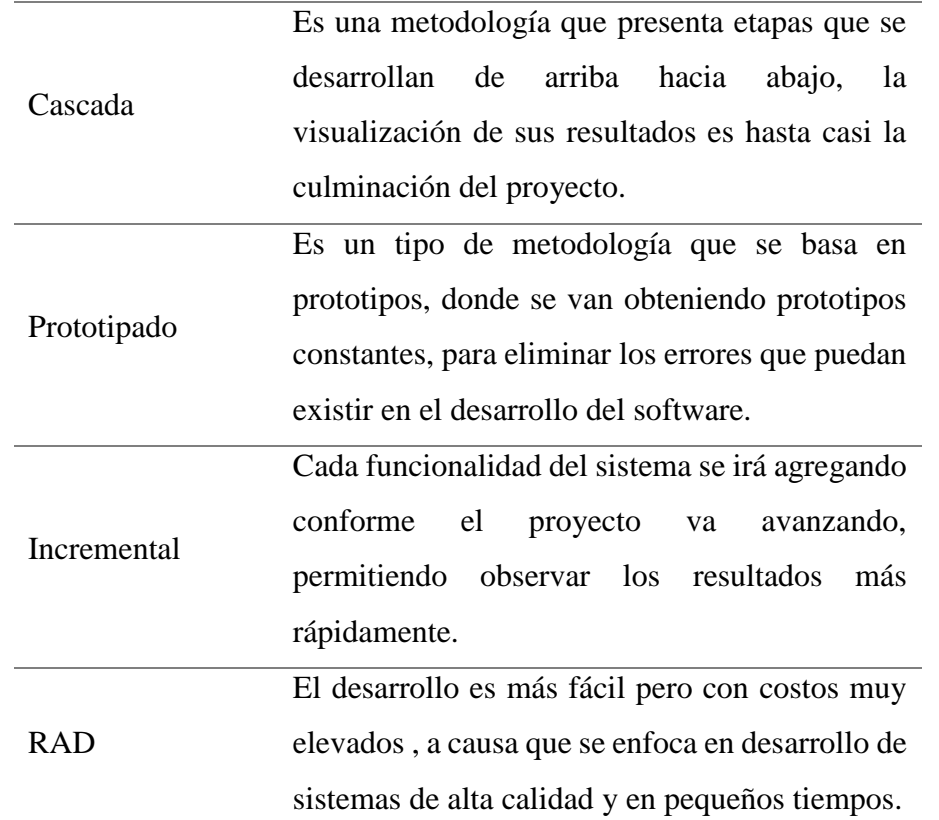

Nota. La mayoría de estas metodologías se utilizaban de forma tradicional y era la primera metodología que se aprendió.

- *Metodología ágil.*

La página web QuoNext (2020) informa sobre el tipo de metodologías agiles, donde estas se basan en las etapas o también conocidos como sprints, cada sprint es cada etapa del desarrollo del software, donde los trabajadores se toman un descanso para poder hacer un análisis de las mejoras que se añadirán al software. Este tipo de metodología facilita que el cliente esté presente en la culminación de cada sprint, además de poder hacer observaciones sobre lo que necesita que se quite o se añada al software.

#### **Tabla 5**

*Principales metodologías ágiles*

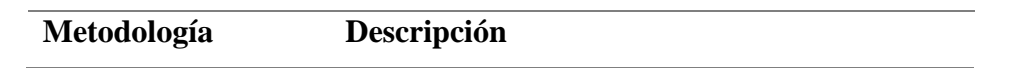

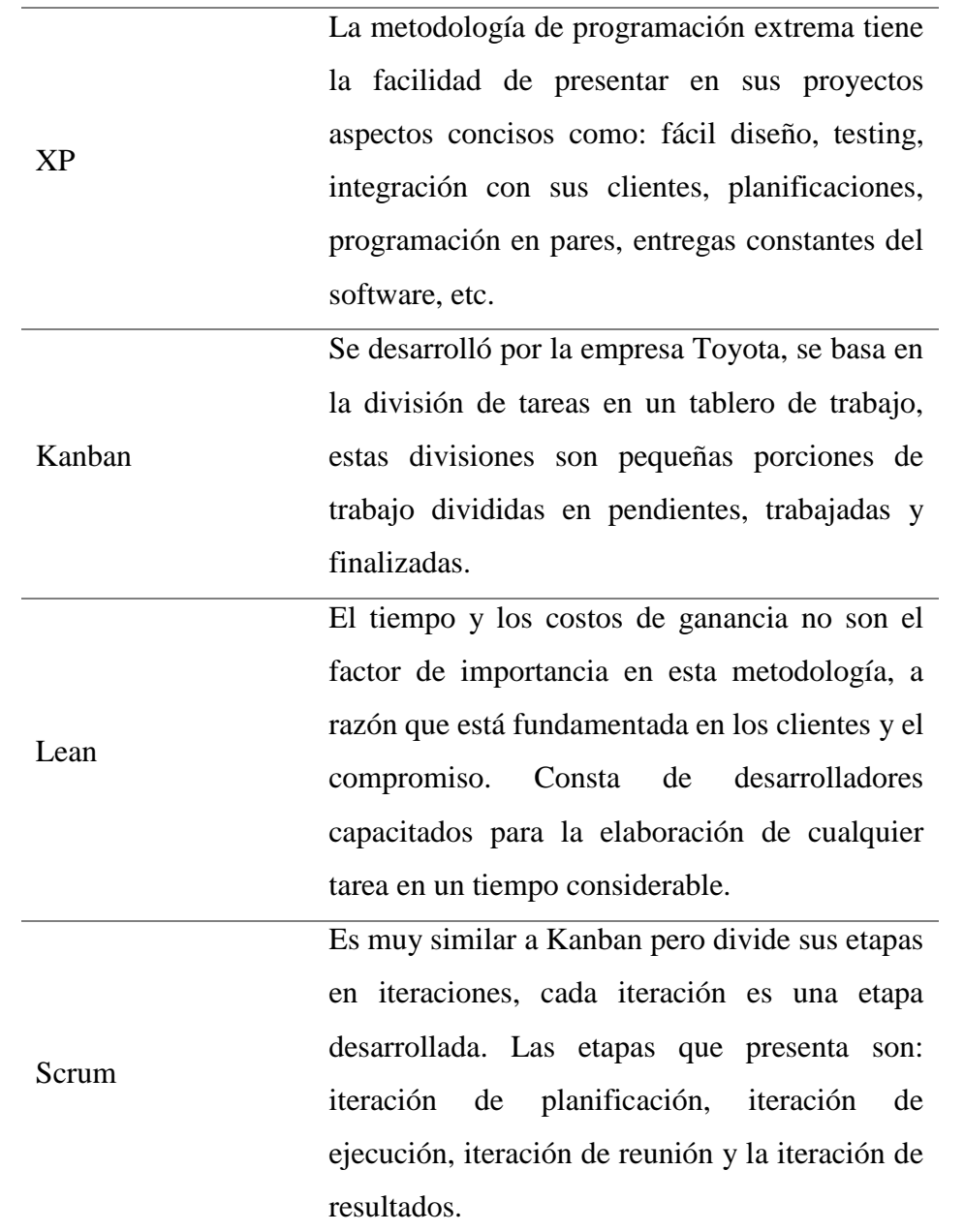

Nota. Las metodologías agiles son las más utilizadas actualmente, debido a que los clientes pueden sentirse seguros del producto que van a recibir.

- *Metodología Sure Step.*

La página web QuoNext (2020) informa que principalmente la metodología Sure-Step es una metodología que desarrolló Microsoft con el fin de realizar la mayoría de sus softwares, dicha metodología consta de 5 pasos: Análisis, diseño, construcción, implementación y objetivos.

### **2.1.10. Nomás de calidad de software ISO 25010.**

## **Conceptos**

La norma general ISO 25000 es un tipo de normas internacionales que se encarga de recoger todas las reglas que pueda haber sobre tecnología y las investigaciones. Esta norma es conocida como SQuaRe, a razón que está encargada de realizar todos los documentos necesarios para que exista una óptima usabilidad en el software. En el caso de los negocios que usan una aplicación o un software para el emprendimiento de su negocio, esta norma es de utilidad para corroborar cual ha sido el desempeño del software y su debida usabilidad (CTMA, 2021).

La norma ISO 25010, es una norma basada en 8 dimensiones, las mismas que se encargan de medir las particularidades de un software, cada uno de ellas consta de subcategorías referidas a sus propias características de cada dimensión. La calidad de un producto se considera por la satisfacción de los usuarios, satisfaciendo sus requerimientos y aportando un valor a las empresas (ISO-25010, s.f.).

## **Dimensiones de la ISO 25010**

- **1) Adecuación funcional:** Los requerimientos que son solicitados por los clientes deben ser solucionados, la adecuación funcional es la capacidad que tiene el producto software para resolver dichos requerimientos.
- **2) Eficacia de desempeño:** Esta dimensión mide la capacidad que tiene el producto software para enfrentarse a las condiciones que sea puesto a disposición. Dicho de otra forma, mide el tiempo, recursos, cantidades y procesamientos que el software utiliza para realizar sus procesos.
- **3) Compatibilidad:** Se refiere a la capacidad que tiene el software de poder comunicarse con otro producto software y realizar intercambios de información

compartiendo recursos entre ellos.

- **4) Usabilidad:** Se refiere a la parte visual del producto software, por tal razón, es la capacidad que el software tiene para ser comprendido, usado y entendido por los usuarios. Mientras los usuarios estén conformes con la interfaz que presenta el producto y que sea fácil de manipular, el producto software está cumpliendo la dimensión de usabilidad.
- **5) Fiabilidad:** Un producto software tiene que tener la disponibilidad para sus usuarios, esto hace que el producto sea fiable. Po lo tanto, la dimensión de fiabilidad es la capacidad que tiene el software de realizar sus funciones que solicita el usuario y de recuperarse rápidamente frente a un incidente.
- **6) Seguridad:** Los datos que los usuarios van a ingresar a un producto software, pueden ser muy importantes y de gran relevancia, por tal razón, un producto software debe tener si o si la dimensión de seguridad para así constatar que la información que ingresa al sistema es confiable y que el software protege los datos de sus usuarios y mantiene una seguridad confiable.
- **7) Mantenibilidad:** Posteriormente al desarrollo y entrega del software, este software en el tiempo va a tener que presentar un mantenimiento debido, por lo tanto, la dimensión de mantenibilidad es la capacidad que el software tiene para poder ser modificado, cambiado o brindarle un soporte.
- **8) Portabilidad:** Muchas empresas tiene la necesidad de cambiar sus instalaciones y productos, esto se debe a que la empresa presenta crecimientos o que necesita mejoras tecnológicas, por tal razón, la dimensión de portabilidad es la capacidad que el software tiene de ser cambiado sin modificar la data de la empresa y además que puede ser movido de un lugar a otro sin presentar alteraciones.

#### **2.3. Hipótesis de la investigación**

H. "La implementación de un sistema web impactó positivamente en la mejora del proceso de registro de notas de la I.E. Parroquial Corazón de María de la ciudad de Cajamarca".

### **2.4. Operacionalización de variables**

**Variable independiente:** Sistema web

**Variable dependiente:** Proceso de registro de notas

#### **Tabla 6**

*Cuadro de Operación de variables.*

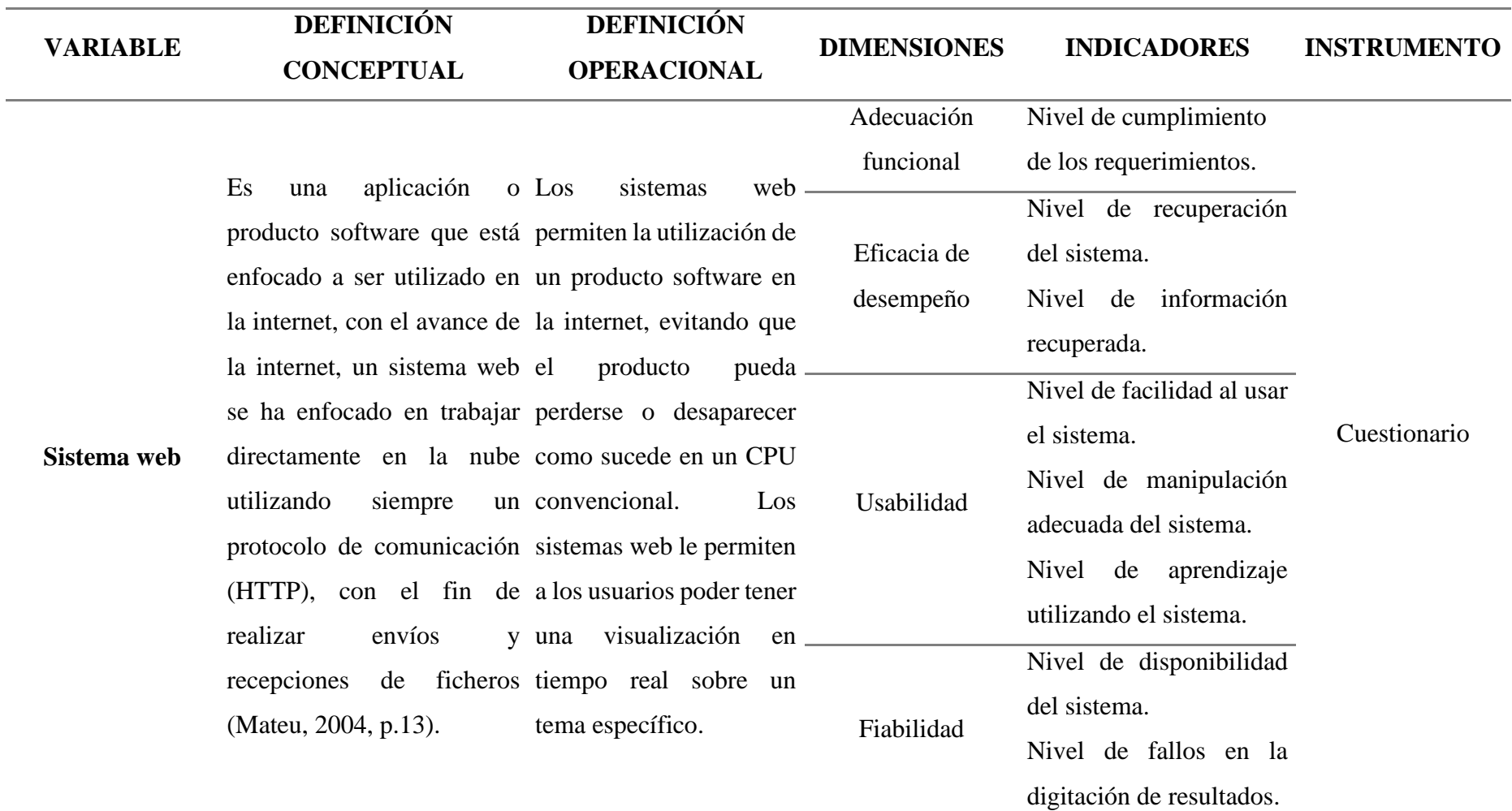

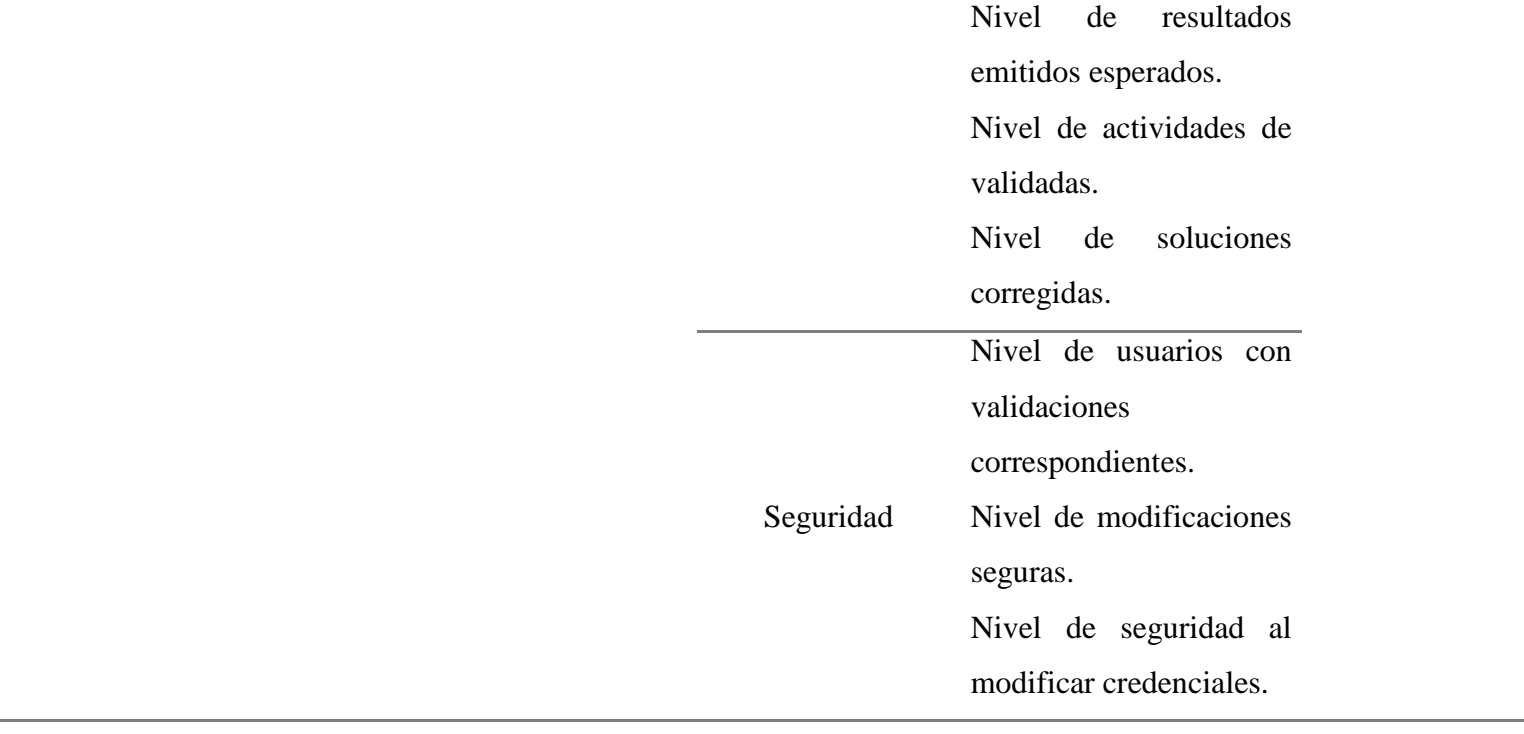

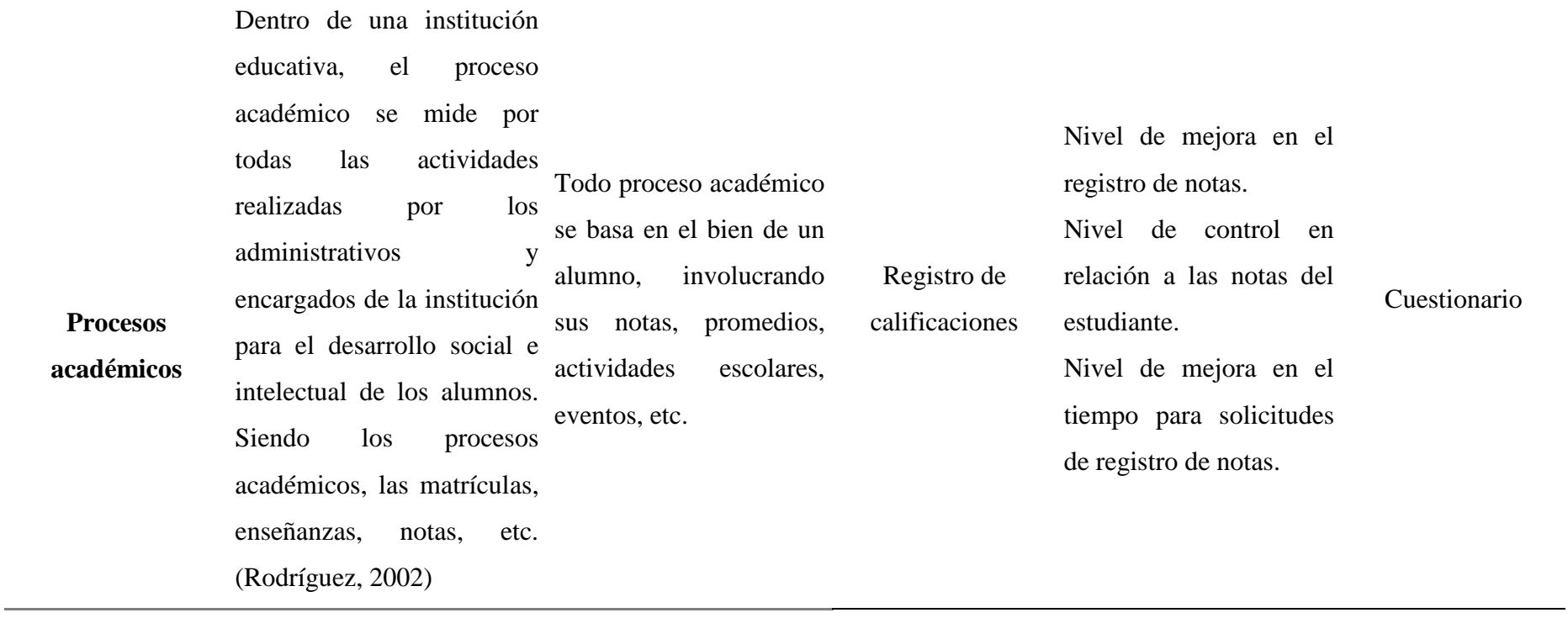

# **CAPÍTULO III: MÉTODO DE INVESTIGACIÓN**

# **3.1. Tipo de investigación**

La investigación presenta un tipo de investigación aplicada, correlacional y transversal.

Espinoza y Toscano (2015) indican que: *"la investigación aplicada desarrolla el que hacer, para luego construir e implementar una realidad precisa. Indicando que toda investigación aplicada da solución a una realidad social, económica, cultural, etc., con objetivos que ayudarán a alcanzar la investigación concreta"* (p.30).

Hernández, Fernández y Baptista (2014) indican que: *"la investigación correlacional tiene la finalidad de buscar conocer el grado de asociación entre dos o más variables"* (p. 93).

Hernández, Fernández y Baptista (2014) indican que: *"la investigación transversal recaba la información en único momento y tiempo exacto, su finalidad es la descripción de cada variable, para posteriormente analizar la incidencia que genera en el momento de la aplicación"* (pp. 154).

Los tipos de investigación elegidos en la presente investigación se desarrollaron debido a que la realización del sistema web involucró un tipo de investigación aplicada, asimismo, la elección de una investigación correlacional se eligió para conocer el impacto que genera el sistema web sobre el proceso de registro de notas, midiendo en tal sentido la asociación o relación que va a generar una variable sobre la otra. Finalmente, se consideró la investigación transversal, debido a que se realizó un trabajado independiente con cada una de las variables, para recolectar información en un momento exacto y único.

# **3.2. Diseño y método de la investigación**

Para la investigación se eligió el diseño no experimental, debido a que una vez implementado el sistema web, no se realizó manipulación de las variables, antes bien se realizó un cuestionario para conocer la influencia que generaba la variable independiente sobre la dependiente.

Hernández, Fernández y Baptista (2014) mencionan que en un diseño no experimental la investigación es sistemática y empírica, donde una vez que la variable independiente ya ha sucedido, esta no es manipulable, antes bien, se realiza una medición entre las variables para medir su comportamiento en su ambiente natural (p.153)

# **3.3. Enfoque de la investigación**

El enfoque de esta investigación es cuantitativo, debido a que el desarrollo de la investigación partió de un planteamiento de problema, con objetivos, hipótesis y variables. Para concluir con un procedimiento estadístico denominado correlación Pearson, y demostrar la hipótesis planteada.

Hernández, Fernández y Baptista (2014) indican que el enfoque cuantitativo presenta un orden rígido, realizando procesos secuenciales y probatorios. Donde cada una de las etapas debe desarrollarse siguiendo un orden estricto, pero con la facultad de poder redefinir ciertas fases. Su formación se desarrolla a través de un orden riguroso, que se forma a raíz de un planteamiento del problema, para luego establecer objetivos, hipótesis y variables, finalmente, la medición de sus variables se realiza a través de procedimientos estadísticos (p. 4).

# **3.4. Población**

La población de la investigación son el grupo de personas afectadas por la investigación. A razón que el personal administrativo consideró que el desarrollo de la aplicativo solo se realizaría para administrativos y docentes, la población la conformaron 8 administrativos con cargo de Gerente, Director, Subdirector, Administrador, Contador, Secretaria, Tesorero y Psicólogo. Mientras que existen en total 12 docentes con diversas especialidades.

Hernández Fernández y Baptista (2014), refiere que la población son todos los elementos que van a ser afectados por la investigación, además que presentan características similares y de los cuales se puede obtener información para validar el planteamiento del problema (p. 174).

#### **3.5. Muestra**

La investigación presenta una muestra no probabilística, ya que para la elección de datos se consideró según el investigador realizar un análisis de los representantes de la I.E., los cuales la conforman 8 personas. Por otro lado, se han considerado el total de docentes de la institución educativa, siendo los 12 docentes, en tal sentido, no pudiéndose realizar un despliegue parcial ni un muestreo probabilístico, a razón que la institución educativa cuenta únicamente con 8 administrativo y 12 docentes, que son las únicas muestras que proporcionan los datos necesarios para el procesamiento investigativo.

Hernández, Fernández y Baptista (2014) indican que las muestras no probabilísticas consideran la muestra mediante las características específicas de la investigación, guiándose mediante el análisis de situaciones, objetos, contextos y personas que el investigador considere que brindan riqueza para el análisis y procesamiento de sus datos.

En esta investigación se escogió toda la población, tanto al personal docentes y al grupo de administrativos, el alumnado y padres de familia fue obviado, debido que al procesar datos de menores de edad se debe solicitar consentimiento de los padres de familia. Mientras que los padres de familia se obviaron debido a razones personales de los administrativos de la I.E.

#### **3.6. Unidad de análisis.**

Hernández, Fernández y Baptista (2014), refiere que la unidad de análisis está conformada por cada individuo a ser evaluado, haciendo referencia a cada participante de la muestra, los mismos a los que se les aplicaron los instrumentos de recolección de datos (p. 183).

La unidad de análisis fue cada uno de los administrativos y docentes que han sido evaluados para lograr obtener los datos necesarios que contrastaron la hipótesis planteada.

## **3.7. Técnicas e instrumentos de recolección de datos**

Las técnicas de recolección de datos se utilizan para obtener datos que surgen antes, durante y al final la investigación. La investigación presenta las técnicas de observación y registro de los datos estadísticos, debido a que se ha realizado el desarrollo de un software, el cual la institución no presentaba. Por tal razón, la observación investigativa y el cuestionario son las únicas técnicas utilizadas para recolectar datos.

Hernández, Fernández y Baptista (2014), refiere que la observación investigativa es poner atención con los 5 sentidos para poder estar atento a cualquier cambio o suceso que presente el desarrollo de lo que se está investigando o se busca demostrar (p. 399).

El instrumento utilizado en la investigación fue el cuestionario, debido a que es un instrumento de recolección de datos ampliamente usando para investigaciones. Este cuestionario ha pasado por un proceso de validación a través de 3 magísteres que corroboraron la verificación del mismo, demostrando que su aplicación es viable.

Bunge (2004), consiste en tomar el grupo de posibilidades que son necesarias para el desarrollo de la investigación, ramificando las posibilidades en subgrupos y elaborar cierto número de preguntas que han sido cuidadosamente realizadas con el fin de solucionar el problema de la investigación (pp. 14, 30-31).

## **3.8. Técnicas e instrumentos para el procesamiento y análisis de datos.**

El análisis de los datos se realizó con el apoyo de los programas Microsoft Excel e IBM

SPSS, esto con el fin de realizar la tabulación, gráficos y análisis de los resultados obtenidos en el proceso de implementación del cuestionario.

# **Tabla 7**

*Instrumentos de procesamiento de datos.*

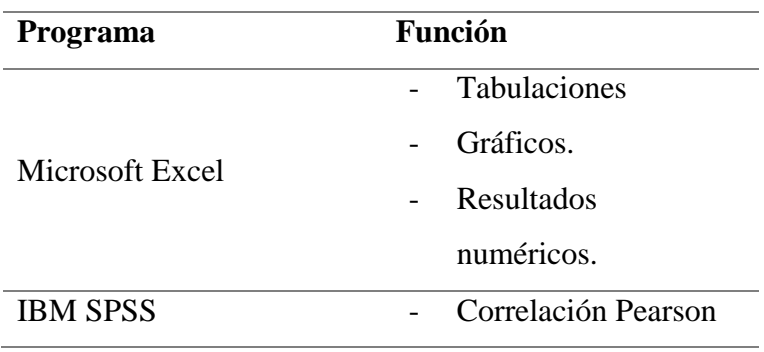

## **Microsoft Excel.**

Brikk (2010), refiere que Excel es un programa para el desarrollo de cálculos y análisis de datos, permitiendo el trabajo sencillo e intuitivo; además de realizar una correcta organización de los números y brindando resultados a través de gráficos con la data que se ha ingresado (p. 5).

CEF (2017), determina que Excel es muy importante en trabajos administrativos y financieros debido a que, optimiza el tiempo, utiliza reporting data, presenta datos en tabla y gráficos, analiza grandes volúmenes de data, importa data, diversidad de fórmulas, etc.

# **IBMS SPSS.**

SPSS y BMDP, son los softwares más utilizados para realizar análisis estadísticos, además de ser confiables al momento de obtener resultados sociales y científicos. SPSS es un software muy dinámico, con características fáciles de utilizar, pero está supeditado a una licencia pagada que hace que se amplíe el conocimiento sobre el software (Bausela, 2005, p. 63).

Arquímedes (2016), SPSS es un software especializado en el análisis de datos estadísticos, en las ciencias sociales ha tomado gran importancia debido a que se pueden realizar análisis descriptivos, correlacionales, magnitudinales, temporales, etc. Toma una importancia grande a razón que tiene un nivel de eficiencia de análisis de datos muy detallada.

### **3.9. Interpretación de datos.**

## **Coeficiente de correlación Pearson.**

Una estadística de correlación se realiza para medir el grado de asociación entre variables, al realizar una investigación que buscó medir el impacto que genera una variable sobre otra, es factible que el mejor método estadístico para realizar este estudio es la correlación Pearson. A esto se le añade, que tanto la variable independiente de la investigación, como la variable dependiente son variables continuas, lo que indica que la correlación necesaria para la investigación es la Pearson.

$$
r_{xy} = \frac{\sum z_x z_y}{N}
$$

Donde:

- x= Sistema web.
- y= Procesos académicos.
- zx= Desviación estándar de sistemas web.
- zy = Desviación estándar de procesos académicos.
- N= Número de participantes en la investigación.

# **CAPÍTULO IV: IMPLEMENTACIÓN DE LA PROPUESTA**

# **Desarrollo de la metodología XP**

El desarrollo de una metodología ágil, facilita que el desarrollo del programa se realice mediante Sprints, refiriendo que los administrativos y docentes tienen la facilidad de participar en el desarrollo del aplicativo, esto genera que al final del proyecto no se realice una nueva solicitud de desarrollo, debido a que su participación contribuye al desarrollo del aplicativo.

En el desarrollo del proyecto web se realizó una mejora en el proceso académico (registro de notas), ello con el fin de mejorar la rapidez y facilidad para la entrega de notas. El desarrollo del proyecto web se realizó con la metodología ágil XP, facilitando el desarrollo y mejorando la interacción de los participantes.

# **Fases de la metodología XP**

# **PLANIFICACIÓN.**

En esta fase se definió las historias de usuario del software, las mismas que con las entrevistas que se realizaron al personal administrativo y docentes de la I.E. se pudo lograr definir el proceso y realización de la mejora en registro de notas de la I.E. Corazón de María. En el anexo 7 del presente documento se ha colocado todas las historias de usuarios realizadas en el desarrollo de proyecto.

# **DISEÑO.**

# **Requerimientos funcionales del sistema.**

Se realizó mediante tablas, las definiciones de las funciones que el software presentaría, logrando evidenciar los campos que sería utilizados en el desarrollo del requerimiento funcional. En el anexo 8 del presente documento se aprecia la totalidad de los requerimientos realizados en el software.

# **Tabla 8**

*Requerimientos funcionales: Login*

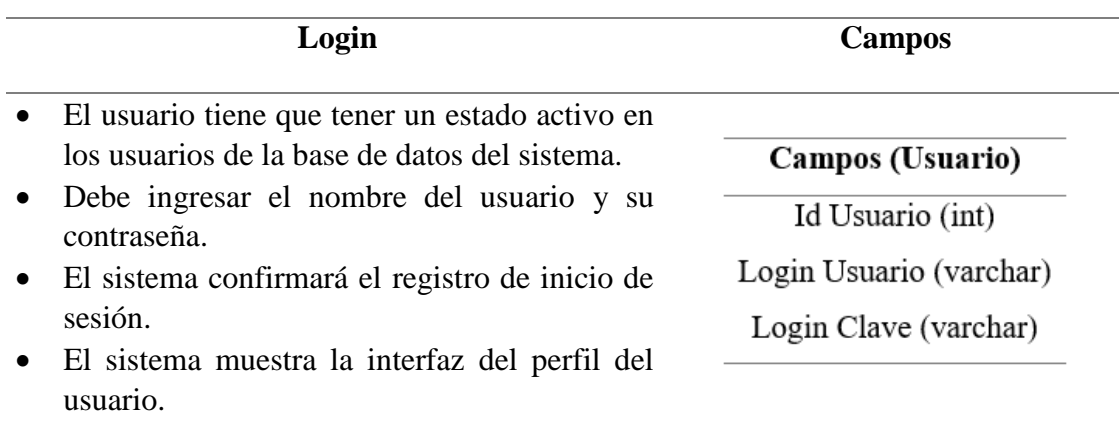

## **Tabla 9**

*Requerimientos funcionales: Crear periodo*

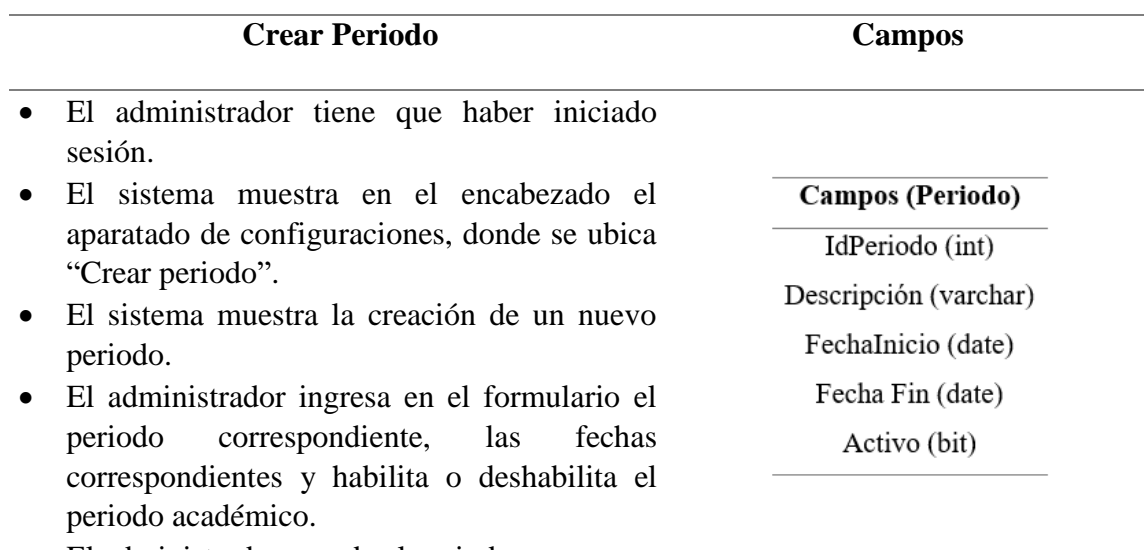

El administrador guarda el periodo.

# **Explicación general del producto desarrollado.**

#### **Tabla 10**

*Características de la interfaz de usuario.*

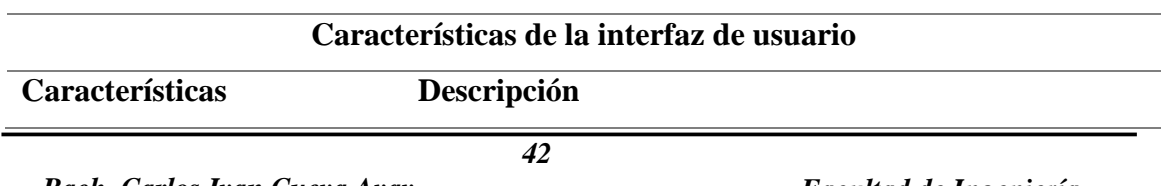

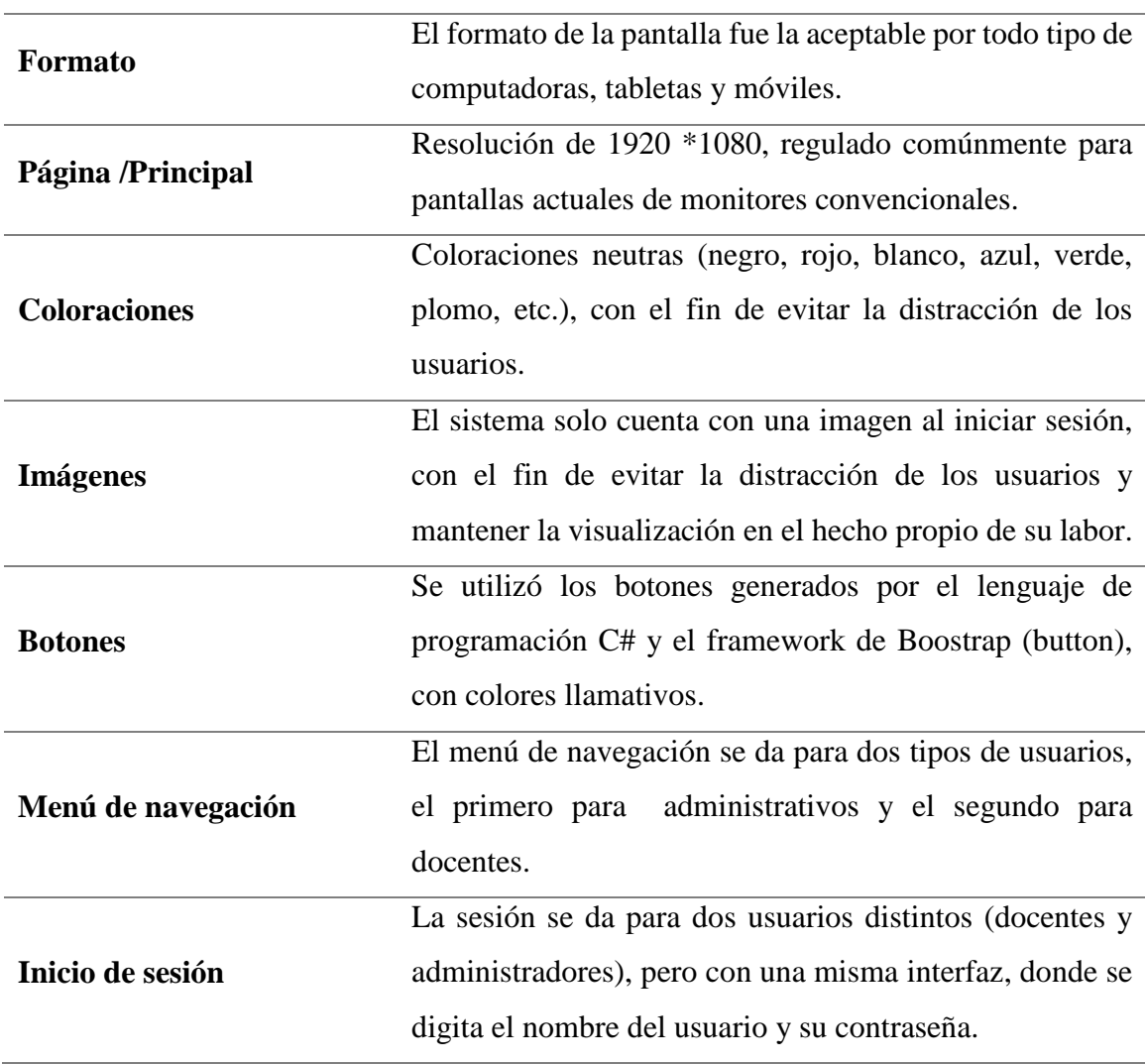

#### **Tabla 11**

*Características de la interfaz de hardware.*

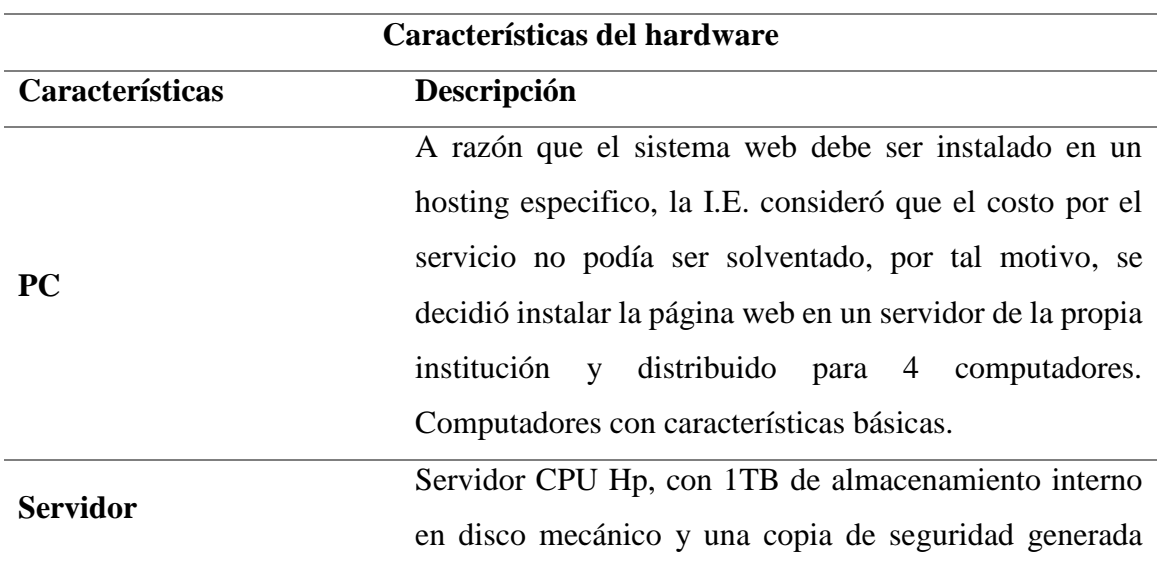

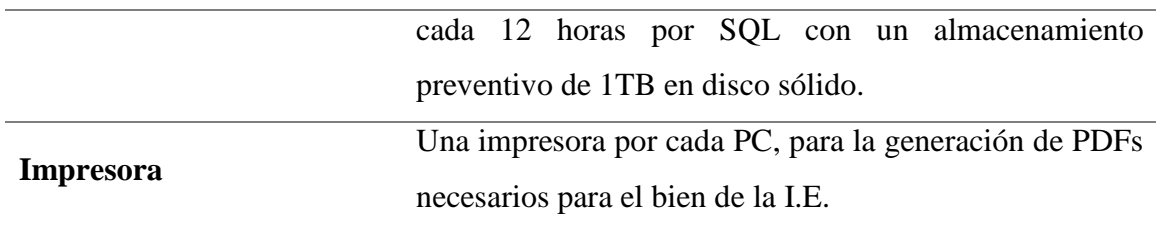

#### **Tabla 12**

*Características de navegación.*

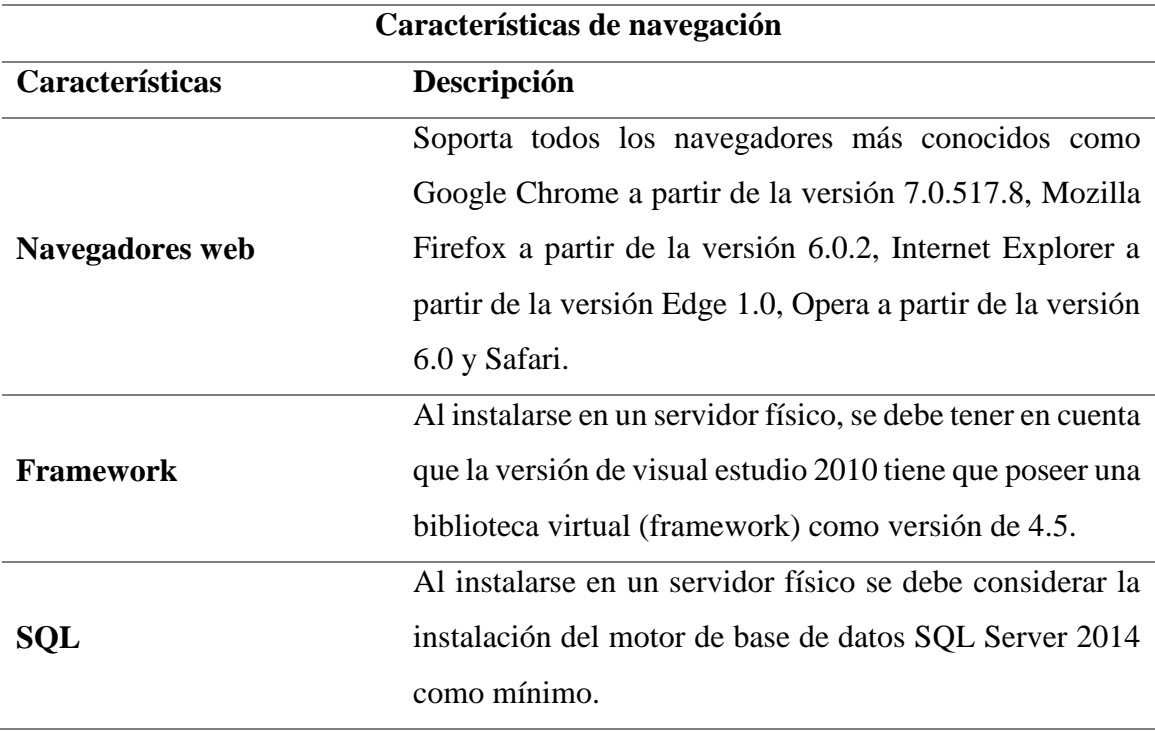

# **Tabla 13**

*Características de la comunicación.*

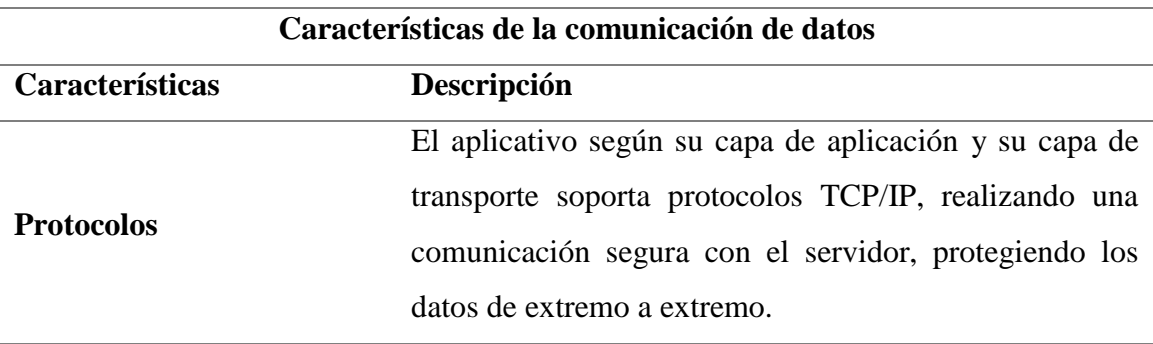

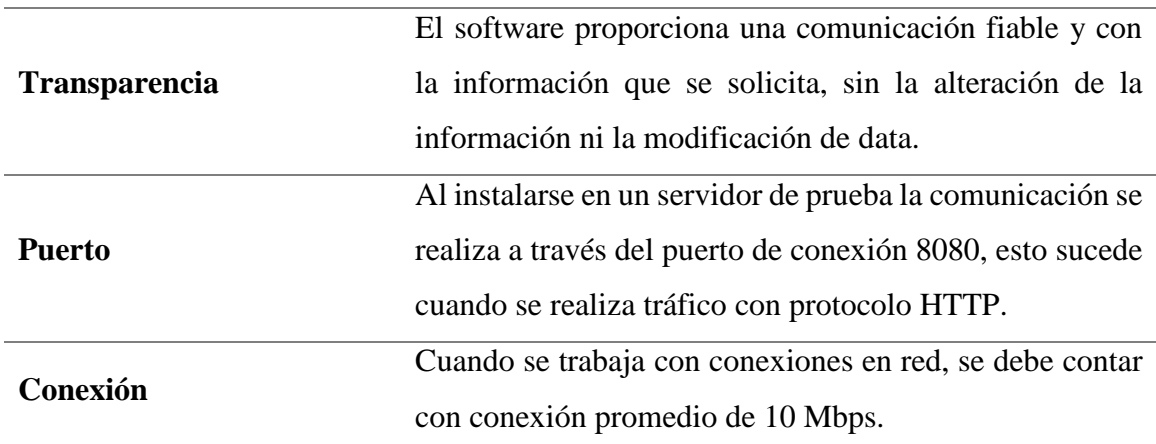

# **Norma ISO 25010 en relación al producto.**

#### **Tabla 14**

# *Calidad del producto.*

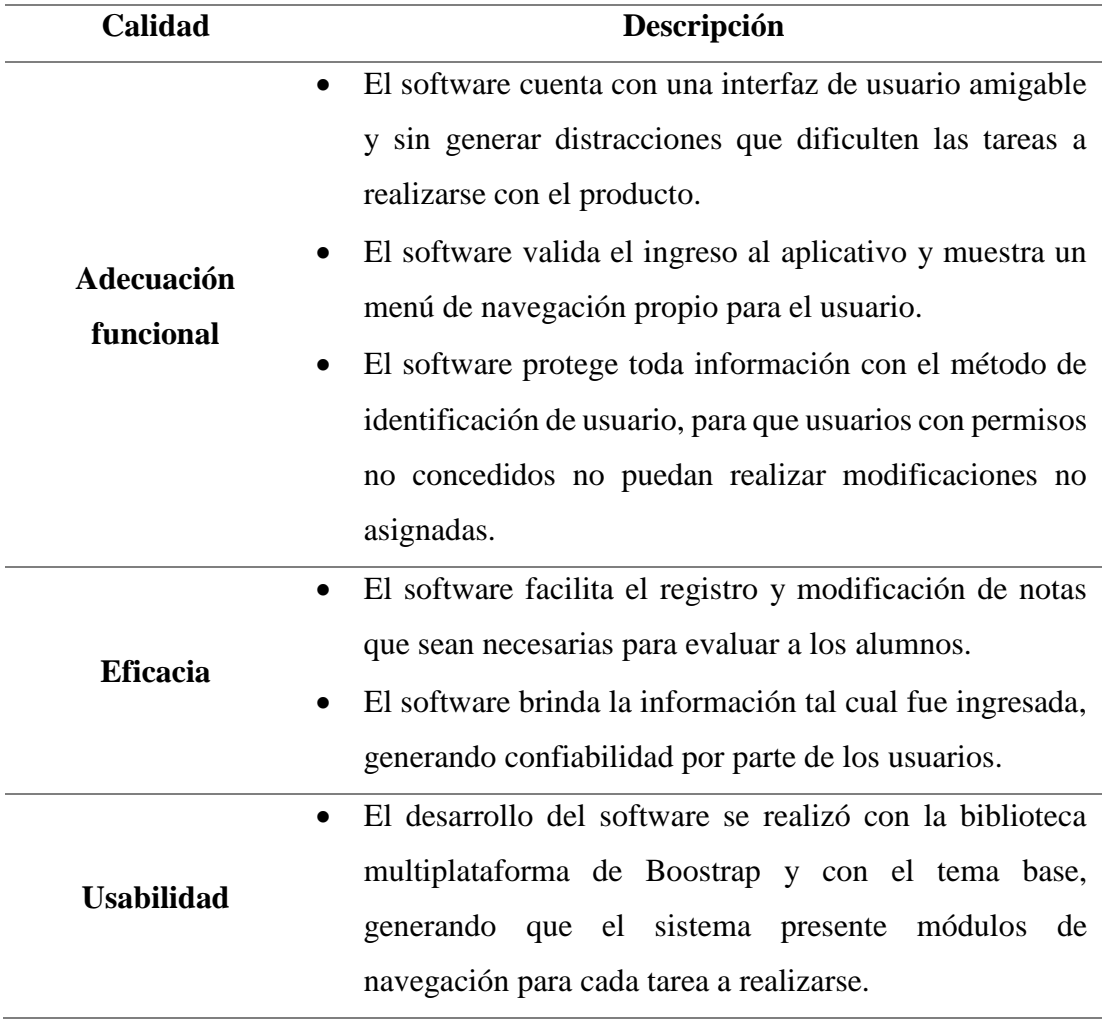

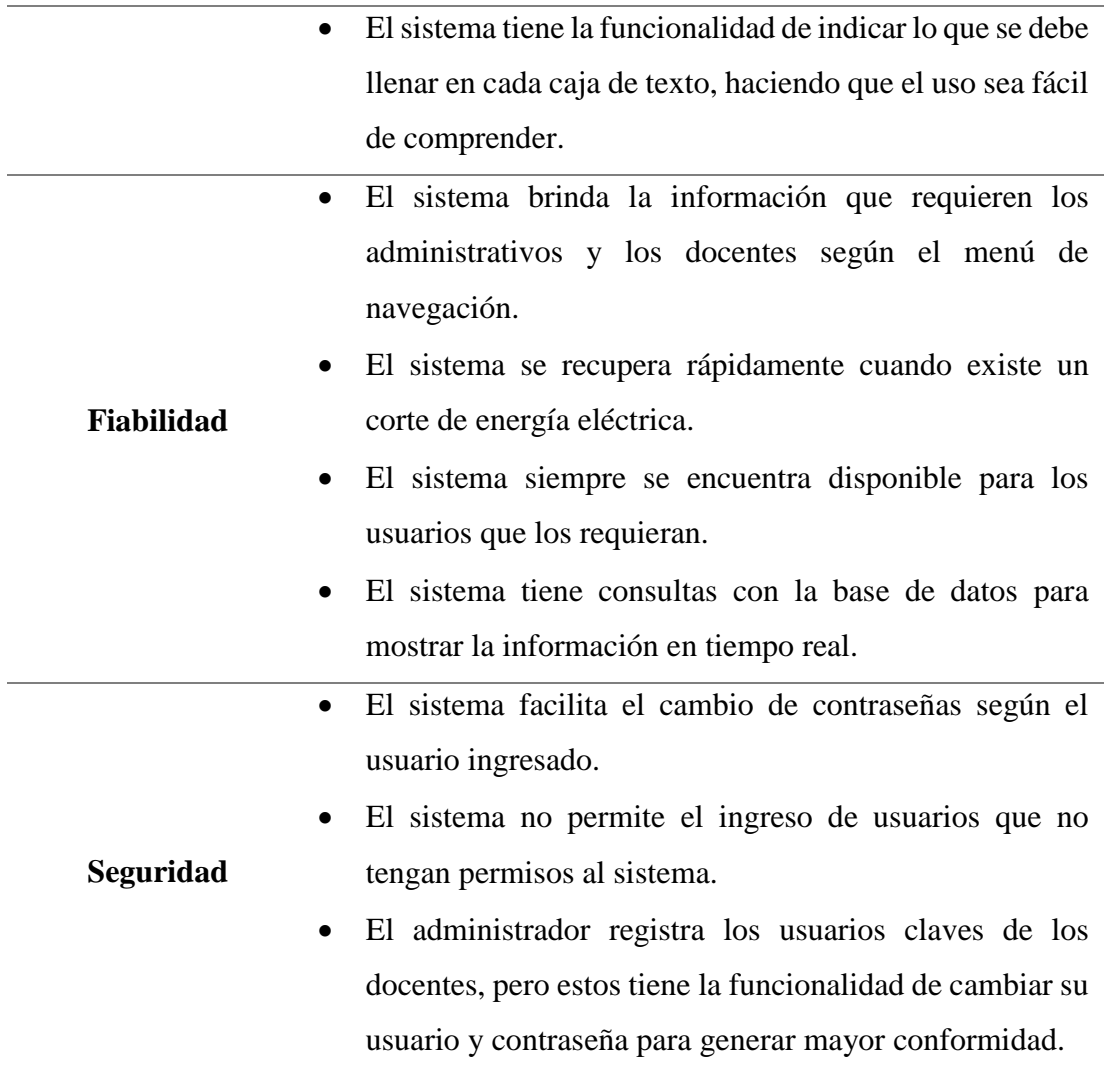

## **DESARROLLO**

#### **Base de datos en SQL.**

Para el desarrollo de la base de datos se eligió la herramienta SQL Server, ForceHosting (2014), refiere que SQL Server tiene la funcionalidad de ser un gestor de base de datos con ventajas de tener una función integral de sus tablas, modelado y capacidades administrativas de los datos. Por tal razón, se realizó un modelado relacional con este sistema gestor, permitiendo insertar los datos de la I.E. Corazón de María a la base de datos. Esta base de datos tiene la posibilidad de ser monitoreada desde cualquier PC, pero al estar instalado en un servidor fijo puede realizarse cualquier modificación de un dato directamente desde la base de datos instalada en el servidor.

**Nomenclatura de las interfaces del sistema**

### **Tabla 15**

*Interfaces de entrada de datos*

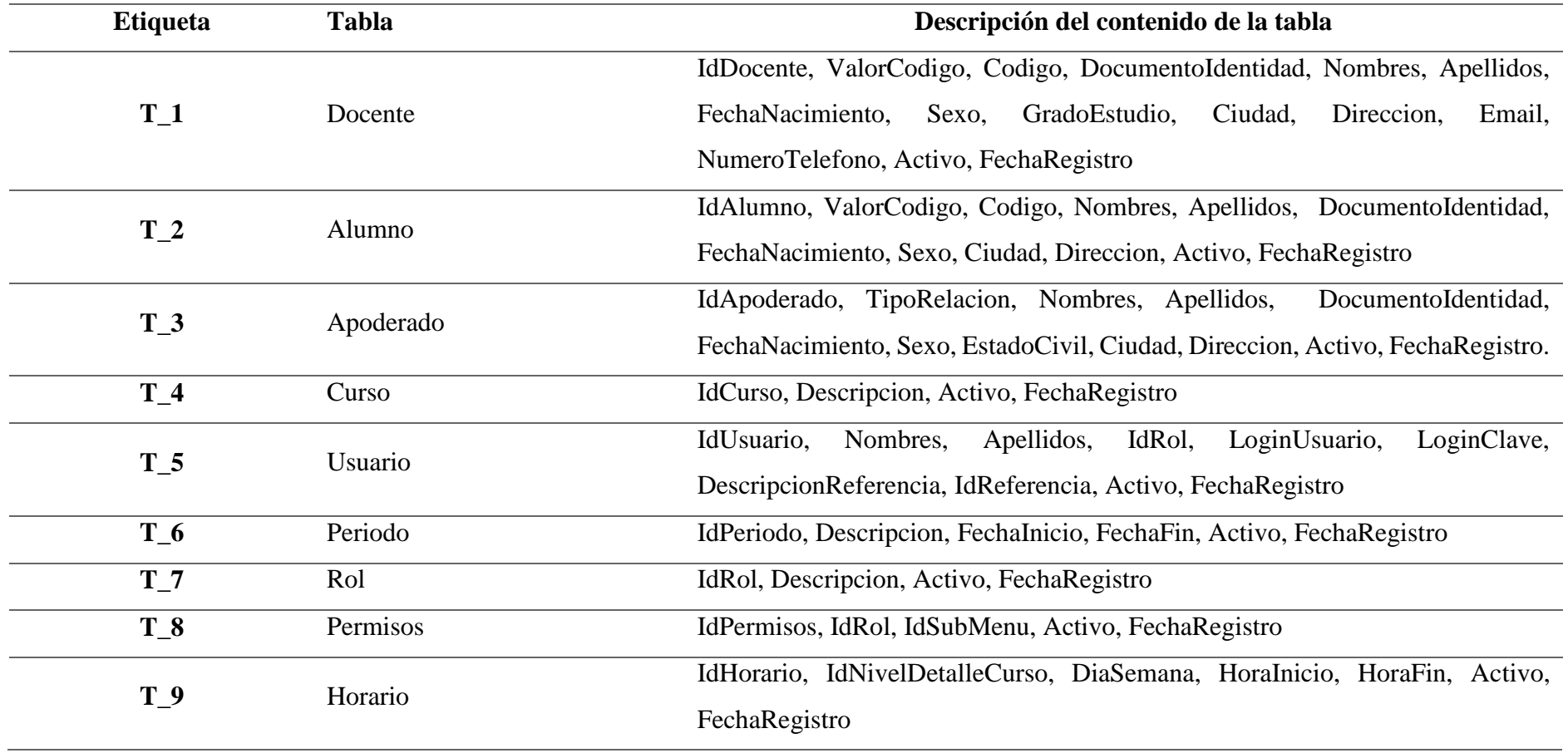

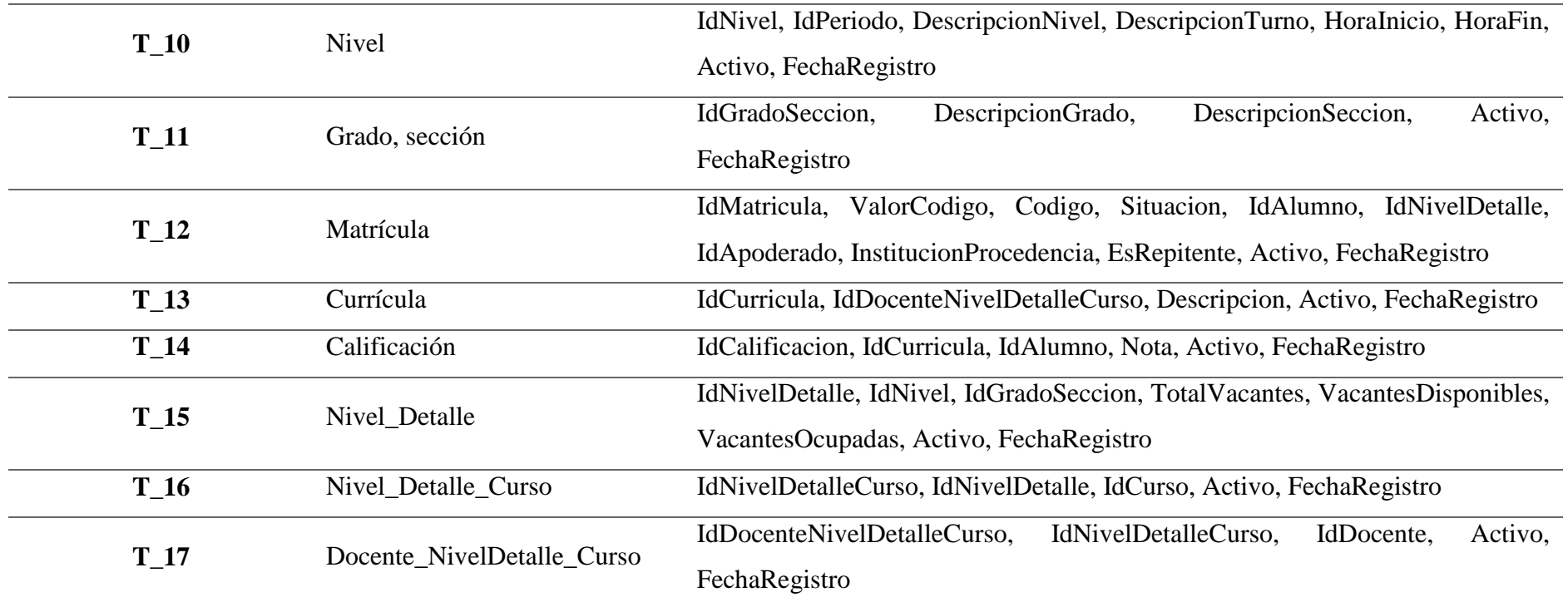

# **Tabla 16**

*Interfaces de entrada externa*

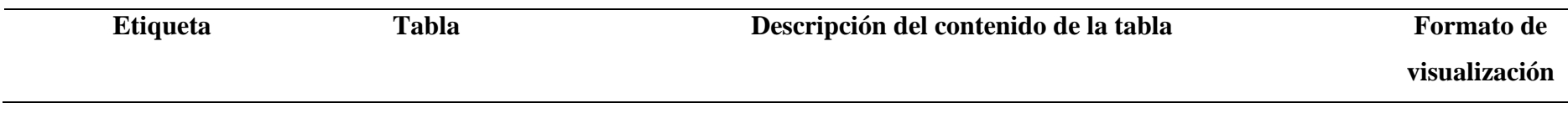

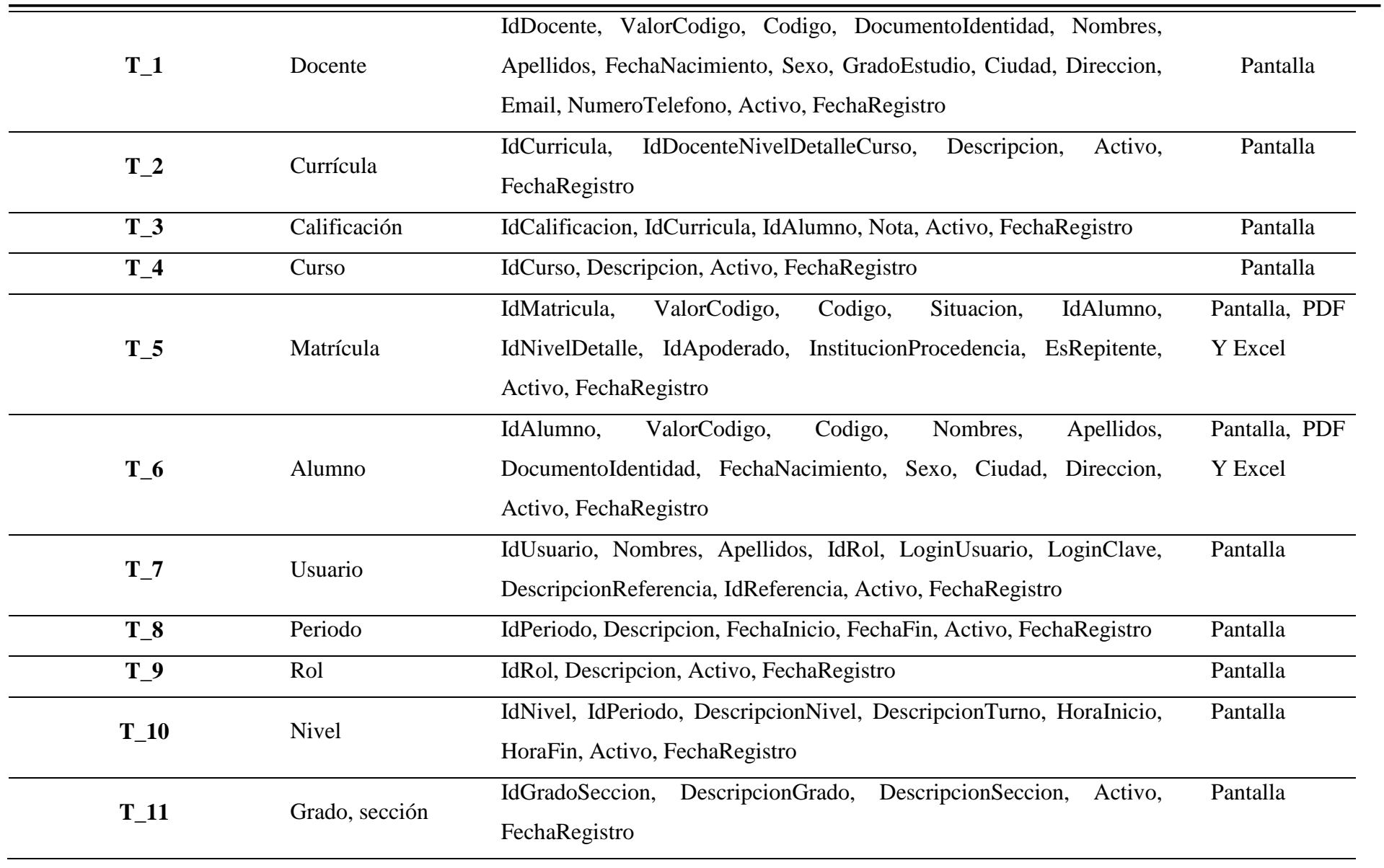

# **Arquitectura para la programación el sistema.**

El desarrollo del sistema se realizó con la arquitectura MVC, y la biblioteca de multiplataforma Boostrap, a razón que tiene la facilidad de trabajar con módulos y las interfaces que se generan para el usuario son dinámicas.

La arquitectura MVC trabaja a nivel de módulos de trabajo y vistas, para el desarrollo del sistema se utilizaron los siguientes módulos vistas y el controlador.

- **CapaDatos:** Residen los datos y las peticiones que se generan a través de las solicitudes al motor de base de datos. en esta capa se ubica todos los métodos que servirán para solicitar peticiones, ingresos, actualizaciones o eliminaciones de datos al motor de base de datos SQL Server.
- **CapaModelo**: Conformado por los métodos (GET Y SET), que tendrán la funcionalidad de recibir las peticiones de los usuarios y enviar el proceso que se ha solicitado.
- **App\_Start**: Contenido por todos los archivos que se ejecutan al momento que se inicia la aplicación.
- **Content:** Esta carteta contiene todos los archivos (CSS, imágenes e íconos), en esta oportunidad como se ha utilizado una aplicación MVC, se crean los archivos boostrap.css por defecto.
- **Controllers:** Son clases creadas para mantener el control de las peticiones del usuario y brindarle la respuesta que está solicitado. Siempre deben terminar con la palabra Controller y tener la extensión (.cs)
- **Filters:** Contiene la verificación del inicio de sesión, a causa que se verifique la identidad del usuario.
- **Helpers:** Contiene la orientación del formulario que se le debe mostrar al usuario, según el usuario sea.
- **Resource:** Se encuentran los medios que se han colocado en el desarrollo del proyecto (imágenes, audios, videos, etc.)
- **Scripts:** Esta carteta contiene todos los archivos (JS), en esta oportunidad como se ha utilizado una aplicación MVC, se crean los archivos boostrap.js por defecto.
- **Views:** Contiene toda la programación que se ha realizado para cada vista y con su diseño respectivo.
- **Web.config:** Contiene la cadena de conexión con el servidor que está realizando las peticiones de los datos.

### **PRUEBAS.**

#### **Inicio de sesión**

1º. El usuario administrador o docente ingresa al sistema, el sistema solicita un usuario y una contraseña.

## **Interfaz de calificaciones.**

- 1º. El usuario docente o administrador ingresa al sistema, estos pueden registra las notas de los alumnos según le corresponda al docente o cualquier área en caso del administrador.
- 2º. Si el usuario es el administrador se muestra la siguiente interfaz.
- 3º. El usuario ingresa los valores en el calificativo del alumno.
- 4º. El usuario guarda los calificativos del alumno y le muestra una pantalla de registro exitoso.

# **CAPÍTULO V: RESULTADOS Y DISCUSIÓN**

# **5.1. Presentación, análisis e interpretación de los resultados**

El desarrollo investigativo del presente proyecto se logró enfocándose en el desarrollo del aplicativo web, un objetivo que buscó "Determinar en qué medida la implementación de un sistema web impacta en el proceso de registro de notas de la I.E. Parroquial Corazón de María – Cajamarca*".* El desarrollo del software con interfaz web se enfocó en el proceso de mejorar el registro de notas de la I.E. Corazón de María. Para conocer el impacto que este software género en la institución, se realizó un cuestionario recolector de datos, el cual fue validado por tres magísteres de la carrera de ingeniería informática y de sistemas, dicho cuestionario sirvió para respaldar cada uno de los ítems del cuadro de operacionalización de variables. En relación a la variable independiente, el análisis de la variable se apoyó previamente de las dimensiones tomadas de la ISO 25010; un estándar de calidad que tiene la principal función de supervisar el manejo de calidad en el software. Por el lado de la variable dependiente, se realizó un análisis en relación a la dimensión de control de calificaciones.

## - **Validación de los cuestionarios de recolección de datos.**

La validación de los cuestionarios se realizó con el objetivo de recolectar los datos necesarios para contrastar la hipótesis planteada en el apartado 2.3 del presente documento. Una investigación que contrasta su hipótesis es una investigación verificada y validada.

Espinoza (2018, citado por Ramírez, 2015), indica que la hipótesis busca conocer el resultado final de una investigación, dicho resultado no puede ser necesariamente verdadero, a razón que se busca demostrar el desarrollo de una investigación que se realizó sin conocer el resultado final del producto. Sin importar el resultado que brinde la demostración de la hipótesis, se acepta la(s) hipótesis alternativas o la hipótesis nula, según el procedimiento estadístico realizado y los datos lo demuestren.

# **Tabla 17**

*Firmas de 3 magister en validar el cuestionario de recolección de datos.*

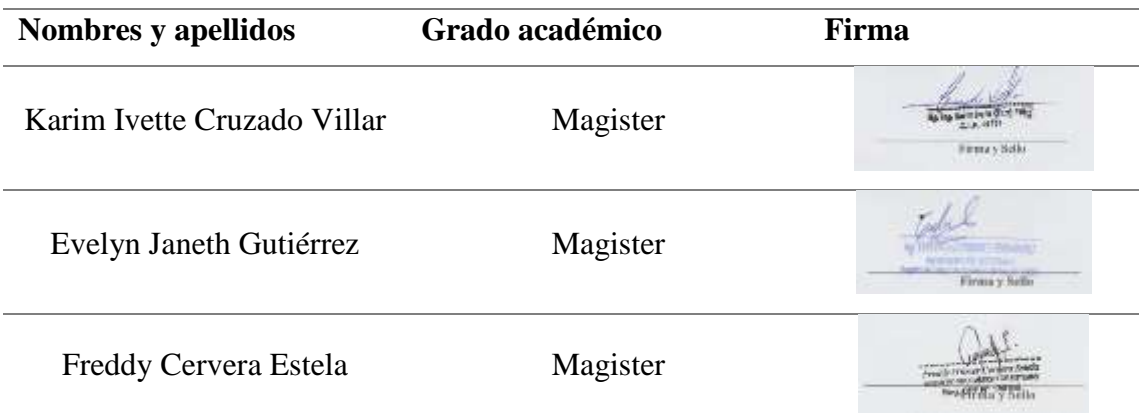

Nota. Firmas tomadas del Anexo 1,2 y 3 del presente proyecto.

## - **Presentación de valores en relación a los cuestionarios validados.**

Para la validación de instrumento recolector de datos se consideró una escala de Likert que midió la adecuación de las preguntas en relación a los aspectos de congruencia en el indicador, esto a causa que el cuestionario se enfocó en analizar las respuestas de los administrativos y docentes (padres de familia) de la institución educativa.

# **Tabla 18**

*Escala de Likert para medición de cuestionarios.*

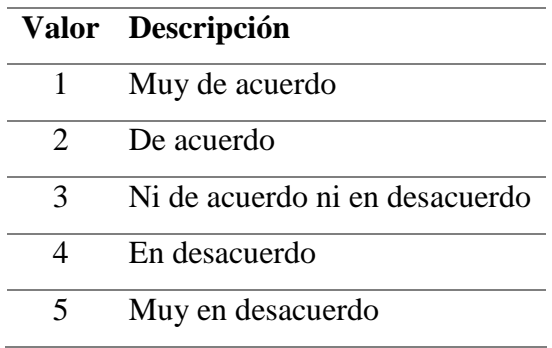

Los aspectos de validación del cuestionario relacionados a las preguntas de las dimensiones elegidas de la ISO 25010 fueron: Congruencia del indicador, lenguaje

apropiado, apropiado para el estudio y si la pregunta es suficiente para la medición de variables. Las puntuaciones de los aspectos que se validaron consiguieron tomar valores de 1 y 2, indicando que en todos los aspectos de ambas variables presentan una calidad excelente y muy buena para la recolección de datos.

Estos datos sirvieron para la presentación, análisis e interpretación de los datos.

### **5.1.1. Presentación de los datos.**

A razón que la investigación presentó una muestra no probabilística, se consideró la utilización de dos grupos muestrales que presentaban características necesarias para la obtención de datos; el cuestionario realizado se lo implementó a los dos grupos involucrados en la investigación, el primero, conformado por 8 administrativos de la institución educativa, los mismos que evaluaron las características del sistema y si el sistema web se alineaba al propósito de su desarrollo; el segundo grupo muestral se relacionó con 12 docentes de la institución educativa, estos evaluaron las características del sistema en relación de las actividades que realizan.

El cuestionario desarrollado por los administrativos y docentes de la institución educativa presentó 15 preguntas y con la escala de Likert referenciada del libro "*Metodología de la investigación*" – Hernández, Fernández y baptista (2014, p. 238).

## **Tabla 19**

*Número de preguntas relacionado con las dimensiones de la variable independiente y dependiente*

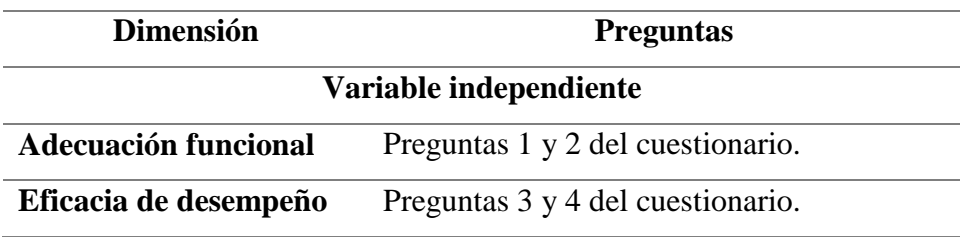

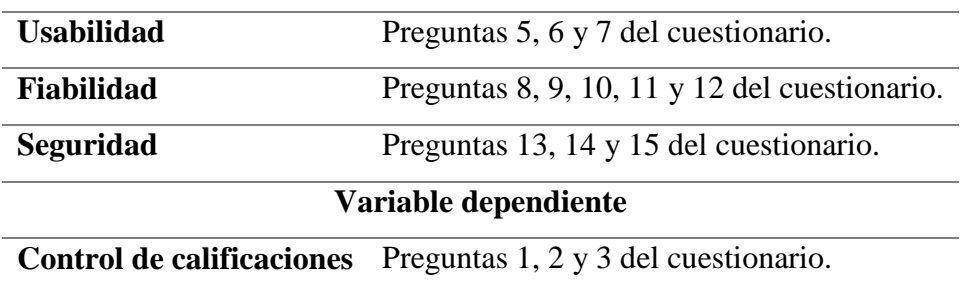

Nota: Las dimensiones y preguntas se relación con el anexo 4 del presente documento.

#### **5.1.1.1. Datos obtenidos de la variable independiente.**

Los resultados que proporcionaron ambos grupos muestrales (administrativos y docentes), se obtuvieron según la actividad que realizaría cada grupo muestral; mostrando en tal sentido un valor correspondiente por cada dimensión de la variable independiente.

#### **Tabla 20**

*Tabulación de los resultados de la muestra de las preguntas n°1 y n°2.*

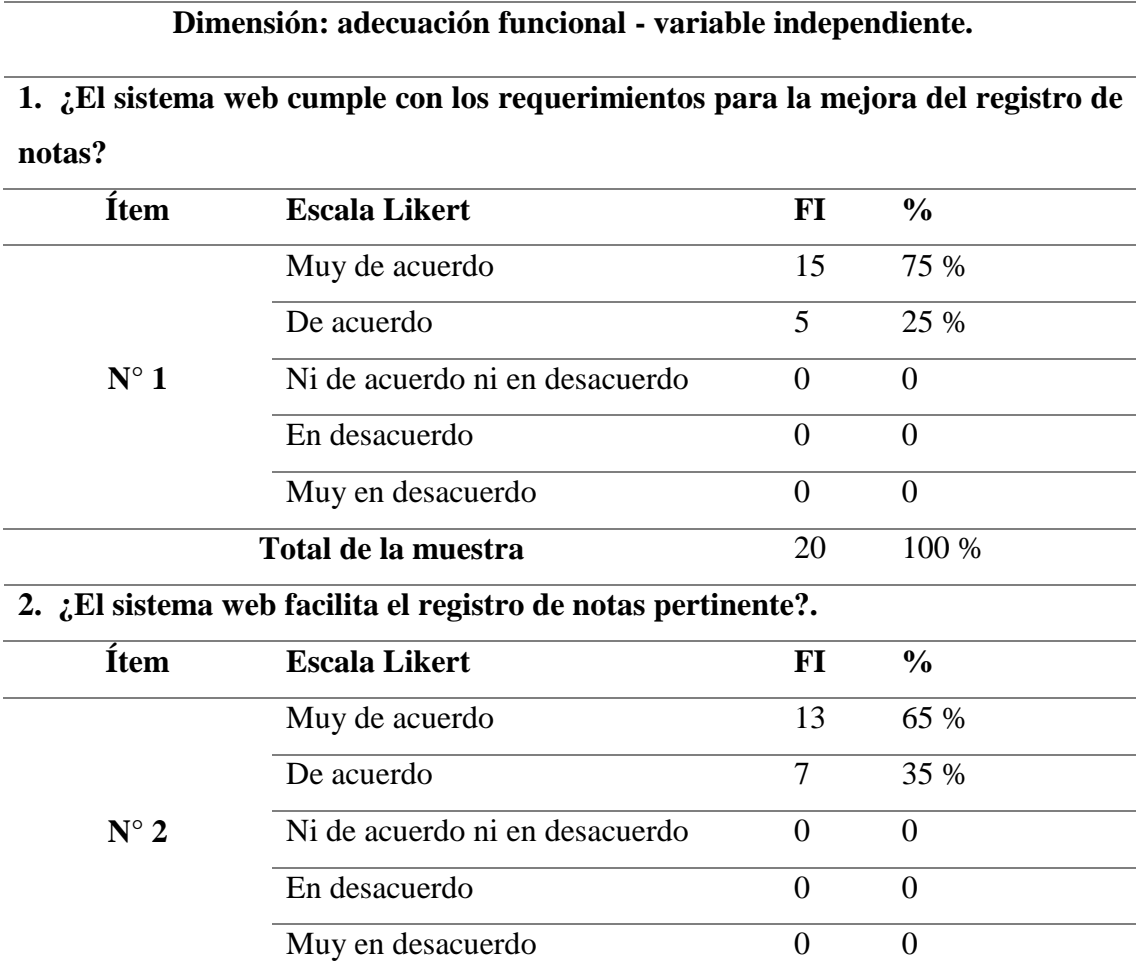

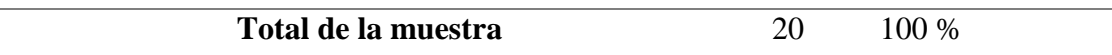

En relación a los datos tabulados de la dimensión de adecuación funcional, en la pregunta n°1 se muestra que, para el 75% de administrativos y docentes, mencionan estar *muy de acuerdo* en que el sistema web cumple con los requerimientos para mejorar el registro de notas, asimismo un 25% menciona estar *de acuerdo* en que el sistema web cumple con los requerimientos para mejorar el registro de notas. En relación a la pregunta n°2 se aprecia que el 65% de los encuestados mencionaron estar *muy de acuerdo* en que el sistema web desarrollado facilita el registro de nota y, un 35% mencionó estar *de acuerdo*  en que el sistema web facilita el registro de notas.

#### **Tabla 21**

*Tabulación de los resultados de la muestra de las preguntas n°3 y n°4.*

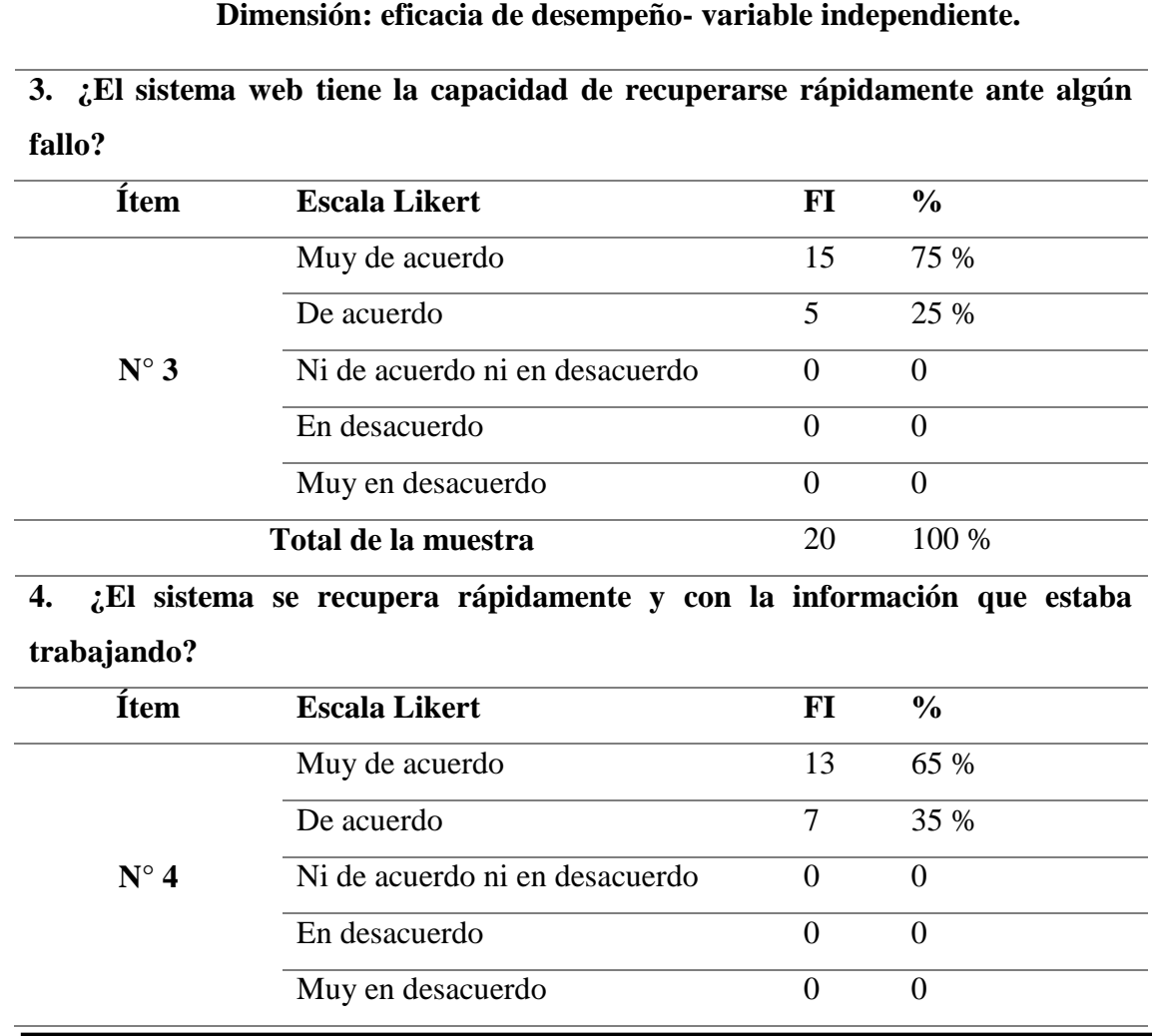

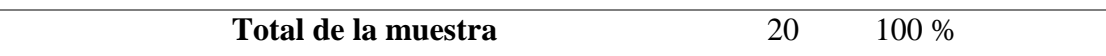

En relación a los datos tabulados de la dimensión de eficacia de desempeño, en la pregunta n°3 se muestra que, para el 75% de administrativos y docentes, mencionan estar *muy de acuerdo* en que el sistema web tiene la capacidad de recuperarse rápidamente algún fallo, asimismo un 25% menciona estar *de acuerdo* en que el sistema web tiene la capacidad de recuperarse rápidamente algún fallo. En relación a la pregunta n°4 se aprecia que el 65% de los encuestados mencionaron estar *muy de acuerdo* en que el sistema web se recupera rápidamente con la información que se estaba trabajando y, un 35% mencionó estar *de acuerdo* en que el sistema web se recupera rápidamente con la información que se estaba trabajando.

#### **Tabla 22**

*Tabulación de los resultados de la muestra de las preguntas n°5, n°6 y n°7.*

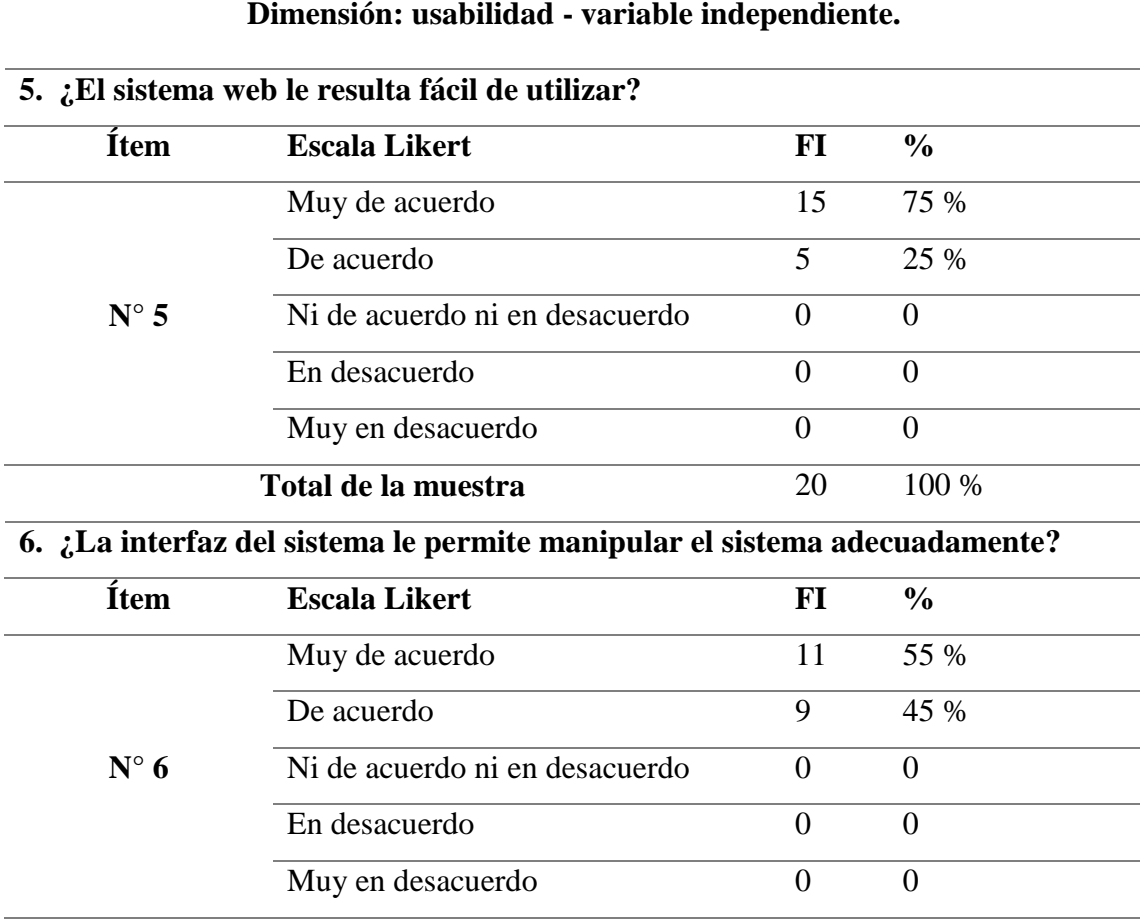
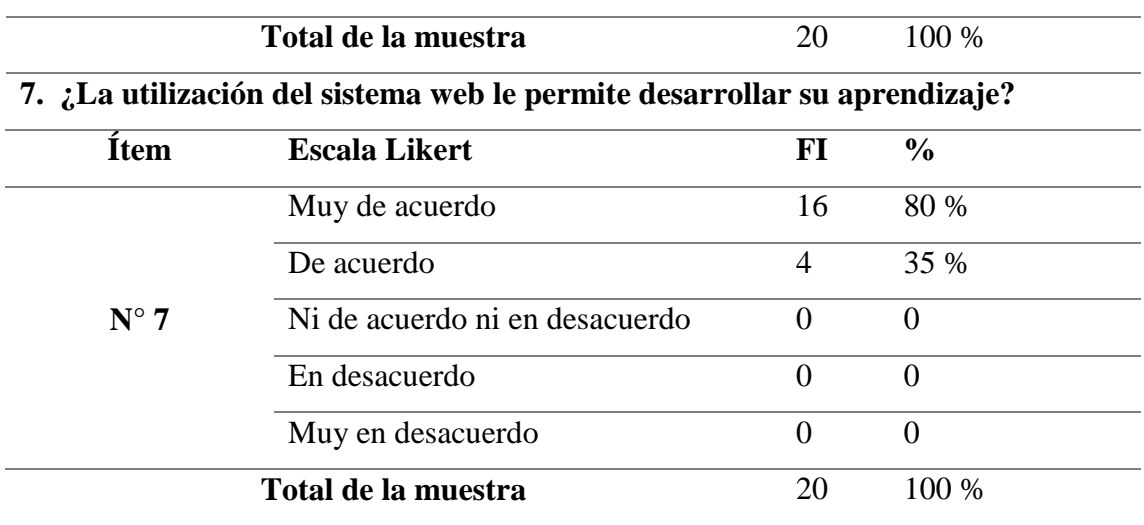

En relación a los datos tabulados de la dimensión de usabilidad, en la pregunta n°5 se muestra que, para el 75% de administrativos y docentes, mencionan estar *muy de acuerdo* en que el sistema web es fácil de utilizar, asimismo un 25% menciona estar *de acuerdo* en que el sistema web es fácil de utilizar. En relación a la pregunta n°6 se aprecia que el 55% de los encuestados mencionaron estar *muy de acuerdo* en que la interfaz del sistema web les permite manipular el sistema adecuadamente, asimismo un 45% mencionó estar *de acuerdo* en que la interfaz del sistema web les permite manipular el sistema adecuadamente. Finalmente, en relación a la pregunta n°7 se aprecia que el 80% de los encuestados mencionaron estar *muy de acuerdo* en que el desarrollo del sistema web les permite desarrollar su aprendizaje y, un 20% mencionó estar *de acuerdo* en que el desarrollo del sistema web les permite desarrollar su aprendizaje.

#### **Tabla 23**

*Tabulación de los resultados de la muestra de las preguntas n°8, n°9, n°10, n°11 y n°12.*

| Dimensión: fiabilidad - variable independiente.      |                      |    |                    |  |
|------------------------------------------------------|----------------------|----|--------------------|--|
| 8. ¿La disponibilidad del sistema web es permanente? |                      |    |                    |  |
| <b>Item</b>                                          | <b>Escala Likert</b> | RТ | $\frac{0}{\alpha}$ |  |
|                                                      |                      |    |                    |  |

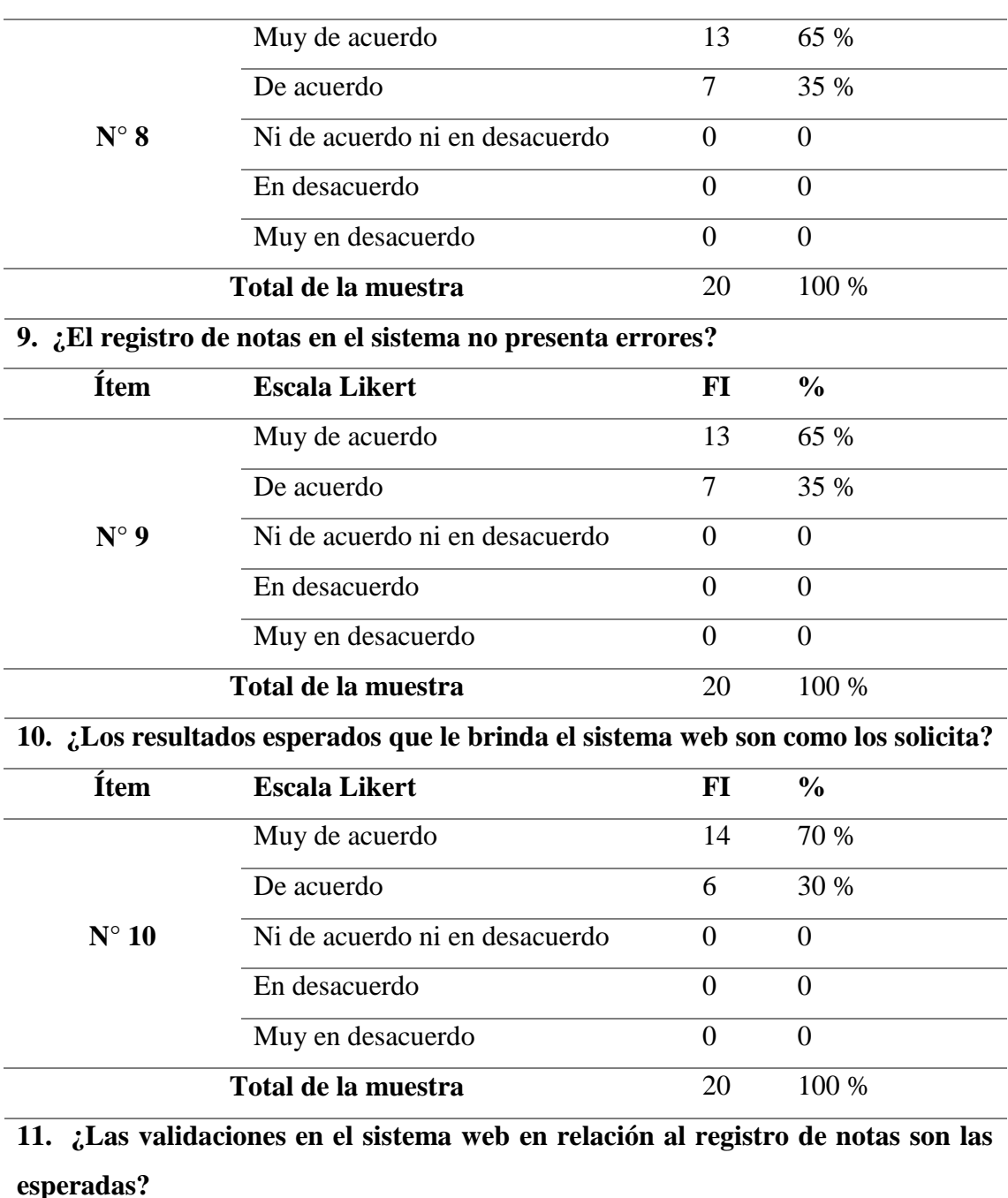

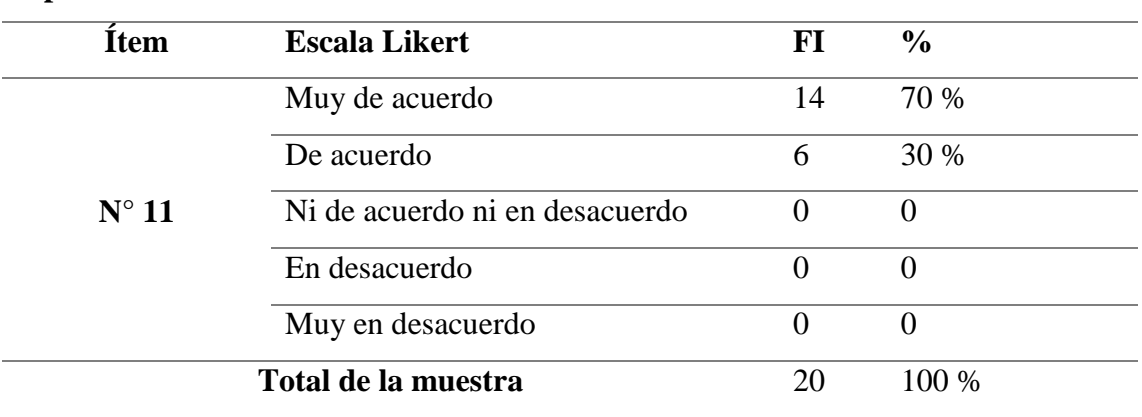

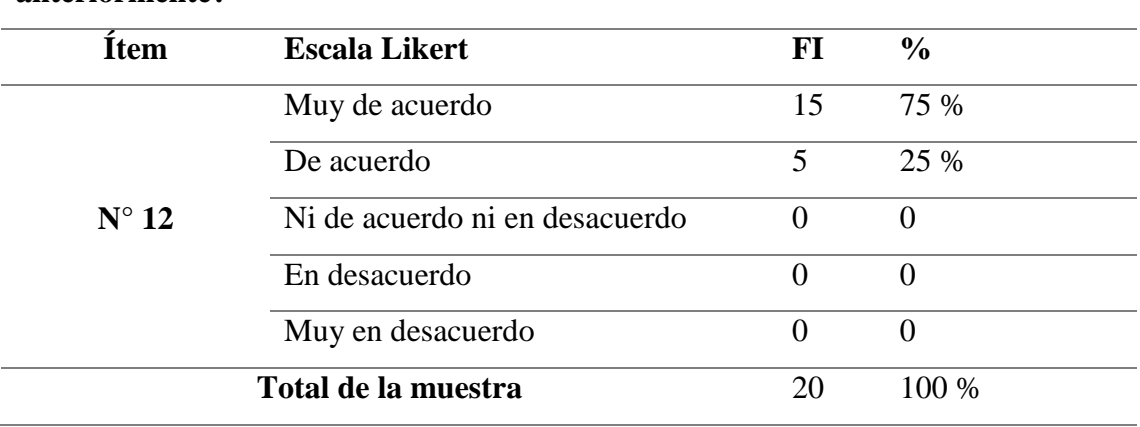

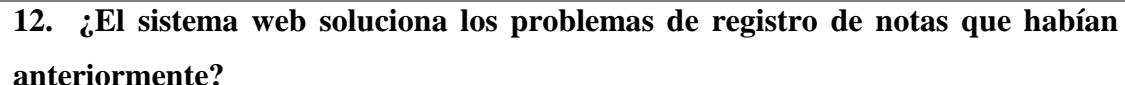

En relación a los datos tabulados de la dimensión de fiabilidad, en la pregunta n°8 se muestra que, para el 65% de administrativos y docentes, mencionan estar *muy de acuerdo* en que la disponibilidad del sistema web es permanente, asimismo un 25% menciona estar *de acuerdo* en que la disponibilidad del sistema web es permanente. En relación a la pregunta n°9 se aprecia que el 65% de los encuestados mencionaron estar *muy de acuerdo* en que el proceso de registro de notas en el sistema, no presente errores, asimismo un 25% mencionó estar *de acuerdo* en que el proceso de registro de notas en el sistema, no presente errores. Luego, en relación a la pregunta n°10 se aprecia que el 80% de los encuestados mencionaron estar *muy de acuerdo* en que los resultados esperados del sistema son como se los solicita, de igual modo un 20% mencionó estar *de acuerdo* en que los resultados esperados del sistema son como se los solicita. Al igual que la pregunta anterior, sucede con la pregunta n°11, donde se aprecia que el 80% de los encuestados mencionaron estar *muy de acuerdo* en que las validaciones que presenta el sistema web para el registro de notas son las esperadas, asimismo un 20% mencionó estar *de acuerdo* en que las validaciones que presenta el sistema web para el registro de notas son las esperadas. Finalmente, en la pegunta n°12 se muestra que un 75% de los encuestados mencionó estar *muy de acuerdo* en que el sistema web soluciona los problemas de registro

de notas que existían anteriormente y, un 25% mencionó estar *de acuerdo* en que el sistema web soluciona los problemas de registro de notas que existían anteriormente.

### **Tabla 24**

*Tabulación de los resultados de la muestra de las preguntas n°13, n°14 y n°15.*

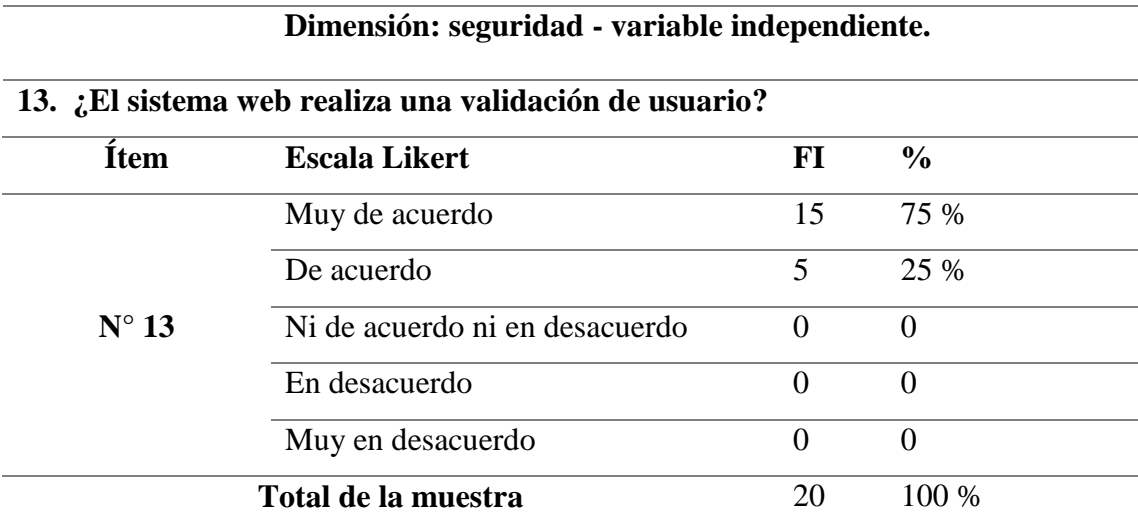

**14. ¿El sistema web no le permite realizar modificaciones que no sean de su propiedad?**

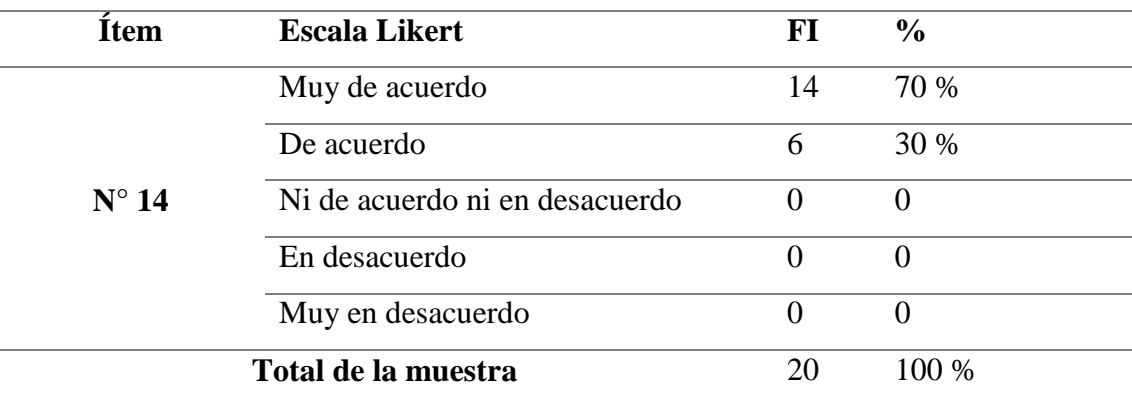

**15. ¿El sistema web le brinda seguridad al momento de realizar cambios en la contraseña?**

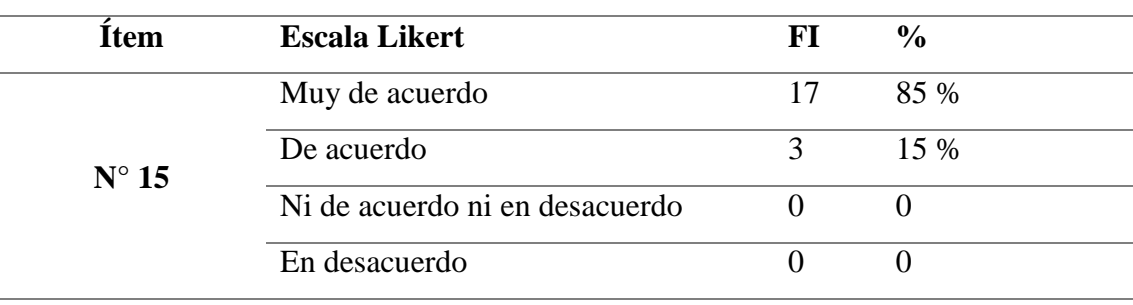

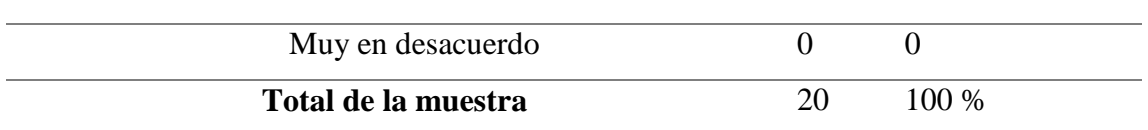

En relación a los datos tabulados de la dimensión de seguridad, en la pregunta n°13 se muestra que, para el 75% de administrativos y docentes, mencionan estar *muy de acuerdo* en que el sistema web realiza una validación de usuario, asimismo un 25% menciona estar *de acuerdo* en que el sistema web realiza una validación de usuario. En relación a la pregunta n°14 se aprecia que el 70% de los encuestados mencionaron estar *muy de acuerdo* en que el sistema web no les permite realizar modificaciones que no sean de su propiedad, asimismo un 30% mencionó estar *de acuerdo* en que el sistema web no les permite realizar modificaciones que no sean de su propiedad. Finalmente, en relación a la pregunta n°15 se aprecia que el 85% de los encuestados mencionaron estar *muy de acuerdo* en que el sistema web les permite realizar cambios en su contraseña de forma segura y, un 20% mencionó estar *de acuerdo* en que el sistema web les permite realizar cambios en su contraseña de forma segura.

#### **5.1.1.2. Datos obtenidos de la variable dependiente.**

#### **Tabla 25**

*Tabulación de los resultados de la muestra de las preguntas n°1, n°2 y n°3.*

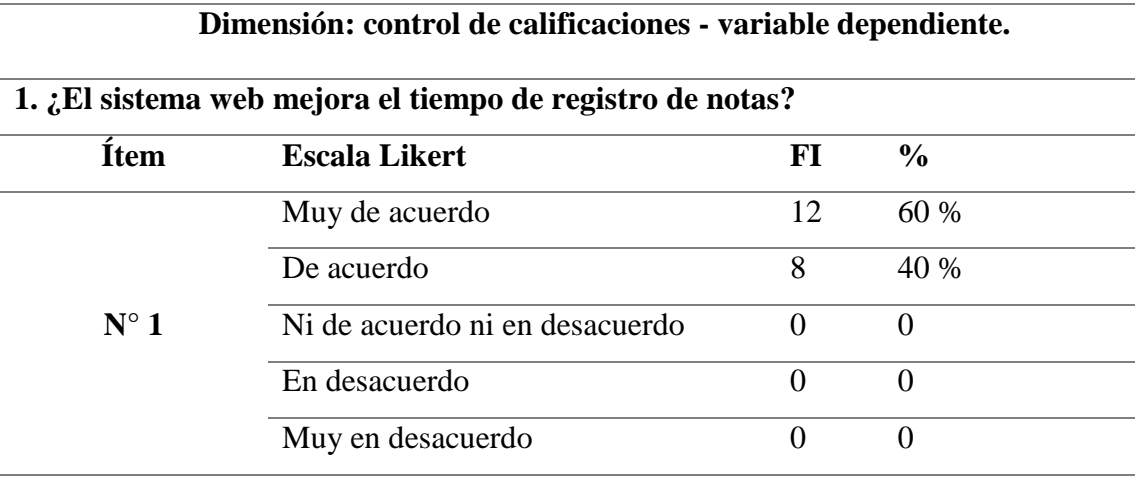

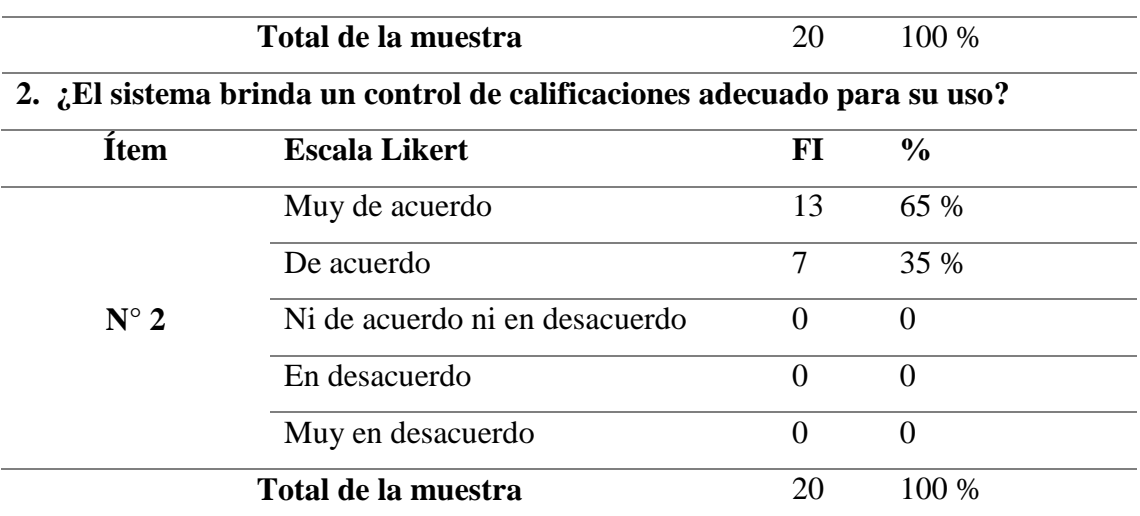

**3. ¿El tiempo de entrega de documentos solicitados por los estudiantes en relación a sus notas a mejorado con el sistema?**

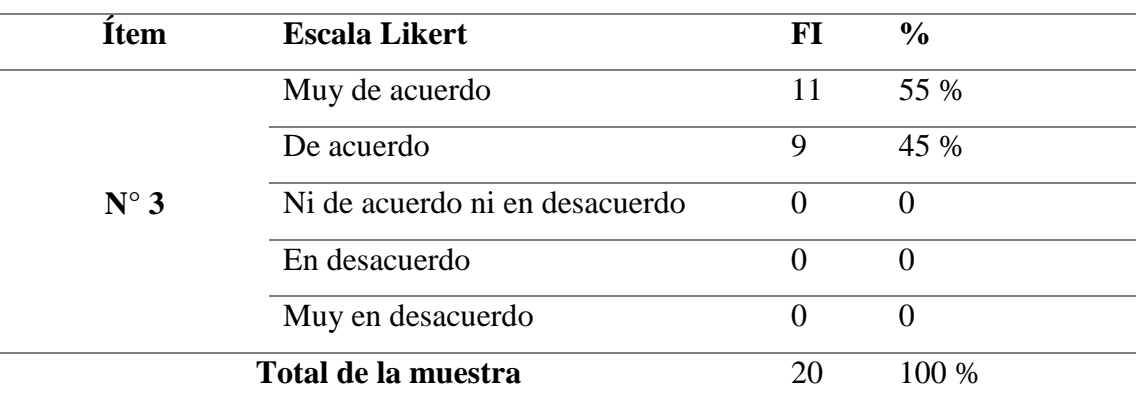

En relación a los datos tabulados de la dimensión control de calificaciones, en la pregunta n°1 se muestra que, para el 60% de administrativos y docentes, están *muy de acuerdo* en que el sistema web mejora el tiempo de registro de notas, asimismo un 40% menciona estar *de acuerdo* que el sistema web mejora el tiempo de registro de notas. En relación a la pregunta n°2 se aprecia que el 65% de los encuestados mencionaron estar *muy de acuerdo* en que el sistema web brinda un control adecuado del control de calificaciones, asimismo un 35% mencionó estar *de acuerdo* en que el sistema web brinda un control adecuado del control de calificaciones. Finalmente, en relación a la pregunta n°3 se aprecia que el 55% de los encuestados mencionaron estar *muy de acuerdo* en que el sistema web permite realizar entregas de notas en menor tiempo y, un 45% mencionó estar *de acuerdo* en que el sistema web permite realizar entregas de notas en menor tiempo.

## **5.1.2. Análisis de los datos.**

El análisis de datos se realizó con la herramienta SPSS, además de utilizar Excel para mostrar gráficos del conteo numérico del cuestionario.

Bausela (2005), SPSS es un software estandarizado en el análisis estadístico de mucha importancia, considerado el único y más conveniente para procesar variables cuantitativas y cualitativas, aunque la mayoría de veces se utiliza para investigaciones cuantitativas (p. 62) … SPSS y BMDP son las herramientas softwares más utilizadas en el procesamiento de análisis estadísticos, además que, junto a ellas se utiliza Excel, con el objetivo de distribuir los datos y mostrar gráficas (pp. 63-64).

El procesamiento de los datos obtenidos se obtuvo de dos grupos muestrales, pero con un cuestionario de iguales preguntas, ello a causa que la muestra de la presente investigación presenta características de igual importancia.

# **5.1.2.1. Análisis de los datos obtenidos en gráficos con Excel.**

Ambas imágenes muestran una respuesta de aceptación ante la variable independiente del proyecto de investigación, el primero grupo muestral (administradores), presenta una aceptación del proyecto web con puntuaciones de 1 y 2, determinando que, están *muy de acuerdo* o *de acuerdo* con las dimensiones propuestas en el proyecto web. Por otra parte, el segundo grupo muestral (docentes), presenta una misma aceptación del proyecto web con puntuaciones de 1 y 2. Con el resultado mostrado en la figura n° 30 se aprecia una aceptación general de los administrativos en relación a la variable independiente (sistema web), ya que sus respuestas muestran que están *muy de acuerdo* y *de acuerdo* en relación a la aceptación de las dimensiones del sistema web. En otro sentido, se aprecia el resultado mostrado en la figura n° 31, mostrando la aceptación general de los docentes en relación

a la variable independiente (sistema web), ya que sus respuestas muestran que están *muy de acuerdo* y *de acuerdo* en relación a la aceptación de las dimensiones del sistema web.

Ambas figuras muestran una respuesta de aceptación ante la variable dependiente del proyecto de investigación, tanto el primero grupo muestral (administradores) como el grupo de docentes, presenta una aceptación del proyecto del control de calificaciones con puntuaciones de 1 y 2, determinando que, están *muy de acuerdo* o *de acuerdo* con la dimensión de control de calificaciones del proceso académico.

### **5.1.2.2.Análisis de los datos obtenidos con SPSS.**

Cada uno de los datos obtenidos en el cuestionario fueron ingresados a la herramienta estadística SPSS, encargada de procesar cada uno de los datos según el indicador de medición que se deseó procesar.

Fuente: Elaboración propia con la herramienta SPSS v.26.

En la figura n° 34 se aprecia el llenado de cada una de las preguntas en el software SPSS, apreciándose que cada pregunta solicita un tipo de valor, dicho ítem refiere si las preguntas presentarán valores numéricos, decimales, monetarios o notaciones específicas, en este apartado se escogió el valor numérico por las notaciones numéricas de la escala de Likert; el software a la vez solicita los valores de escala que se consideraron pertinentes para la investigación, dichos valores considerados en la investigación se ven reflejados en la tabla n° 18 del presente documento. Por último, se debe escoger la medida de la pregunta, si esta es una escala nominal, ordinal o de intervalo; la presente investigación consideró una etapa de intervalo, debido al análisis estadístico de correlación Pearson que buscó demostrar el grado de asociación entre variables.

Se conoce que los administrativos de la I.E. Corazón de María representaron un grupo muestral de 8 personas, mientras que los docentes de la institución educativa representaron un segundo grupo muestral de 12 docentes, haciendo un total de 20 personas que realizaron el cuestionario. Por esa razón, en la figura n° 35 se muestran 20 personas encuestadas, donde las primeras 8 personas son administrativos y el segundo grupo de personas lo conforman los docentes. También se aprecian valores de 1 y 2, cuyos valores representan descripciones de *muy de acuerdo* y *de acuerdo* respectivamente, estos valores se generaron de la escala de Likert realizada en cada cuestionario y en las tablas propuestas de los apartados 5.1.1.1 y 5.1.1.2 del presente proyecto, que son datos obtenidos del cuestionario según la variable independiente y dependiente.

Los valores mostrados en la figura n°36 muestran un porcentaje promedio de cada dimensión, estos valores son procesados al sumar el valor de cada pregunta y luego dividirlo según la cantidad de preguntas por dimensión. El software SPSS realiza la función de calculadora para realizar la suma y división de cada dimensión de la variable independiente con sus respectivas preguntas, obteniéndose valores promedios de cada dimensión tanto en la variable independiente como en la dependiente. Si fuere necesario un análisis de correlación Pearson, Spearman o de regresión lineal por dimensión o según el objetivo de la investigación, se realiza el procesamiento de datos tomando la variable dependiente con cada una de las dimensiones, pero la presente investigación realizó un análisis de correlación Pearson entre variables globales, siendo tal el motivo de realizar una sumatoria general de los porcentajes de las dimensiones y dividirlas entre la cantidad de cada dimensiones que presenta cada variable, proporcionando un valor numérico aceptable para una variable independiente general y, un valor aceptable para la variable dependiente general.

La figura nº 37 muestra los valores procesados por cada una de las variables, consiguiendo valores generales de la variable independiente y dependiente, estos valores se aprecian con una medida por muestra a escala de intervalo, debido a que se busca realizar una correlación Pearson. UDB (2021), *refiere que una correlación por Pearson siempre realiza una regresión lineal medida a una escala de intervalos.*

La figura n° 38 muestra los valores generales de los dos grupos muestrales (administradores y docentes), estos valores se obtienen de la figura n° 37, con el fin de realizar una correlación Pearson de ambos grupos muestrales, brindando un valor específico de docentes y administradores que aceptan o rechazan la hipótesis según su grupo muestral.

El análisis de correlación Pearson se aplica para variables cuantitativas con una escala de intervalos. Por tal razón las figuras n° 39, n° 40 y n° 41 muestran un análisis de correlación Pearson a nivel general y muestral, donde los ítems elegidos presentan un orden; primero, se elige el tipo de correlación, debido a que se busca medir un grado de asociación entre dos variables; segundo, se elige una correlación de bivariadas, esto a razón que se busca medir la relación empírica entre la variable independiente y la dependiente, según Porras (2017), *conceptualiza que una descripción bivariada se escoge a razón de la muestra de la investigación , ya que a través de un grupo de herramientas se analizan dos variables para medir el grado de asociación* (p. 2). Por último, se aprecia un recuadro del tipo de correlación a procesarse y la prueba de significancia, escogiéndose a una prueba de significancia bilateral. La elección de la significancia bilateral se debe a que en la hipótesis de investigación involucra ambas partes de las variables. De la Fuente (2016), conceptualiza que una significancia bilateral se realiza por el involucramiento de ambas

variables al momento de aceptar o rechazar la hipótesis.

Los resultados mostrados por la herramienta SPSS se realizaron para un grupo de 20 personas, las cuales estuvieron conformadas por 8 administrativos y el total de docentes, los cuales fueron 12 personas. Para este procedimiento se realizó la correlación Pearson del total de encuestados e independientemente del grupo de administrativos y docentes, pero sin dejar de lado que la hipótesis de la investigación presenta únicamente una hipótesis específica.

Burguete, Romero y Acle (2019) mencionan que la correlación Pearson que presenta una correlación positiva y con significancia bilateral menor al 0.05, indica que la relación entre variables es creciente, permitiendo que exista un mayor nivel de mejora de una variable sobre la otra. (p. 117).

Se realizó una correlación Pearson universal y dos correlaciones Pearson de administrativos y docentes respectivamente. En las figuras n° 42, n° 43, y n° 44 se muestra una correlación general (administrativos y docentes) de 0,777, con una significancia bilateral de 0,000. En segundo lugar, de acuerdo al análisis correlacional de administrativos se aprecia una correlación Pearson de 0,858 y una significancia bilateral 0,006. Por último, en el análisis correlacional de docentes se aprecia una correlación Pearson de 0,698 y una significancia bilateral de 0,012. Las correlaciones independientes de administrativos y docentes buscan únicamente afianzar la aceptación de la hipótesis, debido a que la única correlación específica para la demostración de la hipótesis es la que se aprecia en la figura n°42. Demostrando según lo mencionado por Burguete, Romero y Ancle, que para el presente desarrollo de la investigación los datos proporcionados por la herramienta SPSS, permitieron conocer que existe una influencia positiva entre el sistema web y el proceso de registro de notas, además que el sistema web brindó una mejora en el proceso de registro de notas.

### **5.1.3. Interpretación de los datos.**

Martínez et. al (2009), definen que una prueba de correlación Pearson o Spearman, debe alinearse al objetivo de la investigación, si la investigación se desarrolla con el propósito de medir asociaciones lineales o cuadráticas, es una correlación. El resultado de la prueba estadística de Pearson debe buscar en todo tiempo la interpretación de los datos según una regresión lineal, evitando en todo momento la intervención de la causalidad. La regresión lineal obtenida de la correlación entre variables, no necesariamente define que tengan un efecto de acenso o descenso, ya que existe la interferencia de muchos factores como las variables externas. Por lo mencionado, se entiende cuales son los tipos de variables que se procesan en una correlación, con el fin de delimitar la agrupación de correlaciones en el grupo de variables. Para la interpretación de los resultados se debe considerar la escala de medición considerada para una correlación, tomando en cuenta que, los grupos de muestras que intervienen en la investigación ya han presentado resultados que indican un resultado esperado (p.9).

#### **Tabla 26**

*Escala de medición considerara la interpretación de la correlación.*

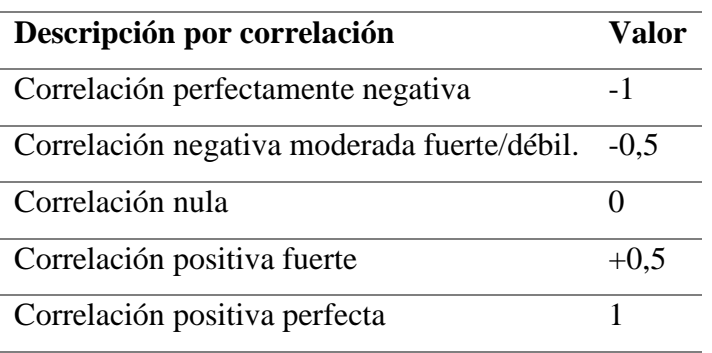

Gea (2013), indica que todo coeficiente Pearson presenta una correlación, esta se analiza con el objetivo de conocer los puntos de tendencia en una investigación, indicando de tal modo que, si la correlación entre una variable tiende a ascender o decrecer.

La interpretación de la figura n° 45 indica que, si lo puntos de dispersión se unen en la correlación, existe una dependencia funcional representada por una recta en cruce; si los puntos de dispersión en el gráfico de correlación presentan una tendencia decreciente, significa que las variables analizadas presentan una correlación lineal negativa, mientras que, si la tendencia asciende las variables analizadas muestran una correlación positiva. Por otro lado, si se presenta una dispersión distribuida de los puntos sin indicar una acenso o descenso de las variables, se tiene una correlación nula.

Niz (2020) presenta la interpretación de la significancia, determinado por un P valor, este valor tiene la finalidad de demostrar la aceptación o negación de la hipótesis. Niz considera que el valor de P, se debe tomar en cuenta con un grado de importancia, esto afirmará o negará la hipótesis planteada, pero con ciertos parámetros (p. 378).

# **Tabla 27**

### *Parámetros de la significancia*

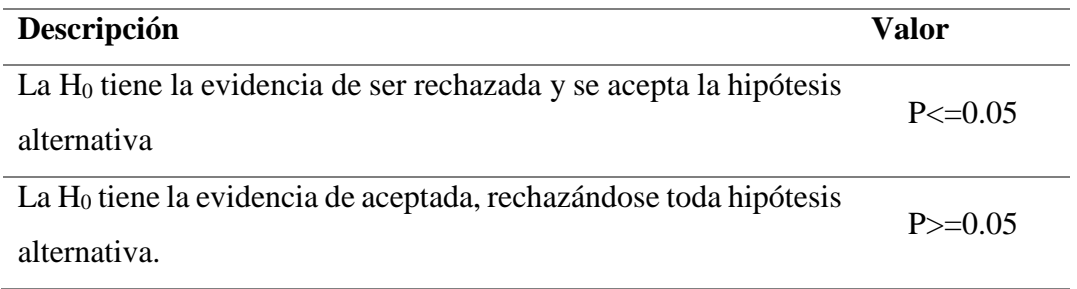

Una vez conociendo los porcentajes e interpretaciones designadas a los valores obtenidos en la correlación de Pearson, se procede a la interpretación de los valores generados por la herramienta SPSS. Los valores obtenidos en las correlaciones de las figuras n°42, n°43 y n°44 se resumen en el siguiente cuadro para su debida interpretación.

*70*

# **Tabla 28**

*Cuadro resumen de los coeficientes de correlación Pearson.*

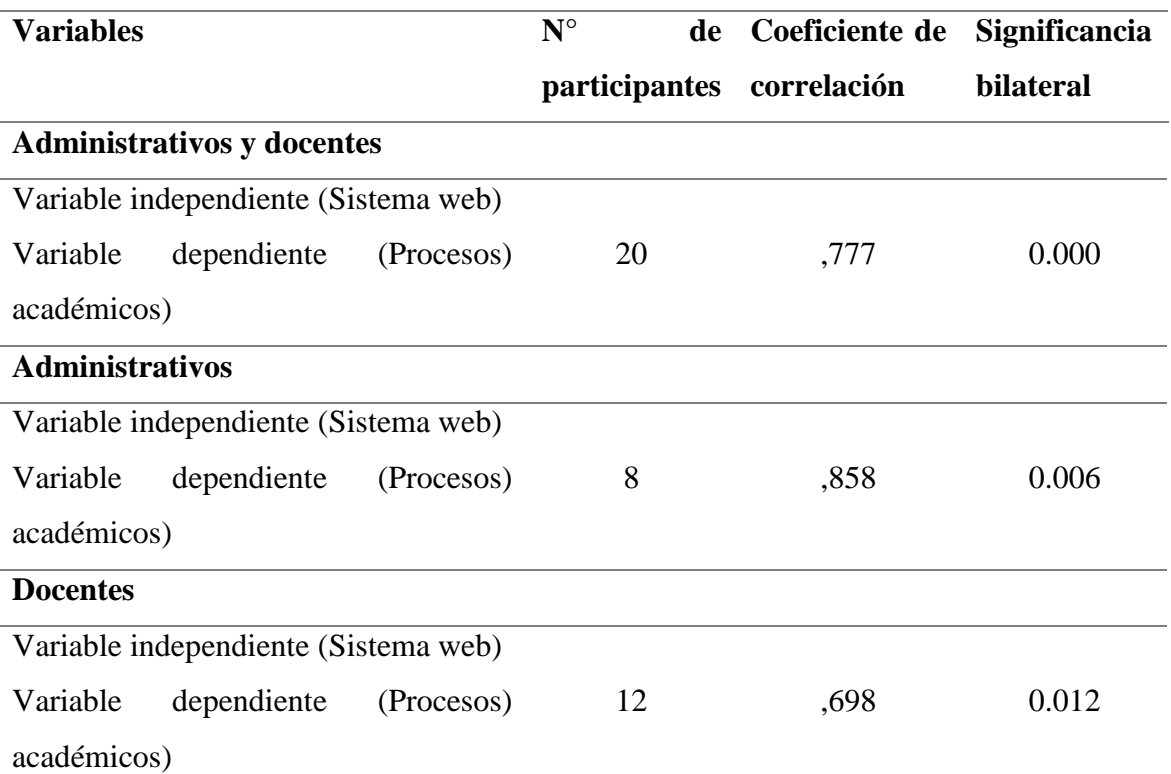

La tabla n° 28 muestra los resultados resumen del coeficiente de correlación Pearson. Donde la primera correlación de ambos grupos muestrales (20 personas), presenta un valor de correlación de 0,777, indicando según lo que menciona Martínez et. al (2009), que existe una correlación positiva fuerte entre la variable independiente y dependiente, por otro lado, se aprecia una significancia de 0.000, esta significancia según lo que menciona Niz (2020), es menor a 0.05, indicando que se acepta la hipótesis propuesta y toda hipótesis nula queda rechazada. Afirmando de tal modo que *"La implementación de un sistema web impactó positivamente en la mejora del proceso de registro de notas de la I.E. Parroquial Corazón de María de la ciudad de Cajamarca".*

En segundo lugar, se buscó conocer la correlación del grupo muestral de administrativos (8 personas), presentando un valor de correlación de 0,858, indicando según lo que menciona Martínez et al. (2009), que existe una correlación positiva fuerte entre la

variable independiente y dependiente, por otro lado, se aprecia una significancia de 0.006, esta significancia según lo que menciona Niz (2020), es menor a 0.05, indicando que se acepta la hipótesis alternativa y toda hipótesis nula queda rechazada. Afirmando de tal modo que el grupo muestral de administrativos considera que *"La implementación de un sistema web impactó positivamente en la mejora del proceso de registro de notas de la I.E. Parroquial Corazón de María de la ciudad de Cajamarca".*

Por último, se precia la segunda correlación del grupo muestral de docentes (12 personas), presentando un valor de correlación de 0,698 indicando según lo que menciona Martínez et. al (2009), que existe una correlación positiva fuerte entre la variable independiente y dependiente; por otro lado, se aprecia una significancia de 0.012, esta significancia según lo que menciona Niz (2020), es menor a 0.05, indicando que se acepta la hipótesis alternativa y toda hipótesis nula queda rechazada. Afirmando de tal modo que, el grupo muestral de docentes considera que *"La implementación de un sistema web impactó positivamente en la mejora del proceso de registro de notas de la I.E. Parroquial Corazón de María de la ciudad de Cajamarca".*

Por último, se tiene la dispersión de puntos, este gráfico es propio de la herramienta SPSS y se realiza con el fin de conocer los puntos de dispersión en relación a las variables y a la línea de tendencia que está realizando para medir la asociación. La figura n°46 muestra una tendencia creciente en la variable independiente y la dependiente, según la interpretación de Gea (2013), figura n° 45 del presente documento, muestra que, si un gráfico de dispersión de puntos muestra una tendencia creciente, esta refiere que la asociación entre la variable independiente y la dependiente es positiva. Con esto se tiene una segunda afirmación de la hipótesis, refiriendo que la asociación entre el sistema web y el registro de notas es positivo, dicho de otro modo: *"La implementación de un sistema* 

*web impactó positivamente en la mejora del proceso de registro de notas de la I.E. Parroquial Corazón de María de la ciudad de Cajamarca".*

## **5.1.4. Procedimiento descriptivo de la contrastación de hipótesis.**

El desarrollo de la investigación planteó únicamente una hipótesis, esta hipótesis alternativa buscó demostrar el impacto positivo que genera el desarrollo de un su sistema web sobre los procesos académicos (registro de notas) en la I.E. Corazón de María. Para contrastar la hipótesis planteada se realizó una prueba estadística denominada Correlación Pearson, dicha prueba buscó medir el grado de asociación entre variables, además de encontrar el grado de significancia bilateral para la demostración de hipótesis.

Para la contratación de hipótesis se realizó un cuestionario de 18 preguntas, divididas en 15 preguntas para la variable independiente (sistema web) y 3 preguntas para la variable dependiente (procesos académicos). Dicho cuestionario se lo implementó a un grupo muestral de 20 personas, divididos en dos grupos muestrales; la primera formada por 8 administrativos de la I.E. Corazón de María y la segunda formada por 12 docentes de la misma institución.

Al realizar una correlación Pearson, esta prueba estadística buscó demostrar la asociación de variables que se midan a una escala de intervalos (UDB, 2021). Por esta razón se realizó la sumatoria de los valores generales en relación a las dimensiones que presentan cada variable, este resultado se dividió entre el número total de preguntas o dimensiones que contenga la variable, logrando un promedio general de ambas variables en ambos grupos muestrales. Posterior a ello, se realizó las notaciones de valores en una tabla Excel, con el fin de realizar la correlación Pearson respectiva en el software SPSS. Los resultados del procedimiento de correlación Pearson se aprecian desde la figura n°34 hasta la figura n°41 del presente documento, mostrando el procedimiento que se lleva a

cabo con los datos obtenidos en relación a la variable independiente y dependiente de ambos grupos muestrales. Con los datos obtenidos de la correlación Pearson se logró obtener tres valores los cuales figuran en la tabla n°28 del presente documento; el primer resultado mostró la correlación Pearson de los dos grupos muestrales, encontrando una correlación de 0,777 y una significancia bilateral de 0.000; el segundo resultado mostró la correlación Pearson del grupo muestral de administrativos, encontrando una correlación de 0,858 y una significancia bilateral de 0.006. Por ultimo en el tercer resultado se mostró la correlación Pearson del grupo muestral de docentes, encontrando una correlación de 0,689 y una significancia bilateral de 0.012.

Con los resultados obtenidos del proceso de correlación se realizó la contrastación de hipótesis según los grupos muestrales, indicando que según lo que menciona Martínez et. al (2009), todos los valores de correlación obtenidos en la prueba estadística presentan un grado de relación positiva fuerte entre la variable independiente y dependiente. Asimismo, según lo que menciona Niz (2020), la significancia presentada en los valores de la correlación es menor a 0.05, indicando que se acepta la hipótesis alternativa y toda hipótesis nula queda rechazada. De tal modo, tanto administrativos, docentes y ambos grupos muestrales indicaron a través del procesamiento de sus resultados que *"La implementación de un sistema web impactó positivamente en la mejora del proceso de registro de notas de la I.E. Parroquial Corazón de María de la ciudad de Cajamarca".*

### **5.2. Discusión de resultados.**

Cedeño realizó el diseño y la implementación de un sistema que ayude a mejorar el control de matrículas y calificaciones en el colegio Rashid Torbay "SISMARASHID" en el año 2014, considerando el objetivo de realizar un sistema web que tenga la posibilidad de realizar matrículas y calificaciones, pero con la optimización de procesos.

*74*

La discusión de resultados entre la tesis de Cedeño y la presente tesis se da a través de la aceptación de las hipótesis y porcentajes del cuestionario. En el desarrollo de la investigación de Cedeño, él considera que con la implementación del instrumento recolector de datos y que, al realizarse preguntas cerradas estas brindan un resultado favorable o desfavorable ante un ítem; ante ello, según el ítem de registro de calificaciones realizado al grupo de encuestados, se muestra una aceptación del 69% de usuarios. Dicha pregunta es la siguiente: ¿Considera que el ingreso de calificaciones en el sistema ha mejorado el proceso de entrega de actas de notas?, ante esta pregunta ha sido un 69% de los encuestados que ha marcado que el sistema sí realiza una mejora en el proceso de actas de notas, debido a ello Cedeño considera que la realización del aplicativo mejoró el registro de actas de notas. Por la presente tesis, se demostró que el 100% de los usuarios que realizaron el instrumento de recolección de datos (administrativos y docentes), consideraron estar *muy de acuerdo* y *de acuerdo* en relación con el sistema realizado. Esto género que exista una aceptación global de la muestra y se genere dos situaciones frente a la investigación de Cedeño, por una parte, en el ítem 1 del presente documento, con la siguiente pregunta: ¿El sistema web cumple con los requerimientos para la mejora del registro de notas?, el 75% de encuestados marco estar *muy de acuerdo,* asimismo un 25% marco estar *de acuerdo*, demostrando al igual que la tesis de Cedeño que existe una aceptación universal para la mejora, pero, este es el resultado de una única pregunta, por lo que, para que se demuestre una mejora, influencia o impacto se debe realizar una prueba estadística, prueba que Cedeño no realizó y que la presente investigación si lo hiso; demostrando que un solo ítem no puede determinar la mejora o influencia, sino que son todos los datos obtenidos procesados por un método estadístico.

Jaramillo realizó una aplicación web para la gestión académica del colegio república de

Croacia en la ciudad de Quito en el año 2017, dicha investigación tuvo el propósito de mejorar la gestión de notas del colegio, a razón que los docentes dejaban las notas en mano de la secretaria de la institución, siendo ella, la que se encargaba de realizar todos los registros pertinentes.

La discusión de resultados entre la tesis de Jaramillo y la presente tesis se da a través de la contrastación de su hipótesis, en la investigación de Jaramillo se utilizaron 15 representantes, mientras que por la presente investigación se utilizó 20 personas conformadas por 8 representantes de la institución educativa y 12 docentes. En la investigación de Jaramillo se utilizó el instrumento del cuestionario con 6 preguntas, considerando en tal sentido que, la aceptación de su hipótesis únicamente se basó en la respuesta de los encuestados, los mismos que al realizar el cuestionario determinar estar 100% conformes con la realización del sistema web para optimizar la gestión académica escolar. Por otra parte, la presente investigación realizó un análisis correlacional para medir el grado de asociación entre las variables, consiguiendo una correlación Pearson de 0.777, además de un P valor de 0.000, el cual afirmó la hipótesis presentada en la investigación, determinando que la implementación de un sistema web impacta positivamente sobre el registro de notas de la I.E. Parroquial Corazón de María. Con ello, se demuestra que la aceptación de una hipótesis debe presentar una prueba estadística que demuestre la mejora o la eficacia del sistema, lo que no sucede con la tesis de Jaramillo, ya que él, solo considera aceptar una hipótesis únicamente con la respuesta de los encuestados.

Martínez realizó una aplicación web para la gestión académica de la unidad educativa "ciudad de Ibarra", siendo el principal objetivo de reducir los procesos manuales con los que tradicionalmente trabajaba la institución educativa. Siendo esta la causa para que la

investigación que desarrolló Martínez, sea un sistema basado en ciertas dimensiones de la ISO25010, las cuales fueron: seguridad, tiempo, mantenibilidad y mejora.

La discusión de resultados entre la tesis de Martínez y la presente tesis se da a través de los resultados obtenidos del cuestionario basado en la ISO 25010. La tesis de Martínez consideró una muestra de 70 docentes y 5 administrativos, obteniendo los siguientes resultados en relación a cada dimensión: el 80% de encuestados mencionaron que la seguridad del aplicativo web es más firme, otro 80% mencionó que el tiempo de respuesta del sistema es más oportuno, un 100% consideró que el aplicativo web es fácil de mantener y, por último, el 100% consideró que el aplicativo web mejora ampliamente al sistema tradicional. Por el lado de la presente tesis, el cuestionario realizado presentó una escala de Likert de 5 ítems, donde las dos muestras de 8 administrativos y 12 docentes realizaron un marcado únicamente de las respuestas: "*muy de acuerdo"* y "*de acuerdo"* en todas las dimensiones elegidas. Por ello, se consideró que la respuesta es unánime, determinando que el 70% y el 30% de encuestados considera estar *muy de acuerdo* y *de acuerdo* respectivamente en que el sistema presente una buena adecuación funcional, eficacia de desempeño y usabilidad; seguidamente se determina que el 69% y el 31% de encuestados considera estar *muy de acuerdo* y *de acuerdo* respectivamente en que el sistema presente una buena fiabilidad y, finalmente se determina que el 76% y el 24% de encuestados considera estar *muy de acuerdo* y *de acuerdo* respectivamente en que el sistema presente una buena seguridad; Con ello, se concuerda con la tesis de Martínez, debido a la aceptación global de las muestras en relación al desarrollo del aplicativo web, ya que el desarrollo web cumple eficientemente con el propósito por el que se desarrolló.

Bartolo y Chávez realizaron la mejora de un sistema web para la gestión académica, el sistema se desarrolló con el propósito de mejorar los procesos de la institución educativa

n° 80882, el desarrollo del sistema se realizó con las herramientas de desarrollo MySQL para la base de datos, el framework Laravel y la metodología de desarrollo RUP. La discusión de resultados entre la tesis de Bartolo y Chávez, y la presente tesis se da a través de la estadística realizada en ambas investigaciones. La tesis de Bartolo y Chávez realizó una prueba estadística denominada T-Student, dicha prueba se realizó con el fin de realizar una medición de variables pre y post-implementación, además de conocer cual era la diferencia de puntuaciones entre los resultados obtenidos. En general la investigación desarrollada por Bartolo y Chávez arrojó una significancia bilateral (P valor) de 0.05; dicho valor fue suficiente para afirmar su hipótesis propuesta, que considera la implementación del sistema web como la herramienta que mejoró los procesos académicos en la I.E. n° 80882. Por el lado de la presente tesis, se realizó una prueba estadística denominada Correlación Pearson, en dicha prueba se realizó un análisis de las variables en relaciones sus dimensiones, el resultado obtenido con la herramienta SPSS presentó una significancia bilateral (P valor) de 0,000; resultado suficiente para aceptar la hipótesis planteada en la presente investigación: *"La implementación de un sistema web impactó positivamente en la mejora del proceso de registro de notas de la I.E. Parroquial Corazón de María de la ciudad de Cajamarca".*

García desarrolló la Implementación de un sistema de información para la gestión académica del colegio particular Zárate, la implementación del sistema informático se desarrolló con la metodología ágil SCRUM, con el fin de lograr un sencillo desarrollo del aplicativo web.

La discusión de resultados entre la tesis de García y la presente tesis se da a través de la de la metodología de desarrollo para la contrastación de la hipótesis. La tesis de García no utilizó ningún método estadístico para demostrar su investigación, utilizando

únicamente la experiencia visual y la comparativa de resultados, dichos resultados se obtuvieron con una comparativa entre el sistema web desarrollado y el sistema web con el que contaba el colegio particular Zarate, obteniendo que el sistema desarrollado por García le brindó a la institución una reducción del 50% de gastos y una eliminación del 51% de reclamos. Por el lado de la presente investigación, refuta la tesis de García en relación a la demostración de su hipótesis. A razón que una tesis fundamenta la aceptación de su hipótesis a través un método estadístico, como es el caso de la presente tesis, donde las 20 personas encuestadas (8 administrativos y 12 docentes de la I.E. Corazón de María), mencionaron estar *muy de acuerdo* y *de acuerdo* con el desarrollo general del sistema web, esto generó una correlación Pearson que arrojó un resultado de 0,777, con una significancia bilateral de 0,000; resultado suficiente para demostrar la hipótesis planteada y afirmar que la implementación del sistema web impactó positivamente en el proceso de registro de notas. Afirmando en tal sentido que el grupo total de entrevistados está de acuerdo en la mejora que ha presentado el registro de notas con el desarrollo del sistema.

Alvarado y Benites desarrollaron un sistema informático en la institución educativa San Ramón – Recoleta, el propósito de la tesis fue de conocer el impacto que generaba el sistema informático en los procesos académicos de la I.E.

La discusión de resultados entre la tesis de Alvarado y Benites con la presente tesis, se da a través de la de la misma prueba estadística. La tesis de Alvarado y Benites consideró utilizar el coeficiente de correlación Pearson como estadística para la medición de sus variables, obteniendo un resultado de 0,039 y una significancia bilateral de 0,420, este resultado les proporcionó aceptar su hipótesis, la cual figuraba un impacto positivo del sistema informático sobre los procesos de matrícula y registro de notas en la I.E. San Ramón – Recoleta. En relación a la presente tesis, esta realizó la misma correlación,

obteniéndose un resultado general de 0,777 y una significancia bilateral (P valor) de 0,000. Pero, para conocer la correlación independiente de cada grupo de encuestados se realizó una correlación par administrativos y otra para docentes. Para el grupo de administrativos se tuvo una correlación de 0,858 y una significancia bilateral (P valor) de 0,006; mientras que la correlación Pearson para docentes brindó una correlación de 0,698 y una significancia bilateral de 0,012, con estos resultados se pudo comprobar que la hipótesis que se había planteado era totalmente correcta. Demostrado que utilizar el coeficiente de correlación Pearson, sustenta la asociación de variables.

# **CAPÍTULO VI: CONCLUSIONES Y RECOMENDACIONES**

### **6.1. Conclusiones**

La presente tesis desarrolló un sistema web enfocado en mejorar el proceso de registro de notas, con el objetivo de medir el impacto que ha generado un sistema web sobre dicho proceso de registro, para ello se utilizó una muestra no probabilística de dos grupos muestrales (administrativos y docentes). Los mismos que al ser evaluados indicaron que el sistema web impacta positivamente en el registro de notas de la I.E. Corazón de María, esto se logró demostrar con la herramienta estadística SPSS, la que indicó que existe una correlación Pearson de 0.777 y una significancia bilateral (P valor) de 0.000. Concluyendo de tal modo que el objetivo principal de la investigación se logró con la aceptación de la hipótesis, cuyo resultado se obtuvo del análisis estadístico de las respuestas del grupo muestral.

Para poder tener la autorización de la I.E. se realizó una reunión con los administrativos de la institución, estos brindaron las pautas necesarias para el desarrollo del proyecto, el rendimiento que necesitaban para mejorar el proceso de registro de notas y la viabilidad del desarrollo del sistema web. Concluyendo de tal modo que los administrativos de la I.E. Corazón de María proporcionaron la accesibilidad para realizar el sistema web.

Los administrativos de la I.E. consiguieron establecer sus pautas en relación al tratamiento de datos e información del alumnado, a razón que se trabaja con información de menores de edad; por ello, la I.E. consideró pertinente que los alumnos y padres de familia no participen en ninguna encuesta o entrevista. Concluyendo de tal modo que el desarrollo del sistema web y el tratamiento de los datos se realizó con las reglas de la I.E., considerando en todo momento los requisitos planteados por la I.E.

Cuando el personal de la I.E. Corazón de María solicitaba el registro de notas del alumnado, lo realizaba con los datos que le proporcionaba cada docente y en el tiempo que cada docente lograba realizarlo. Por ese motivo, se evaluó el registro de notas en relación al tiempo y la forma de cómo se realizaba tradicionalmente, ello con el objetivo de mejorar dicho procedimiento. Concluyendo de tal modo que la evaluación del registro de notas convencional generaba grandes pérdidas de tiempo y confusiones en notas que eran modificadas por los docentes.

Para el desarrollo de la base de datos se requería una base de datos relacional y un motor de base de datos que cumpla con tal requisito, además que el desarrollador tenga el conocimiento sobre el gestor elegido y pueda desarrollar el aplicativo web con total fluidez. Por esta razón, se logró concluir que el mejor motor de base de datos para bases relacionales era SQL Server, además que el desarrollador del sistema conocía dicho motor.

El desarrollo del sistema web se realizó con la metodología ágil (XP), debido a la versatilidad de los pasos que comprende dicha metodología y la presencia de un bucle constante en sus pasos; con ello se generó una retroalimentación de los pasos antes mencionado para mejorar el sistema final. Concluyendo de tal modo con un desarrollo del sistema satisfactorio y cumpliendo con los requerimientos de la I.E.

Para conocer cuál era el impacto que generaba el desarrollo del sistema web se realizó un cuestionario que se encargó de medir los datos brindados por el grupo muestral y, que dicha información sea procesada por una herramienta estadística (SPSS), el resultado que la herramienta brindó fue un valor muy alto y una significancia exacta, haciendo que se

concluya positivamente con la aceptación de la hipótesis: *"La implementación de un sistema web impactó positivamente en la mejora de los procesos académicos de la Institución Educativa "Corazón de María" de la ciudad de Cajamarca"*

### **6.2. Recomendaciones**

Los administrativos y docentes de la I.E. Corazón de María consideraron al sistema web desarrollado como un aplicativo que facilita el registro de notas y otros aspectos generales. Siendo un motivo muy importante para recomendarle seguir actualizando el sistema con actualizaciones más pulidas y prolijas, que ayuden a la mejora del sistema y por ende mejoren los procesos en la I.E.

Se recomienda que el sistema pueda realizar un aula virtual, con el fin de tener un complemento de mejora para el sistema y que los alumnos puedan verificar sus notas y a la ves sus actividades sean realizadas en tiempo real y siendo monitoreadas.

Como una I.E. labora con información de menores de edad, se debe tener estricto cuidado con cualquier persona que requiera manipular la información del sistema web, a razón que en el motor de base de datos del sistema se encuentra toda la información relacionada al alumnado, personal docente y apoderados de los menores de edad.

Se debe realizar capacitaciones con el personal nuevo que ingrese a la institución educativa, con el propósito de realizar una correcta manipulación y un adecuado manejo del aplicativo. Con ello, se logrará que la información que ingresa al sistema tenga un estricto control, ayudando a que el registro de notas se realice con total veracidad y el alumno tenga sus calificaciones según su rendimiento.

# **REFERENCIAS BIBLIOGRÁFICAS**

# **ANEXOS**

## **Anexo 1**

Validación del cuestionario por la Ing. Karim Ivette Cruzado Villar

# **Anexo 2**

Validación del cuestionario por la Ing. Evelyn Janeth Gutiérrez

# **Anexo 3**

Validación del cuestionario por el Ing. Freddy Cervera Estela

# **Anexo 4**

Cuestionarios realizados por algunos Administrativos

# **Anexo 5**

Cuestionarios realizados por algunos Docentes.

# **Anexo 6**

Fotos de los administrativos y docentes que participaron en la recolección de datos.

# **Anexo 6**

Historias de Usuario

### **Anexo 8**

Requerimientos funcionales del sistema.

### *Requerimientos funcionales: Niveles académicos*

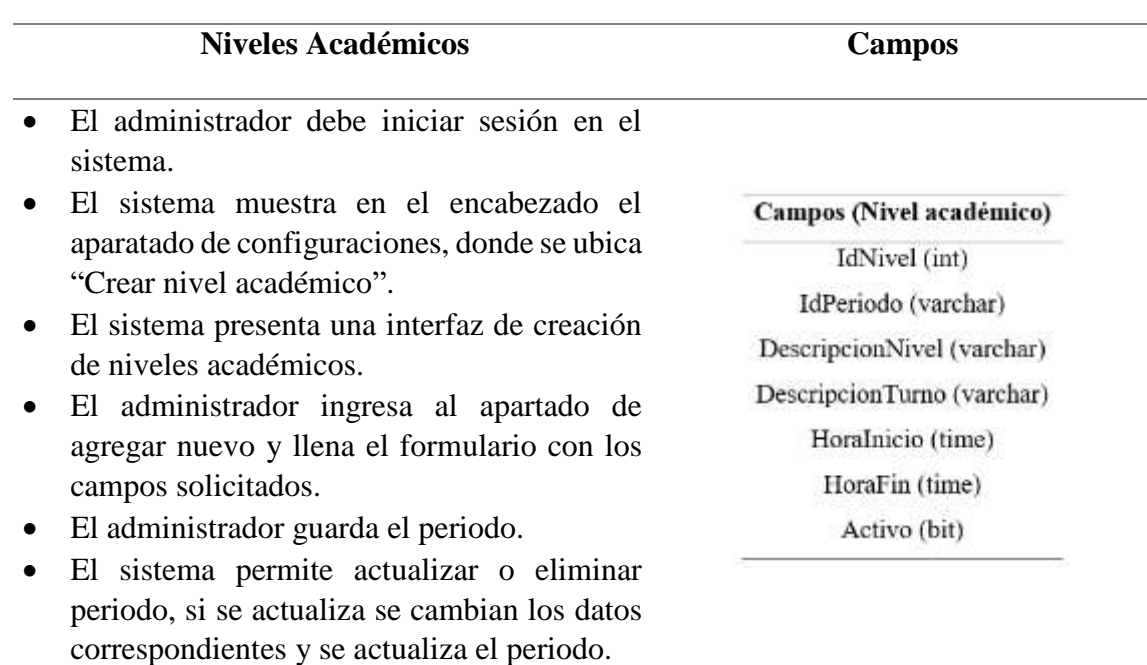

*Requerimientos funcionales: Grados y secciones*

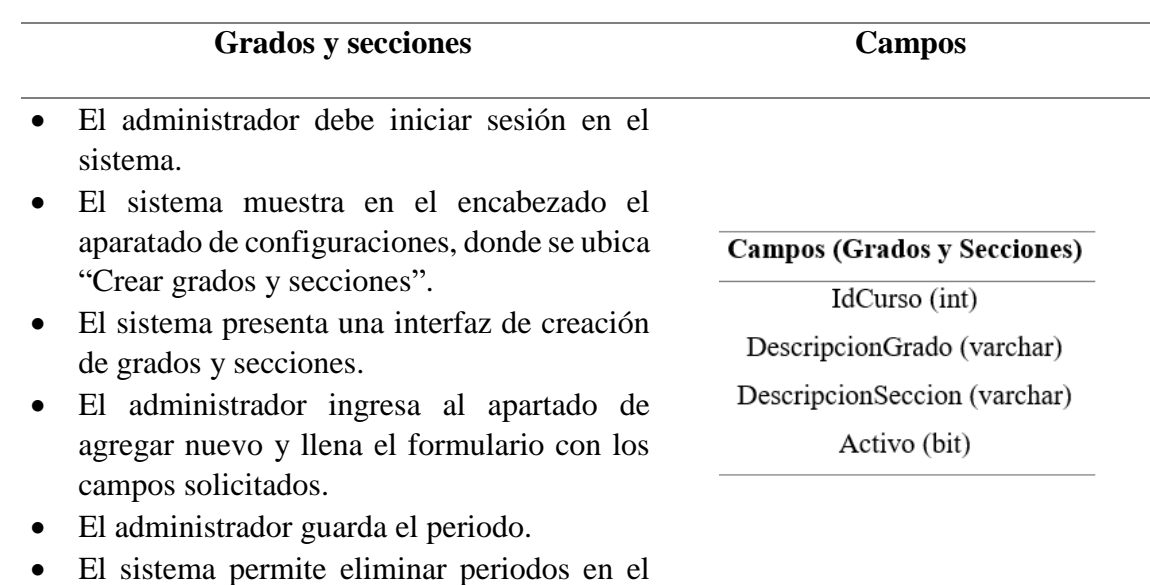

*Requerimientos funcionales: Grados por nivel académico.*

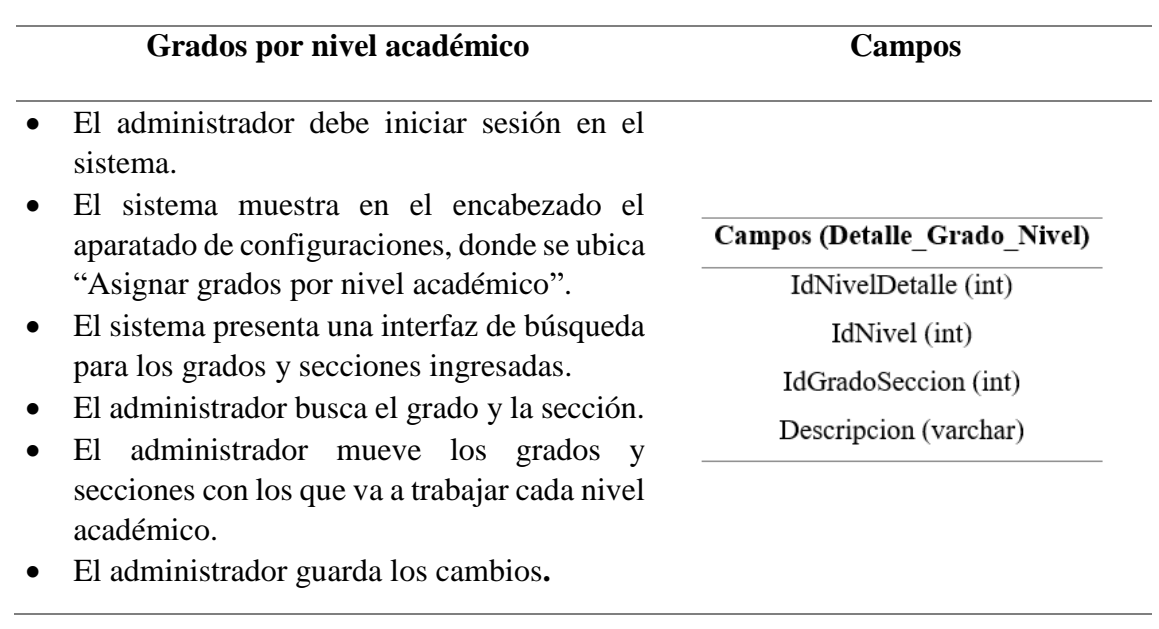

*Requerimientos funcionales: Crear cursos.*

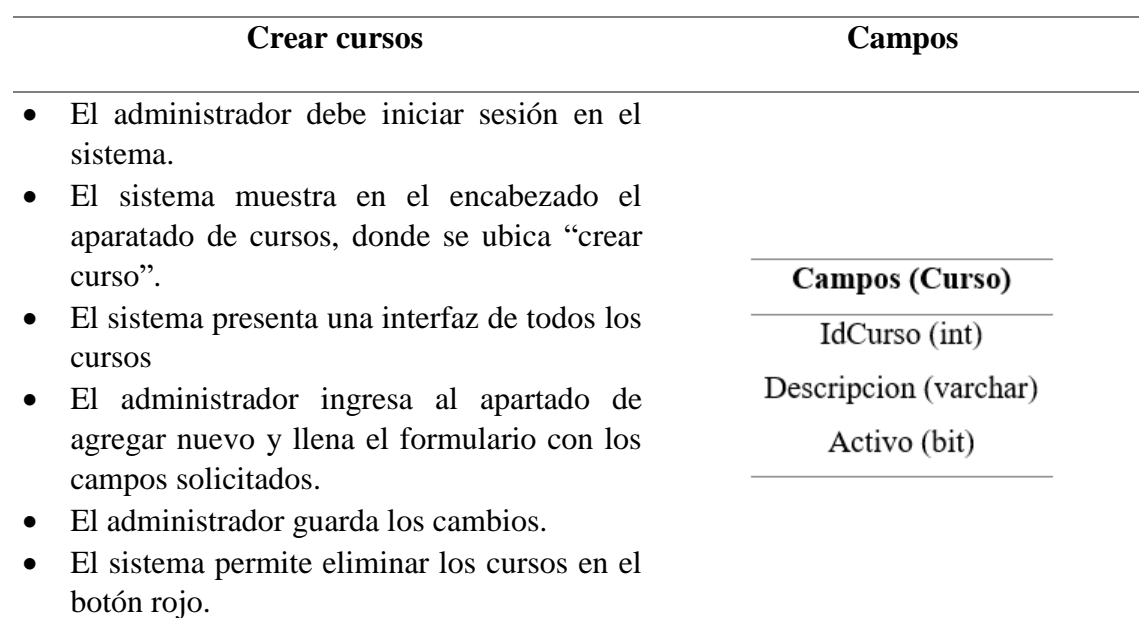

*Requerimientos funcionales: Cursos por nivel académico.*

**Cursos por nivel académico Campos**

- El administrador debe iniciar sesión en el sistema.
- El sistema muestra en el encabezado el aparatado de configuraciones, donde se ubica "Asignar cursos por nivel académico".
- El sistema presenta una interfaz de búsqueda para los grados y secciones ingresadas.
- El administrador busca el grado y la sección.
- El sistema muestra los cursos que están asignados por nivel académico y grado.
- El administrador mueve los cursos que se van a dictar en el grado y nivel académico
- El administrador guarda los cambios.

**Campos (Detalle Curso Nivel)** IdDetalleCurso (int)

IdNivelDetalle (int) IdCurso (int) Activo (bit)

*Requerimientos funcionales: Asignación de vacantes.*

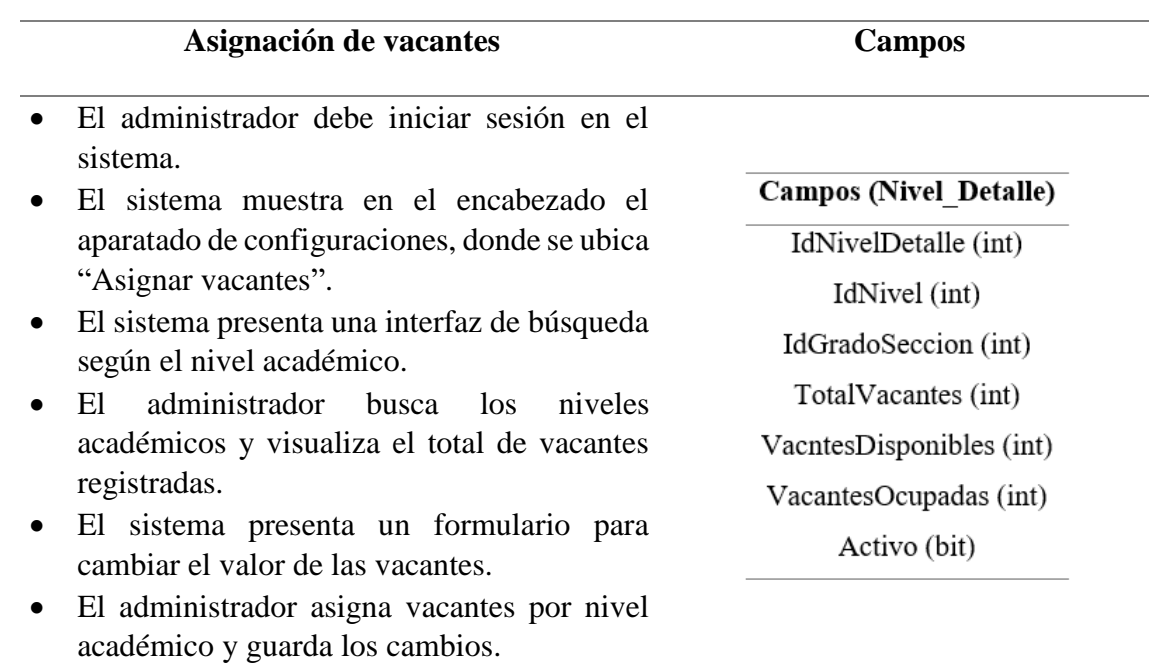

*Requerimientos funcionales: Gestionar horario.*

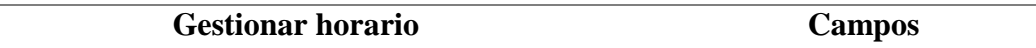

- El administrador debe iniciar sesión en el sistema.
- El sistema muestra en el encabezado el aparatado de configuraciones, donde se ubica "Crear horario".
- El sistema presenta un formulario de: búsqueda, asignación y listado de horario.
- El administrador realiza la acción pertinente si desea buscar, agregar o listar un horario según el nivel académico, grado, curso y día de la semana.
- El administrador guarda los cambios.

# **Campos (Nivel Detalle)** IdHorario (int) IdNivelDetalleCurso (int) Diasemana (varchar) HoraInicio (time) HoraFin (time) Activo (bit)

#### *Requerimientos funcionales: Gestionar docentes*

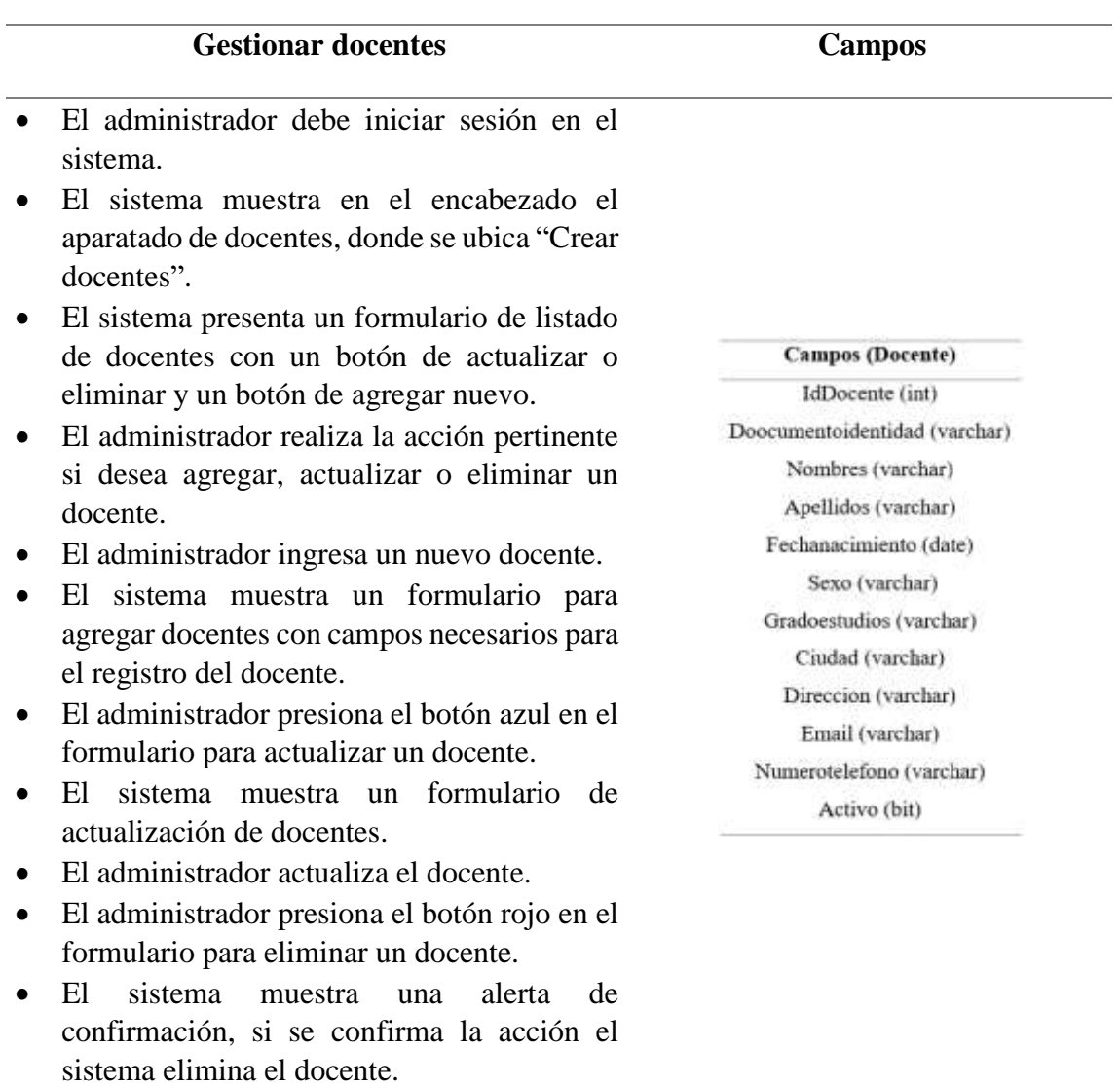

*Requerimientos funcionales: Docente por curso.*

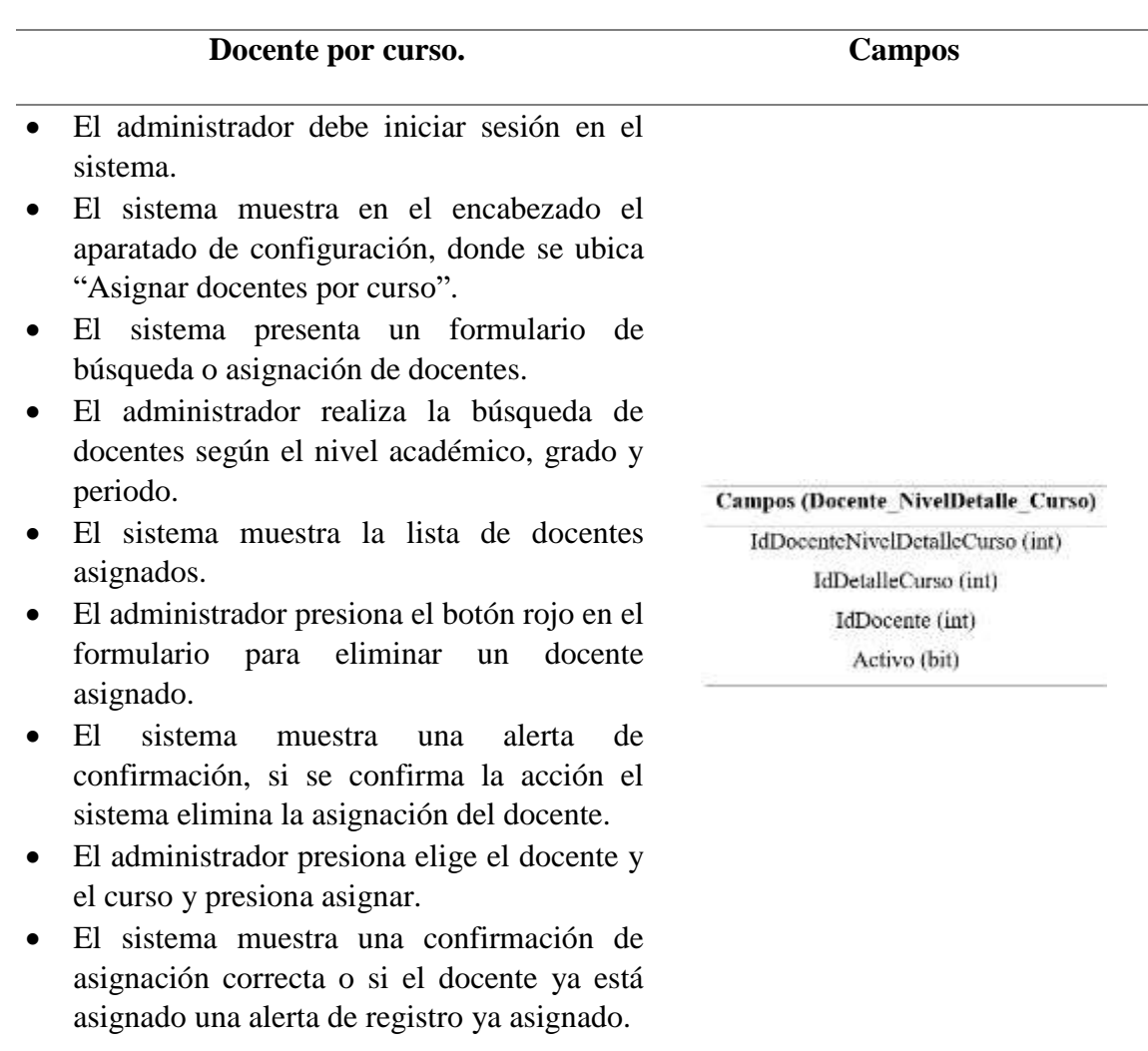

*Requerimientos funcionales: Agregar curricula.*

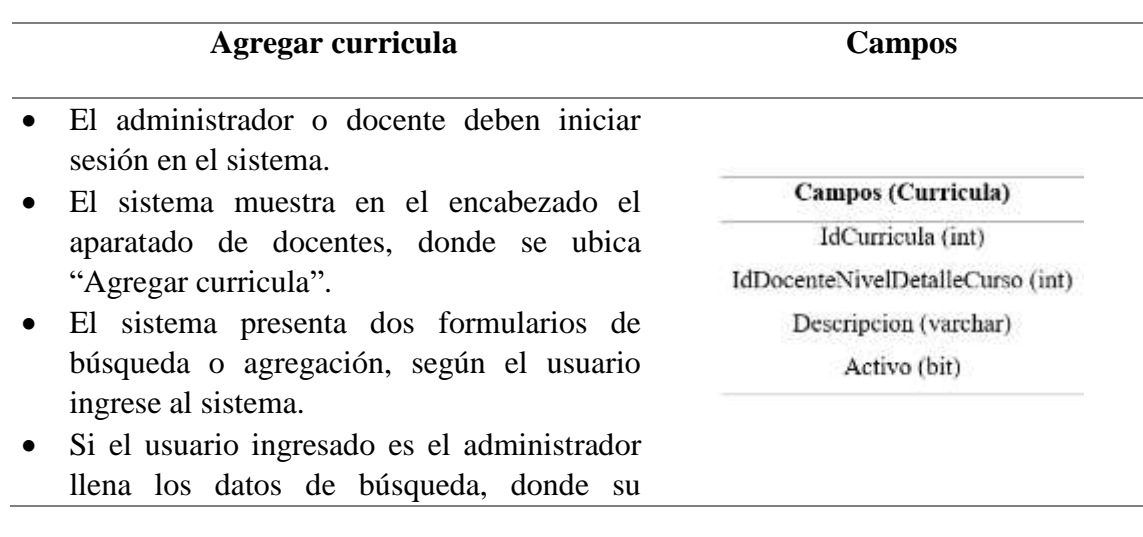

*91*

búsqueda involucra al docente, el grado académico, la sección y el curso.

- El sistema muestra la lista del concepto de curricula asignada al docente en caso tuviere.
- El administrador visualiza si el docente no tiene curricula asignada, de ser este el caso registra la curricula que considere pertinente o la que se designe por el rector.
- El sistema muestra una confirmación del registro de curricula.
- Si el usuario ingresado es el docente llena los datos de búsqueda, exclusivamente para buscar grado, sección y curso en donde esté asignado, debido a que su nombre y periodo estarán deshabilitados.
- El docente visualiza si no tiene curricula asignada, de ser este el caso registra la curricula que considere pertinente o la que se designe por el rector.
- El sistema muestra una confirmación del registro de curricula.

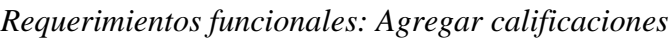

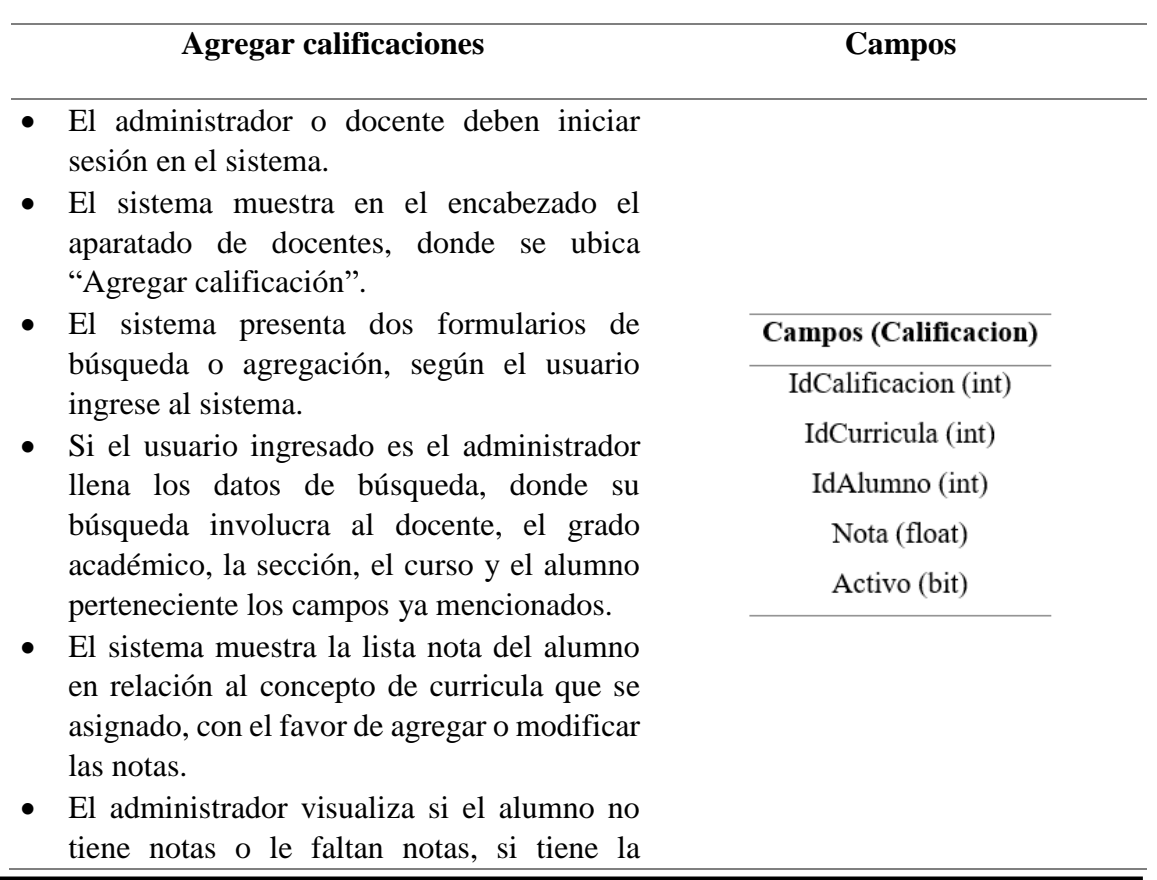

autorización de agregar notas las incorpora, sino guarda los cambios como se muestran.

- El sistema muestra una confirmación del registro de notas.
- Si el usuario ingresado es el docente llena los datos de búsqueda, exclusivamente para buscar grado, sección, curso y alumno, debido a que su nombre y periodo estarán deshabilitados.
- El docente visualiza si el alumno tiene notas agregadas o le faltan, de ser este el caso que existan notas restantes las ingresa y guarda los cambios.
- El sistema muestra una confirmación del registro de notas.

*Requerimientos funcionales: Crear alumno*

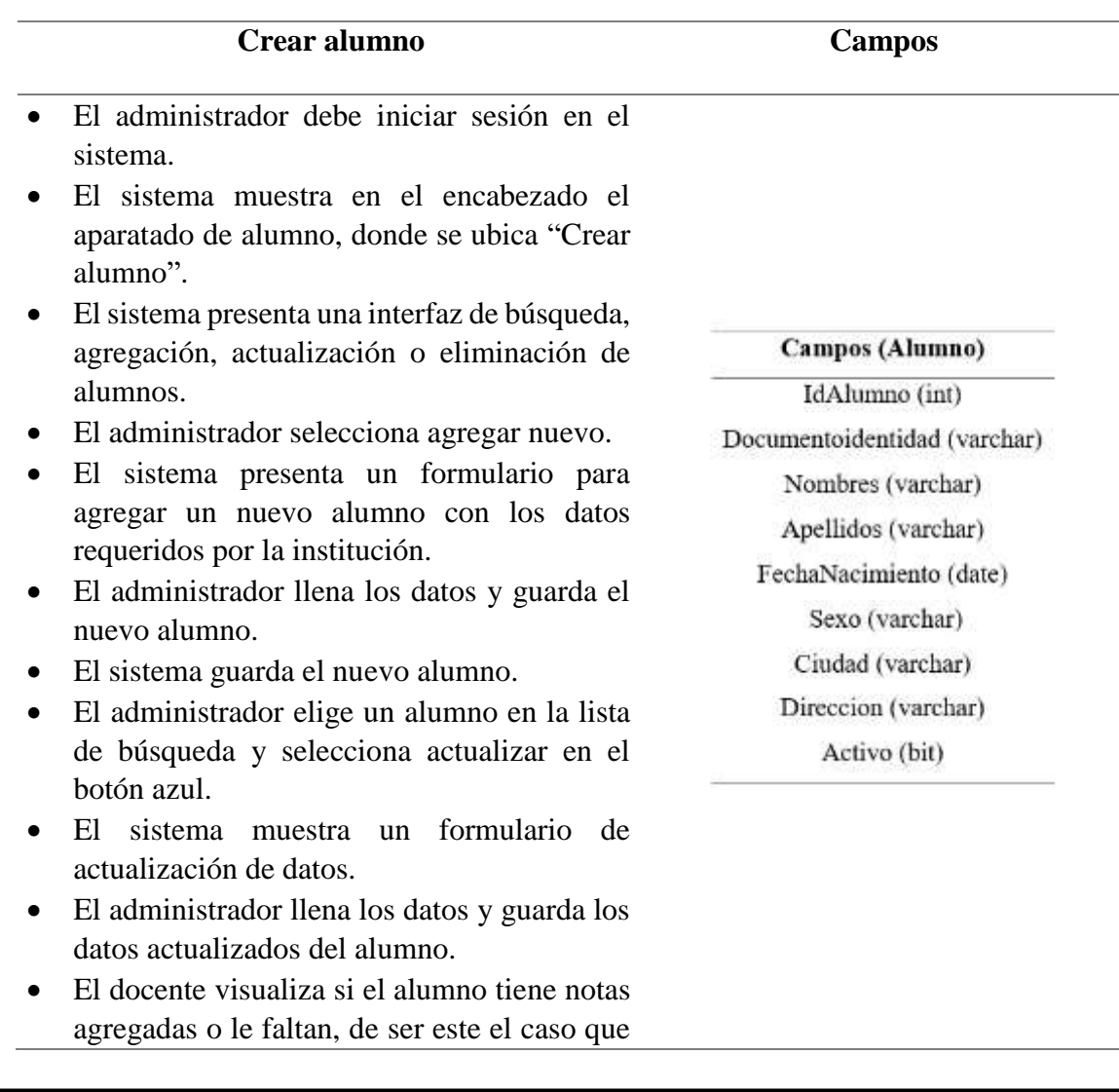

*93*
existan notas restantes las ingresa y guarda los cambios.

- El sistema actualiza el alumno seleccionado.
- El administrador elige un alumno en la lista de búsqueda y selecciona eliminar en el botón rojo.
- El sistema muestra una confirmación de eliminación de alumno, si se confirma que el alumno desea ser eliminado el sistema elimina al alumno.

*Requerimientos funcionales: Gestión de alumnos*

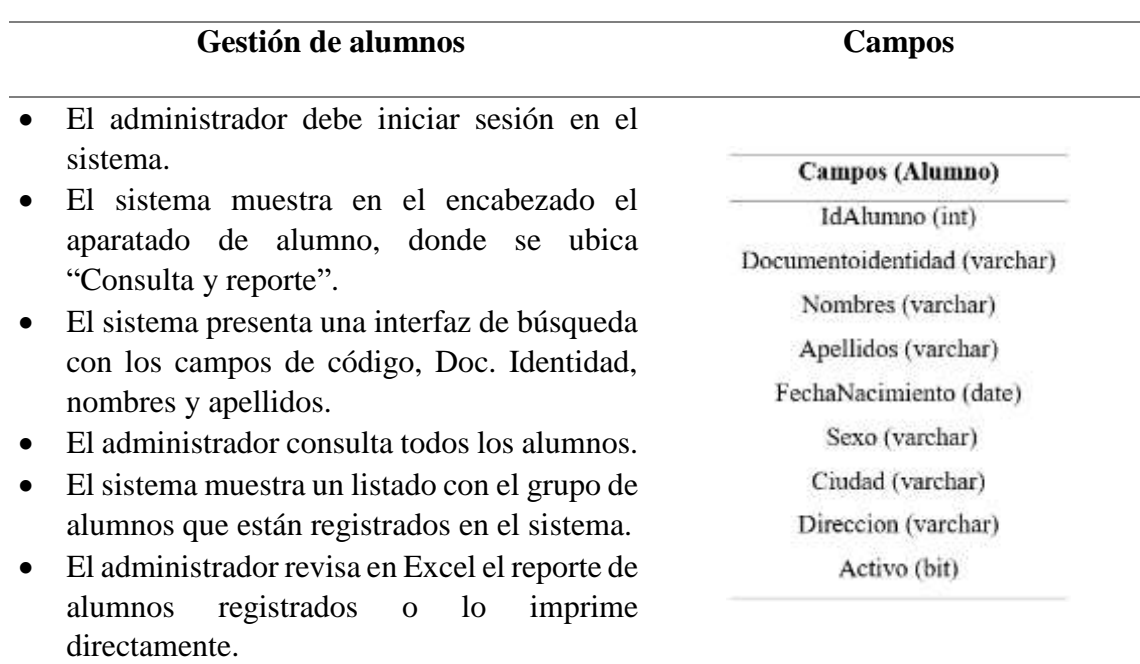

*Requerimientos funcionales: Crear matrícula*

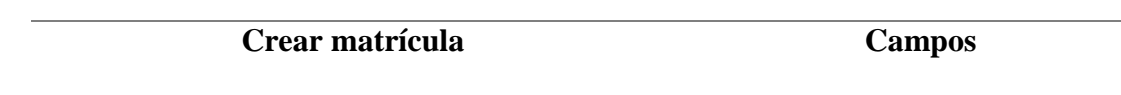

#### **"Implementación de un sistema web y su impacto para mejorar el proceso de registro de notas de la I.E. Parroquial Corazón De María – Cajamarca."**

- El administrador debe iniciar sesión en el sistema.
- El sistema muestra en el encabezado el aparatado de matrícula, donde se ubica "Crear matrícula"
- El sistema presenta una interfaz de búsqueda de nivel académico y sección que el alumno va a ser matriculado.
- El administrador selecciona la búsqueda para conocer si existen matrículas disponibles en el grado y nivel seleccionado, si existen presiona el botón de continuar.
- El sistema muestra una alerta sino existen vacantes o no se ha buscado la cantidad de vacantes.
- El sistema muestra un formulario para la matricula del alumno, con los datos requeridos por la institución, además si el alumno es antiguo se selecciona el alumno que pasa al siguiente grado, mientras que, si el alumno es nuevo se registran los datos del alumno y de su apoderado.
- El administrador registra la matrícula del alumno.
- El sistema registra la matrícula en la base de datos.

Campos (Matricula) IdMatricula (int) Situación (varchar) IdAlumno (int) IdNivelDetalle (int) IdApoderado (int) InstituciondeProcedencia (varchar) EsRepitente (bit) Activo (bit)

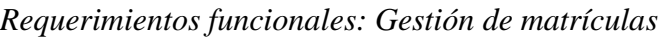

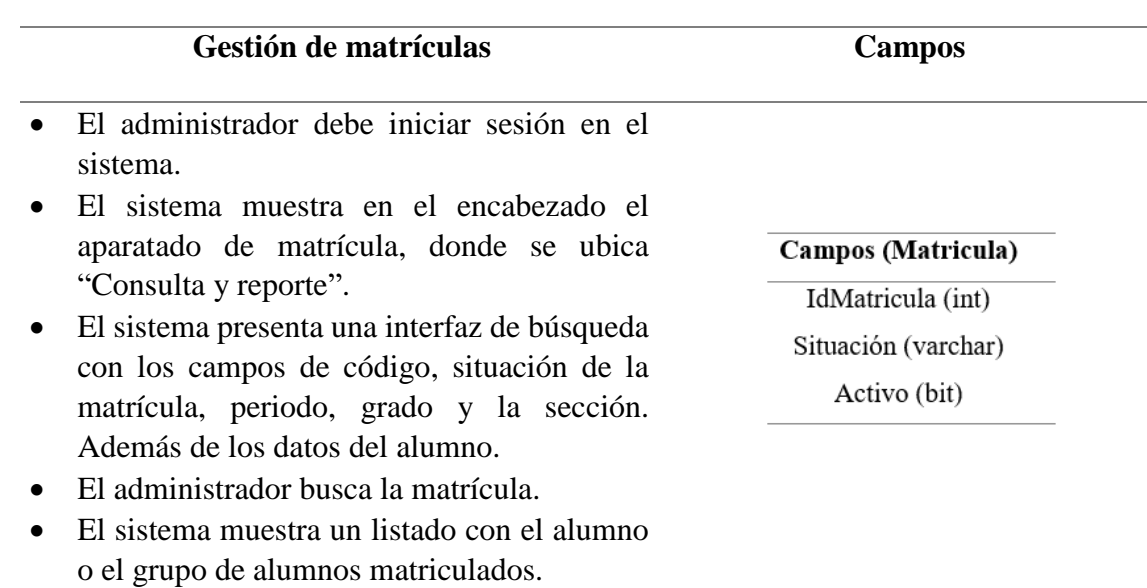

### **"Implementación de un sistema web y su impacto para mejorar el proceso de registro de notas de la I.E. Parroquial Corazón De María – Cajamarca."**

 El administrador revisa en Excel el reporte de alumnos matriculados o lo imprime directamente.

*Requerimientos funcionales: Crear rol.*

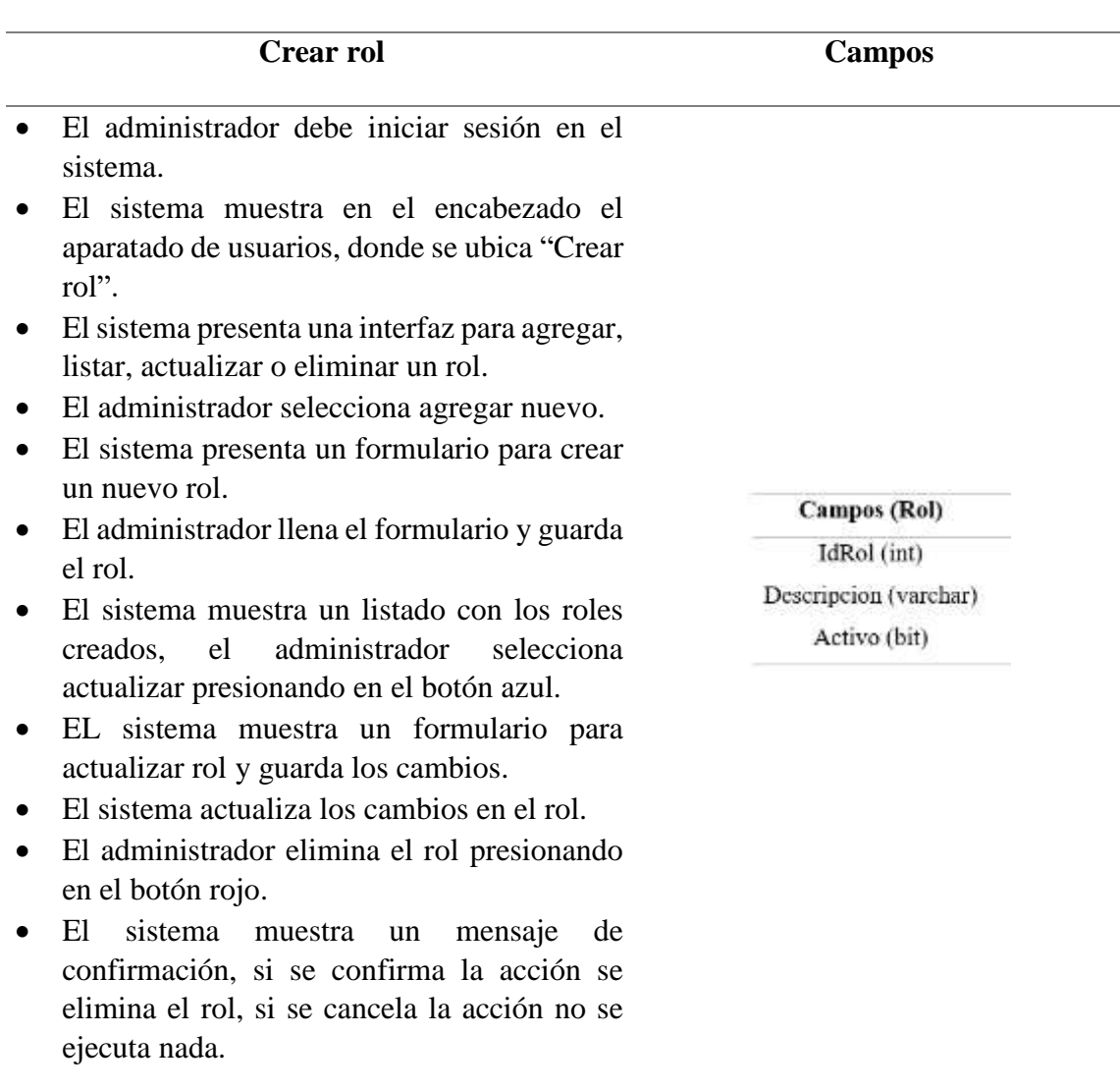

## *Requerimientos funcionales: Crear usuario*

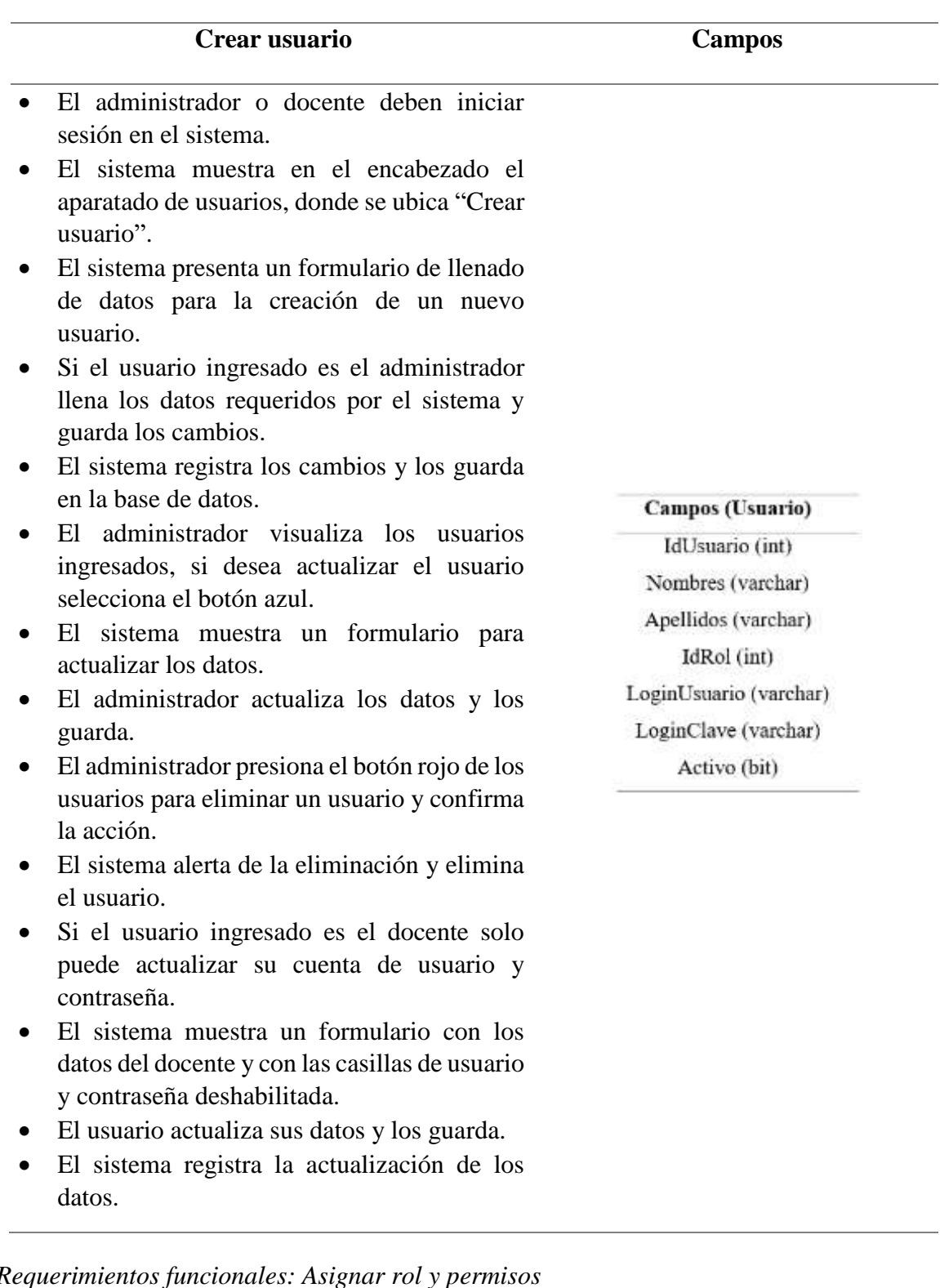

*Requerimientos funcionales: Asignar rol y permisos*

# **Asignar rol y permisos Campos**

**"Implementación de un sistema web y su impacto para mejorar el proceso de registro de notas de la I.E. Parroquial Corazón De María – Cajamarca."**

- El administrador debe iniciar sesión en el sistema.
- El sistema muestra en el encabezado el aparatado de usuarios, donde se ubica "Asignar rol y permisos".
- El sistema presenta una interfaz para buscar los permisos que le corresponden a cada rol.
- El administrador selecciona los permisos para cada rol y guarda los cambios.
- El sistema guarda los cambios.

### **Campos (Permisos)**

IdPermisos (int) IdRol (int) idSubmenu (int) Activo (bit)